### CLoF: A Compositional Lock Framework for Multi-level NUMA Systems

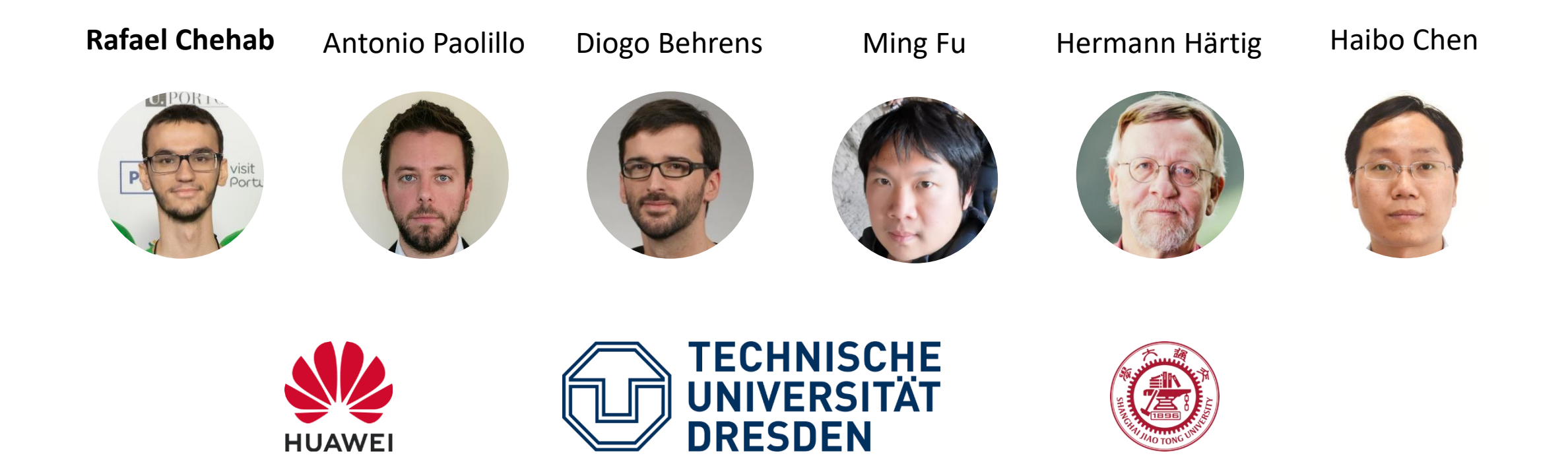

March 18th, 2022

# Concurrency is Everywhere

Modern operating systems, databases & applications resort to **multi-core concurrency** to achieve high performance.

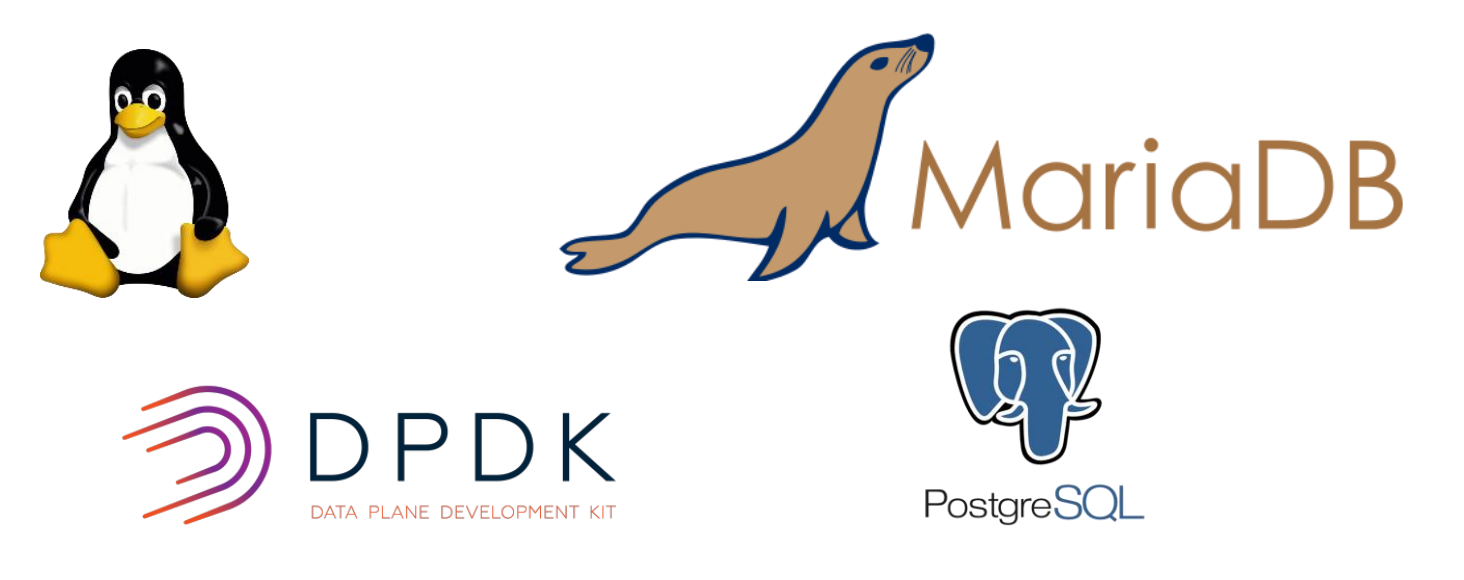

# Concurrency is Everywhere

Modern operating systems, databases & applications resort to **multi-core concurrency** to achieve high performance.

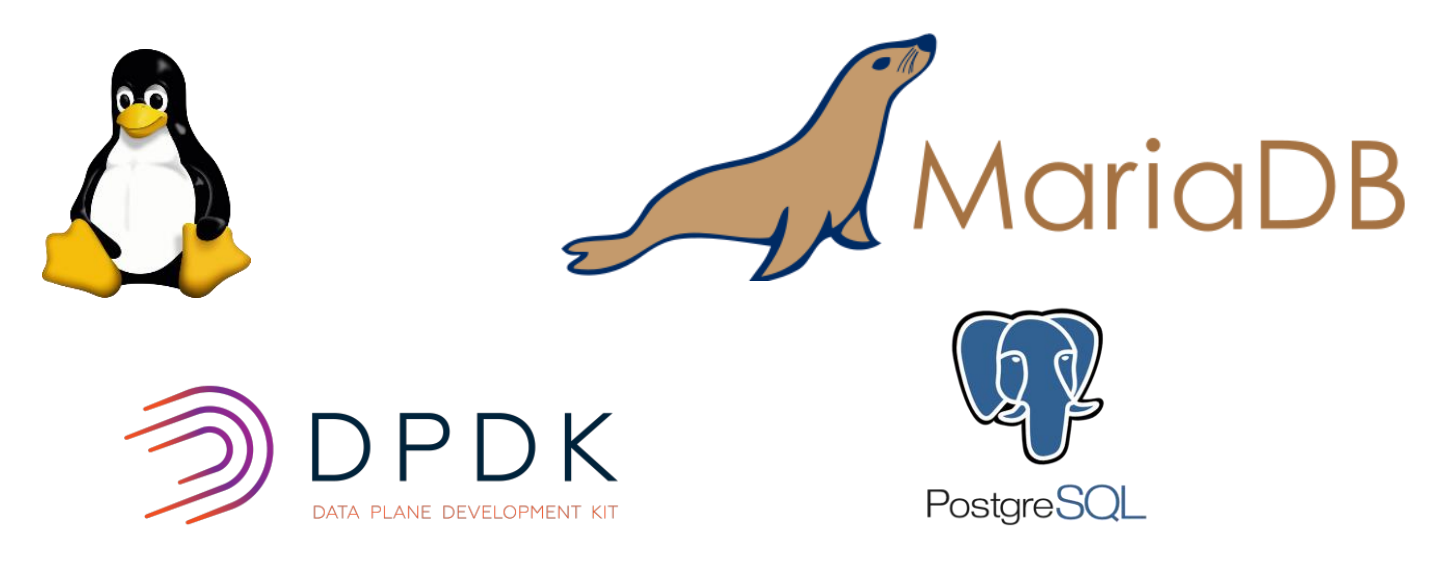

### **Multi-core concurrency:**

One of its most important tasks is to *synchronize* access to shared variables

# Linux spinlock evolution

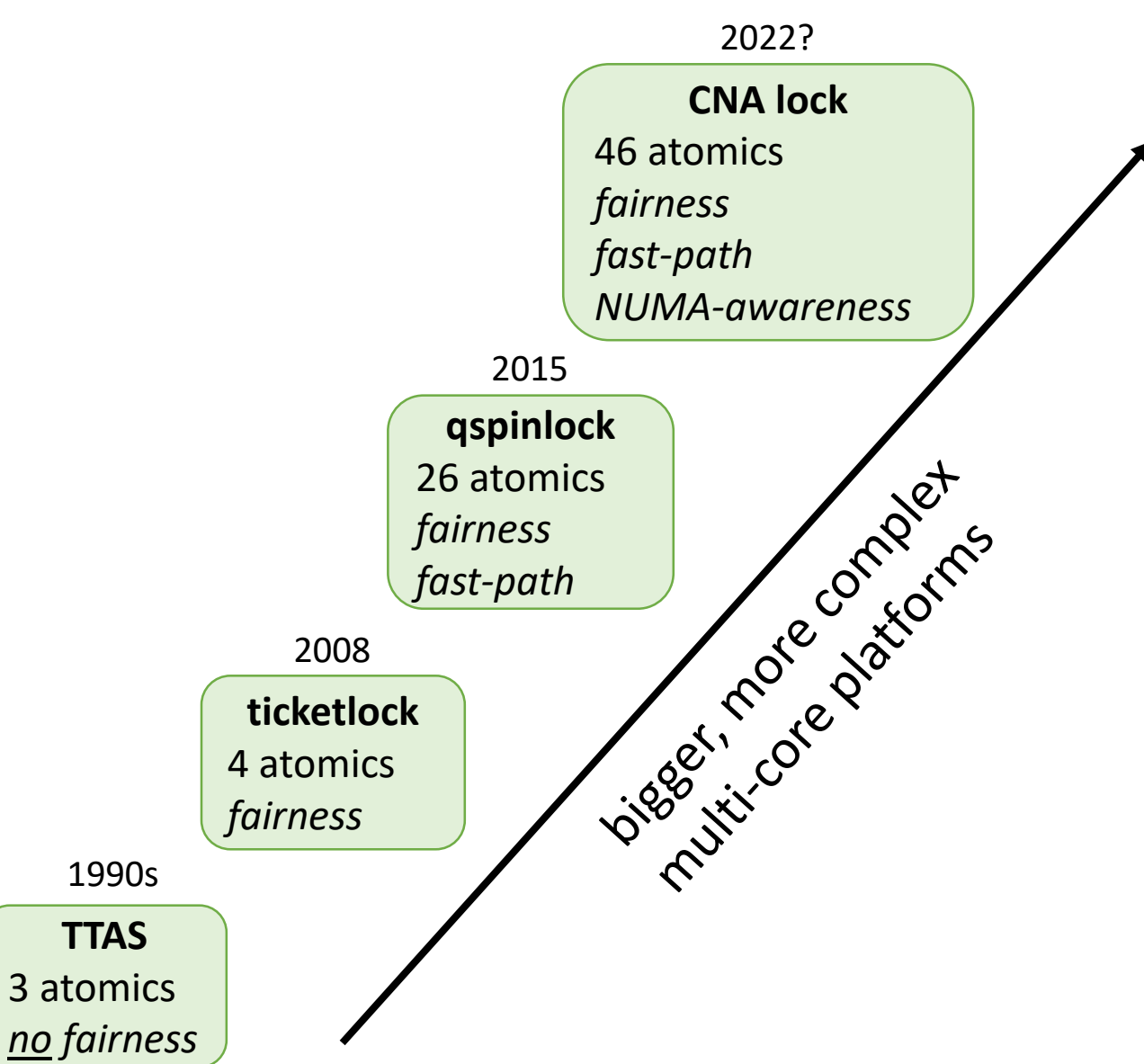

# Linux spinlock evolution

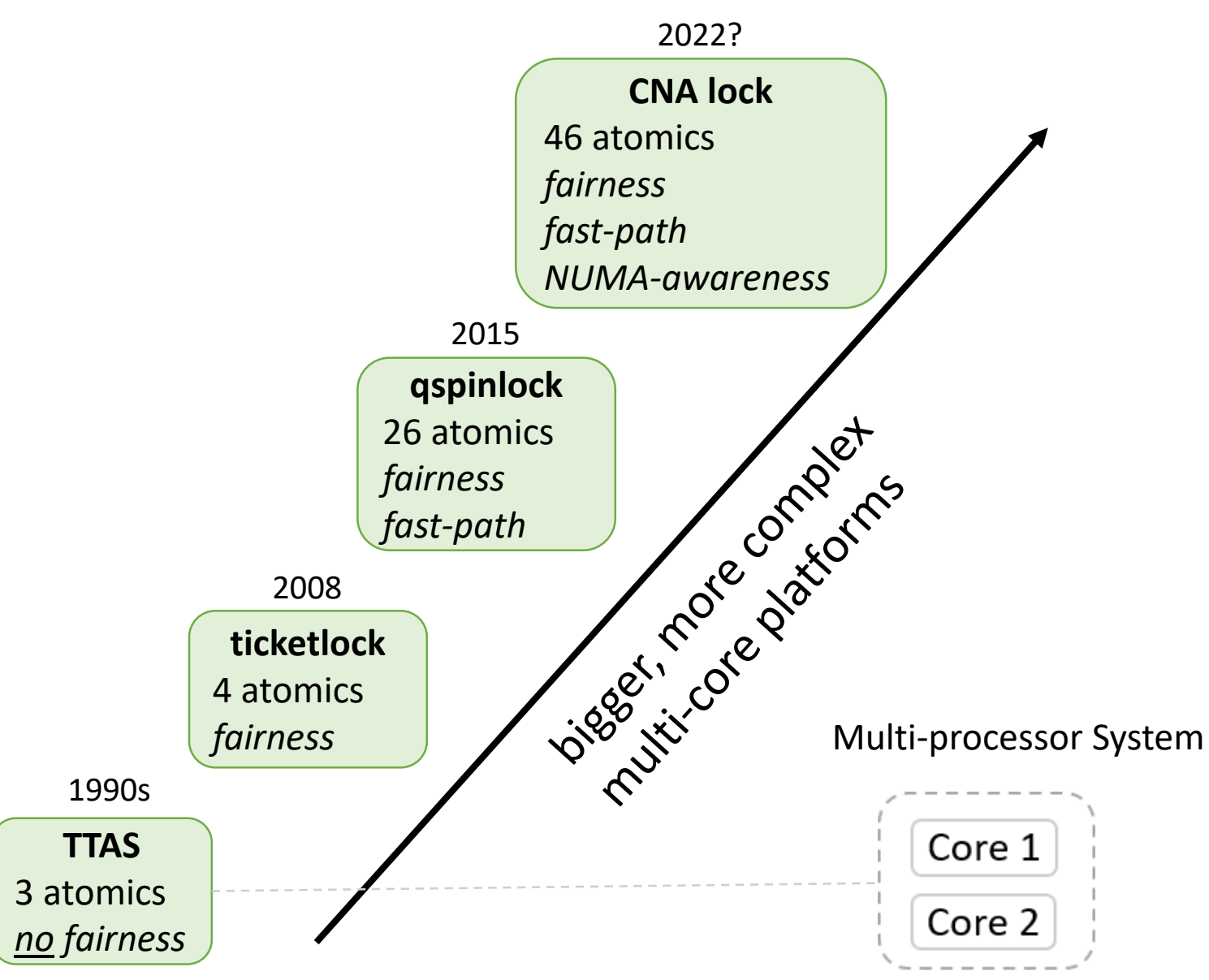

# Linux spinlock evolution

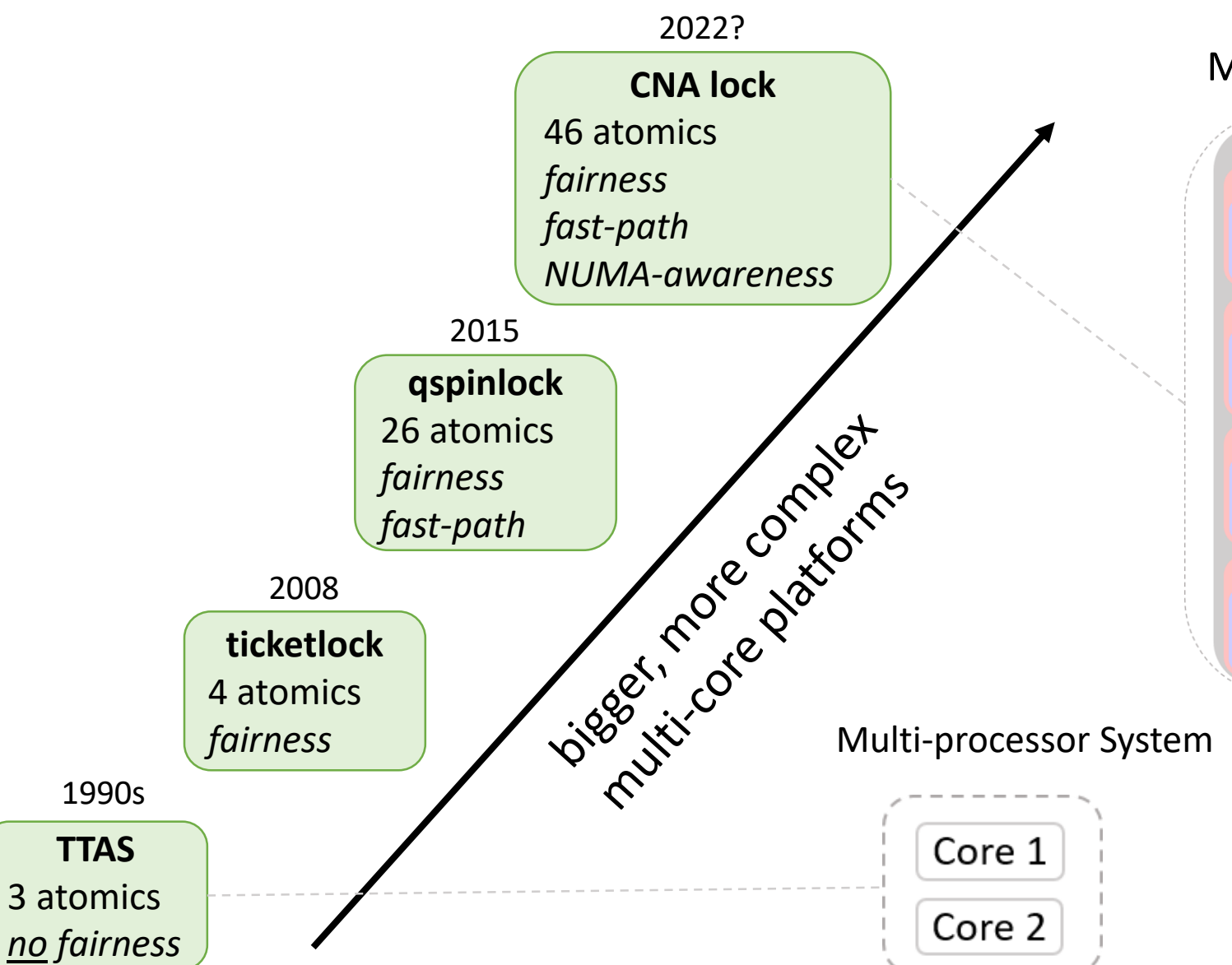

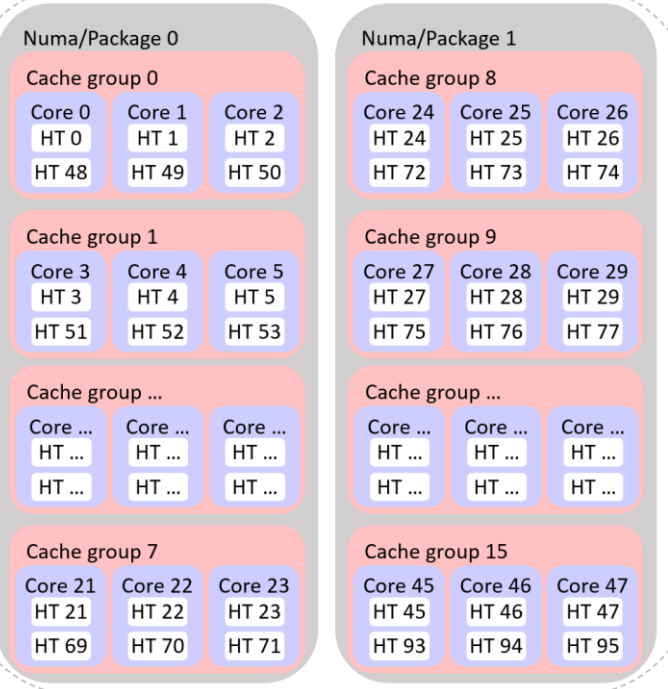

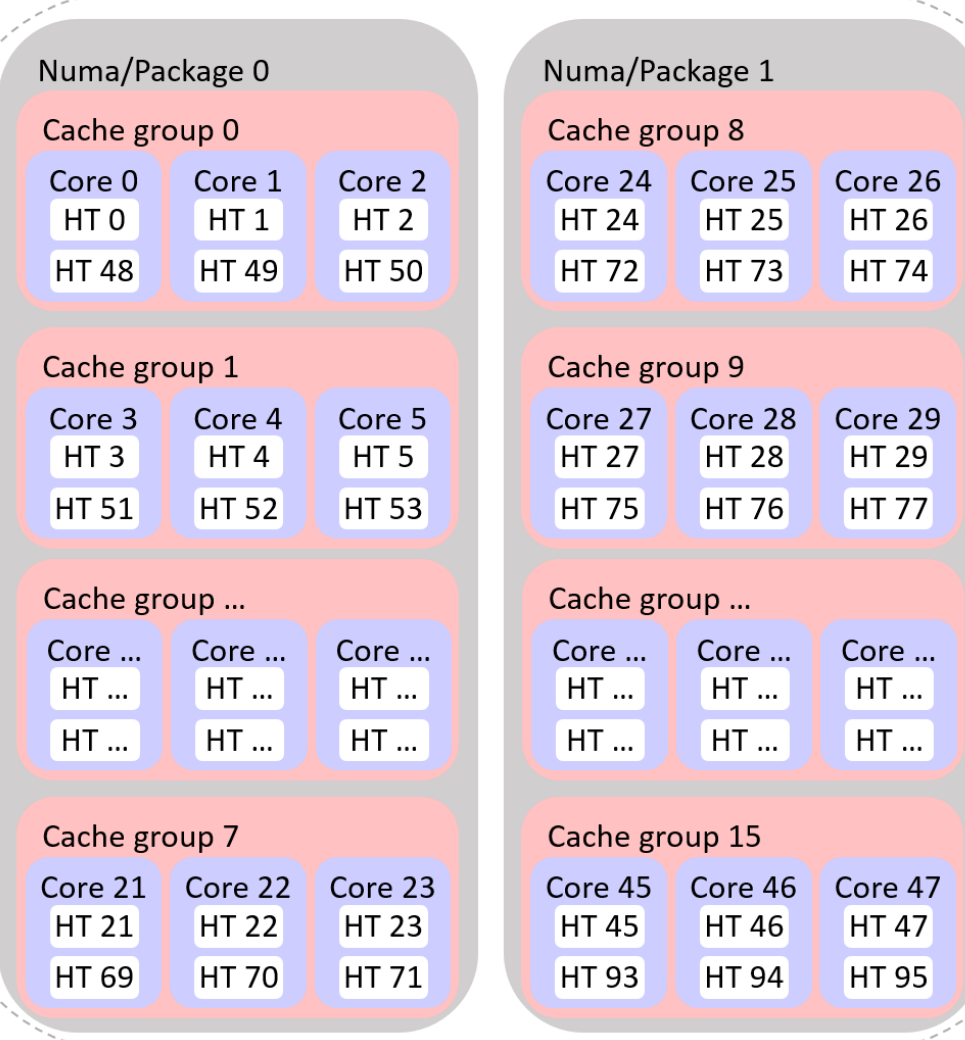

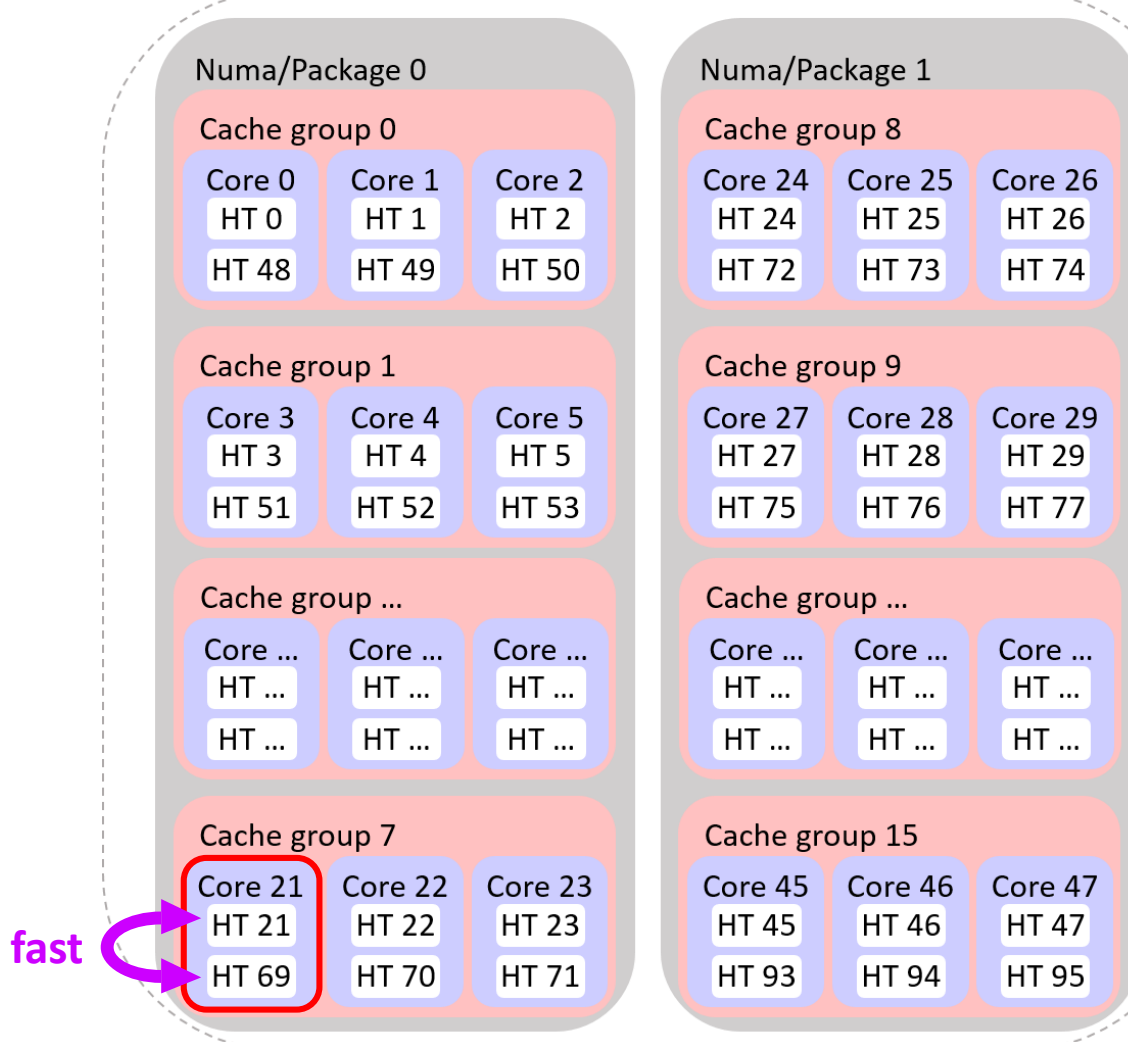

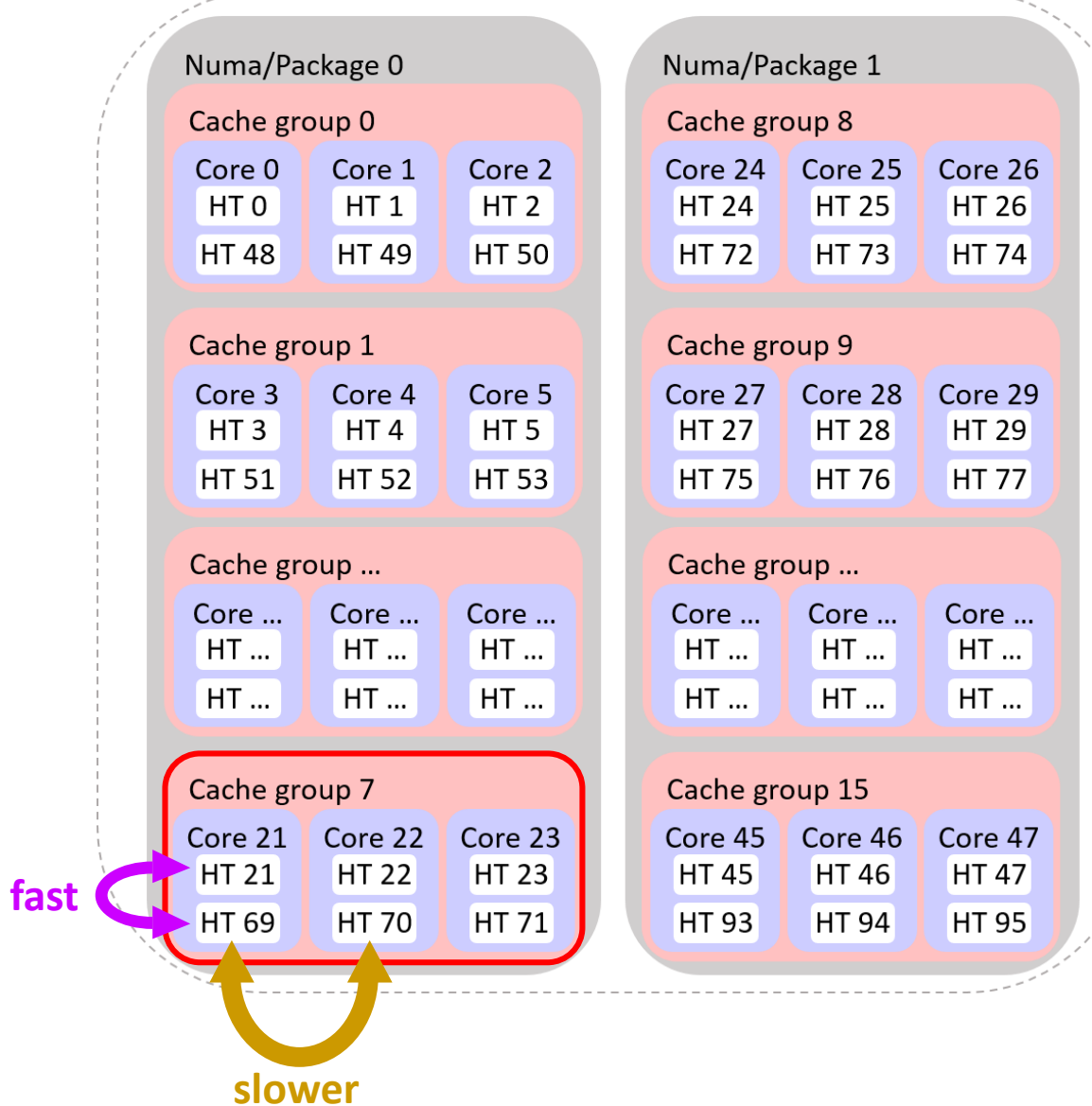

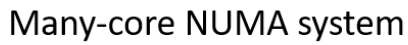

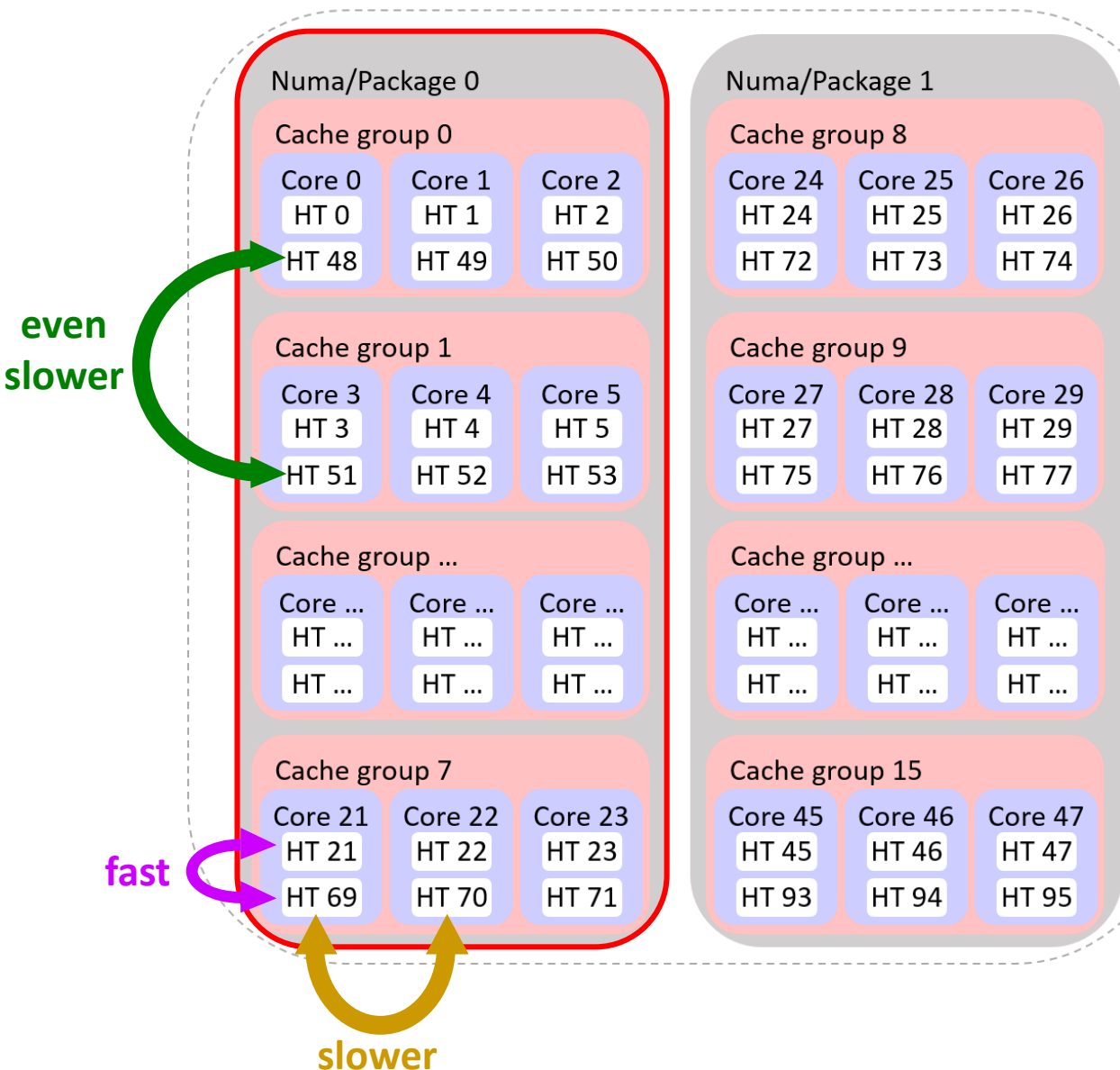

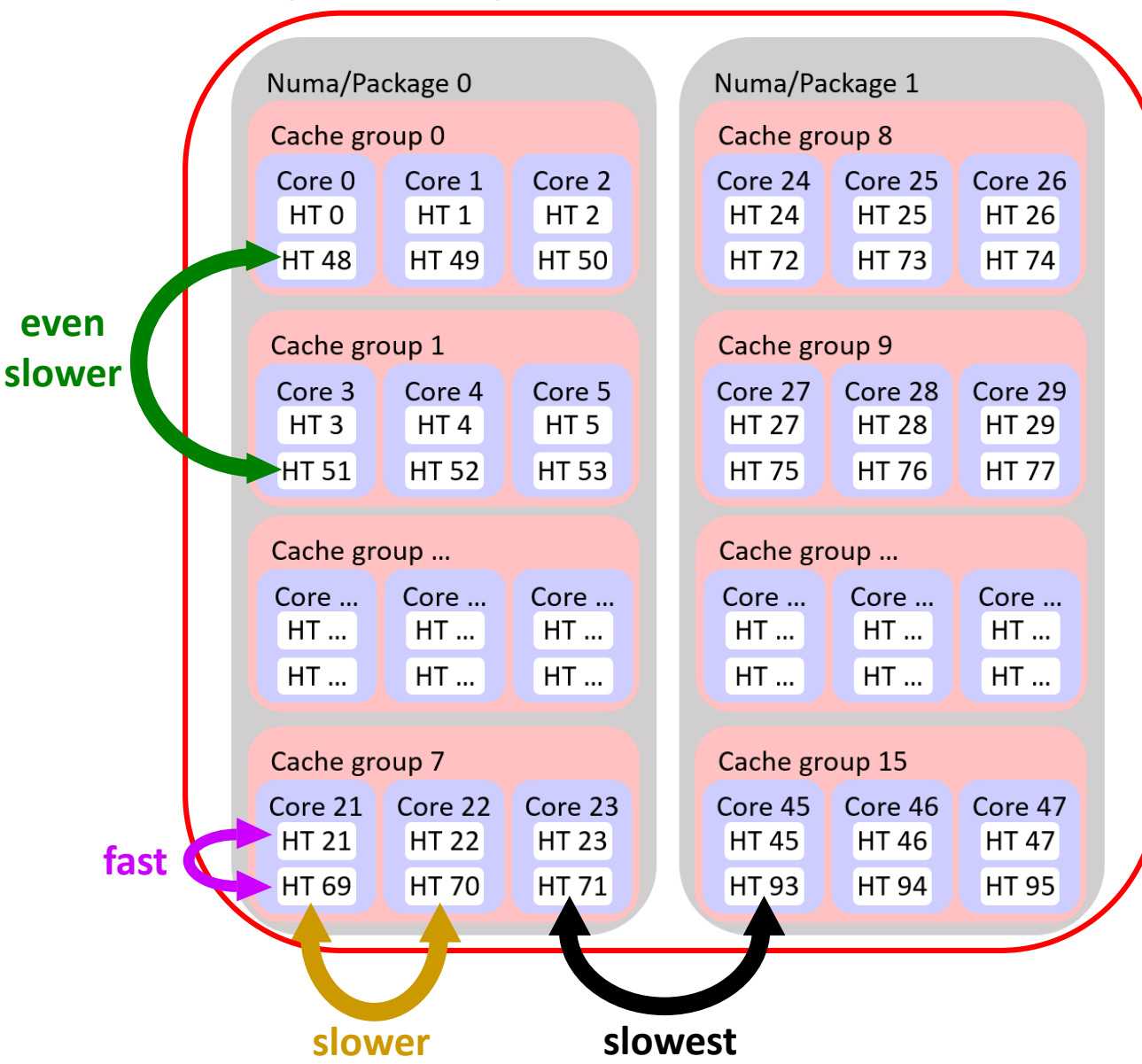

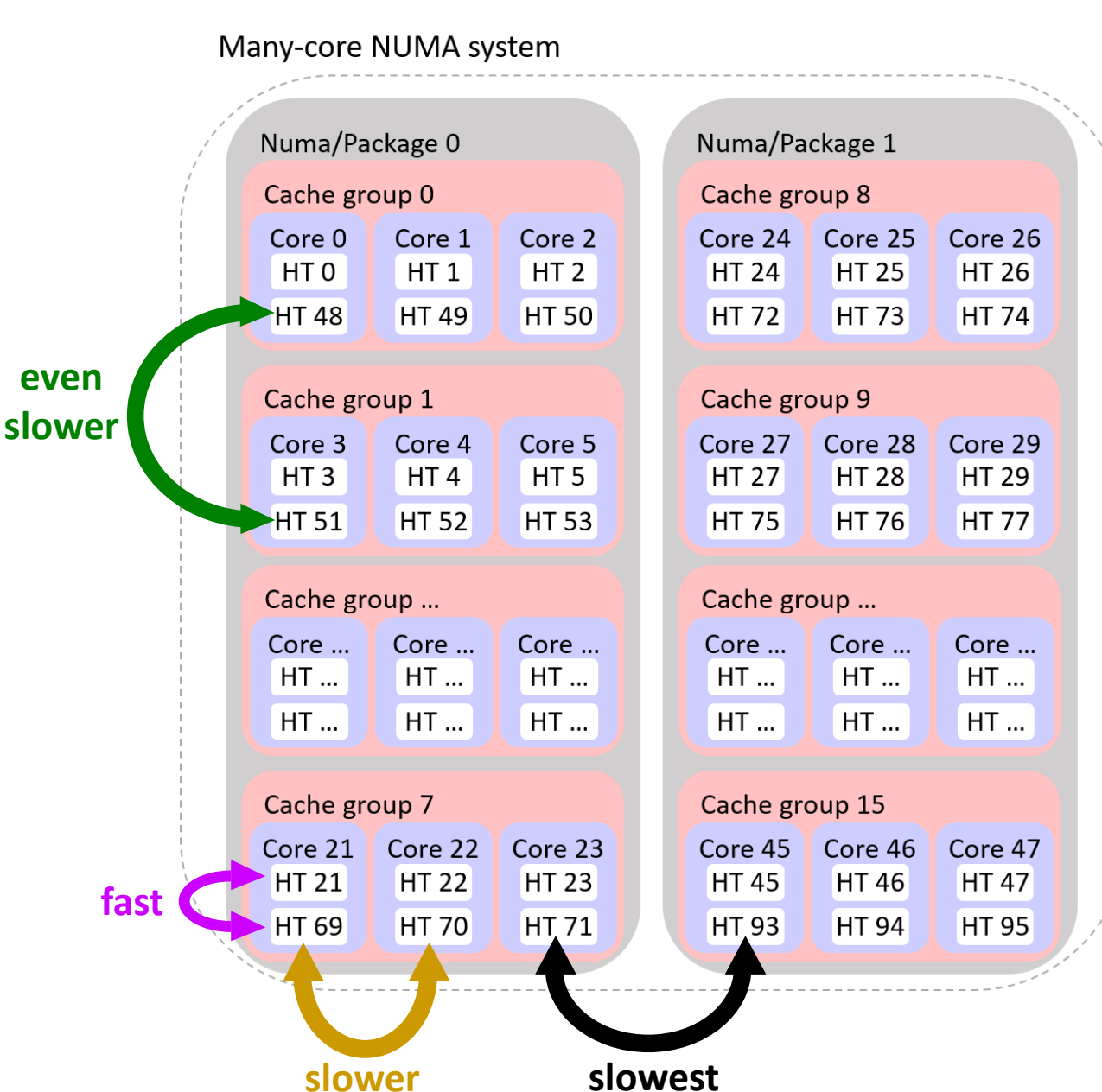

## Deep-hierarchy NUMA systems Multi-level NUMA-aware Locks

- HMCS creates a hierarchy of MCS locks
	- Arbitrary number of levels

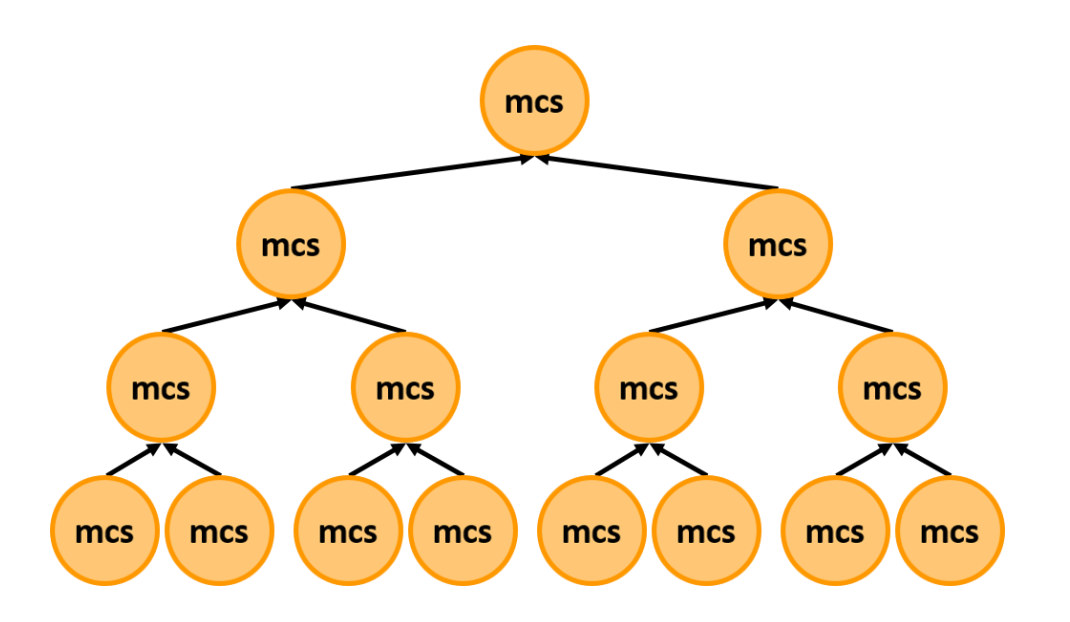

## Deep-hierarchy NUMA systems Multi-level NUMA-aware Locks

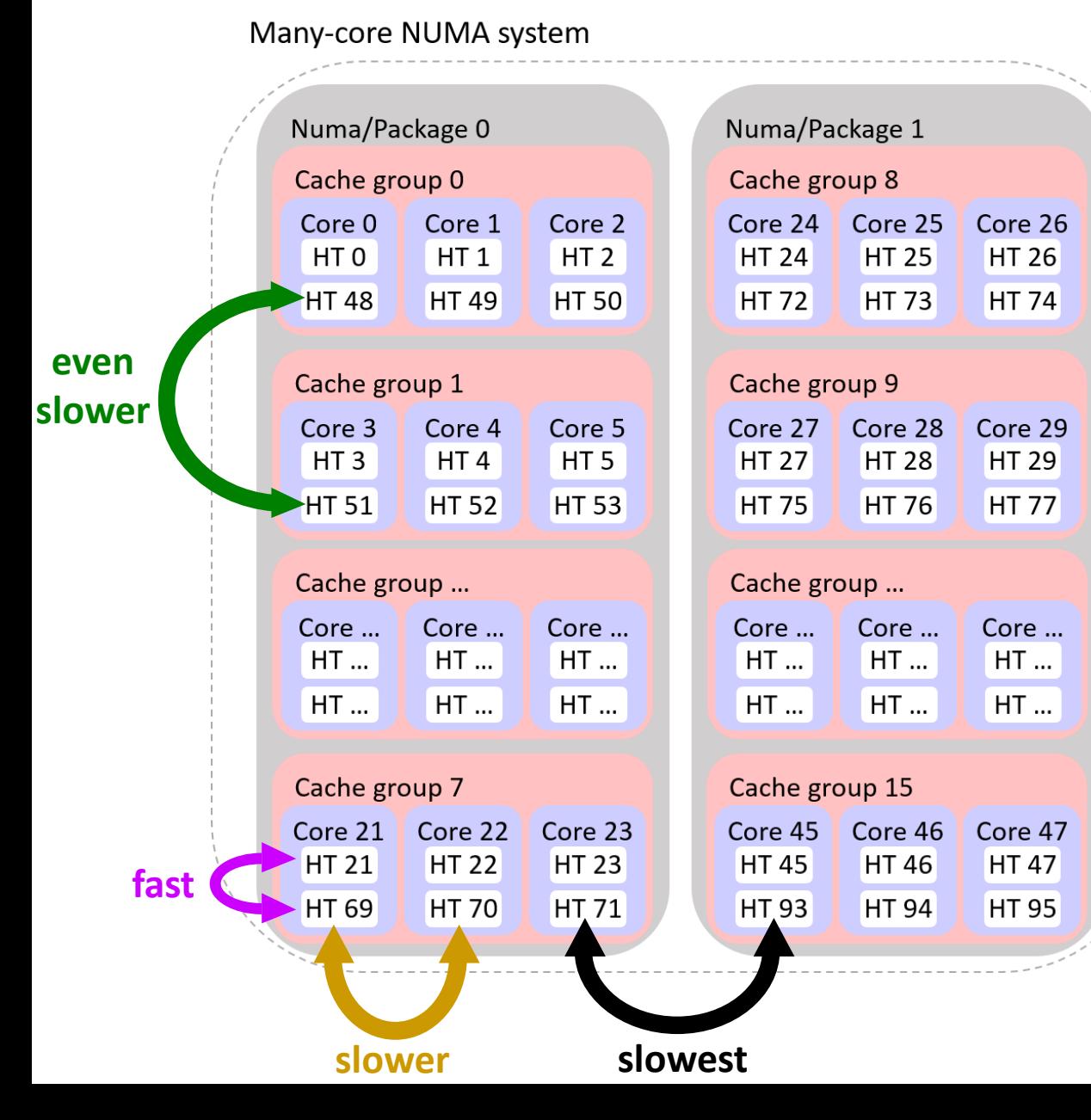

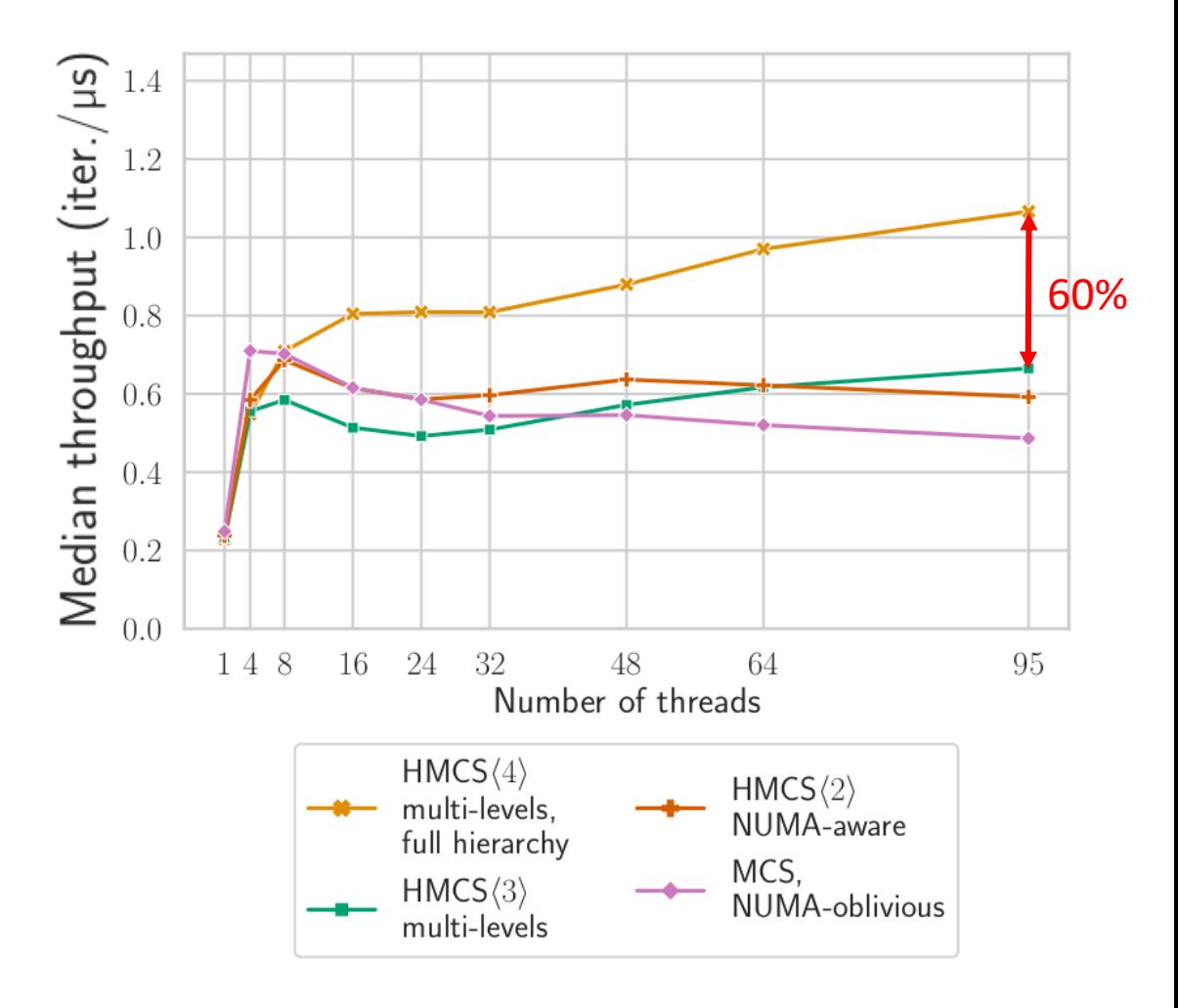

## Deep-hierarchy NUMA systems Multi-level NUMA-aware Locks

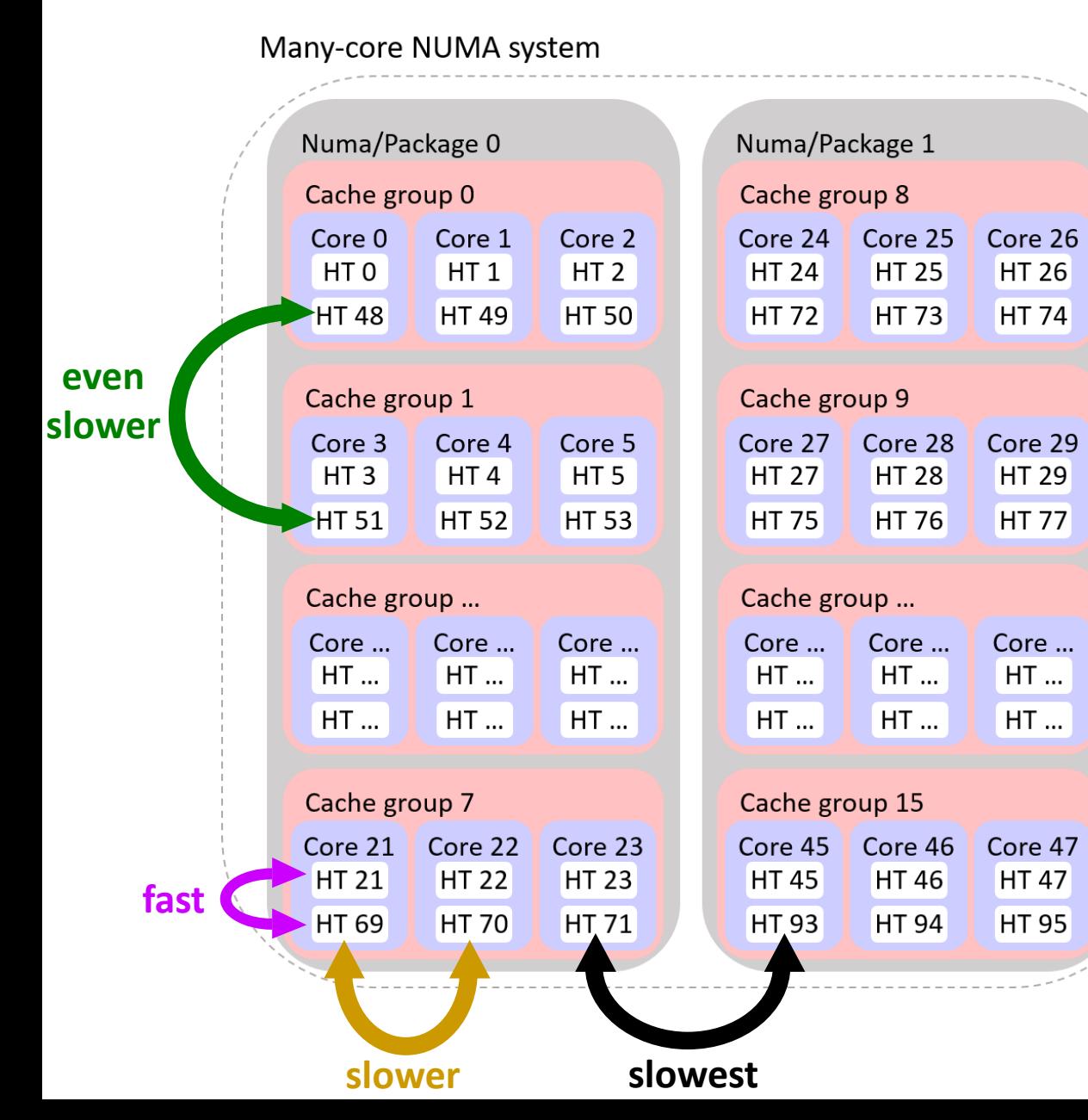

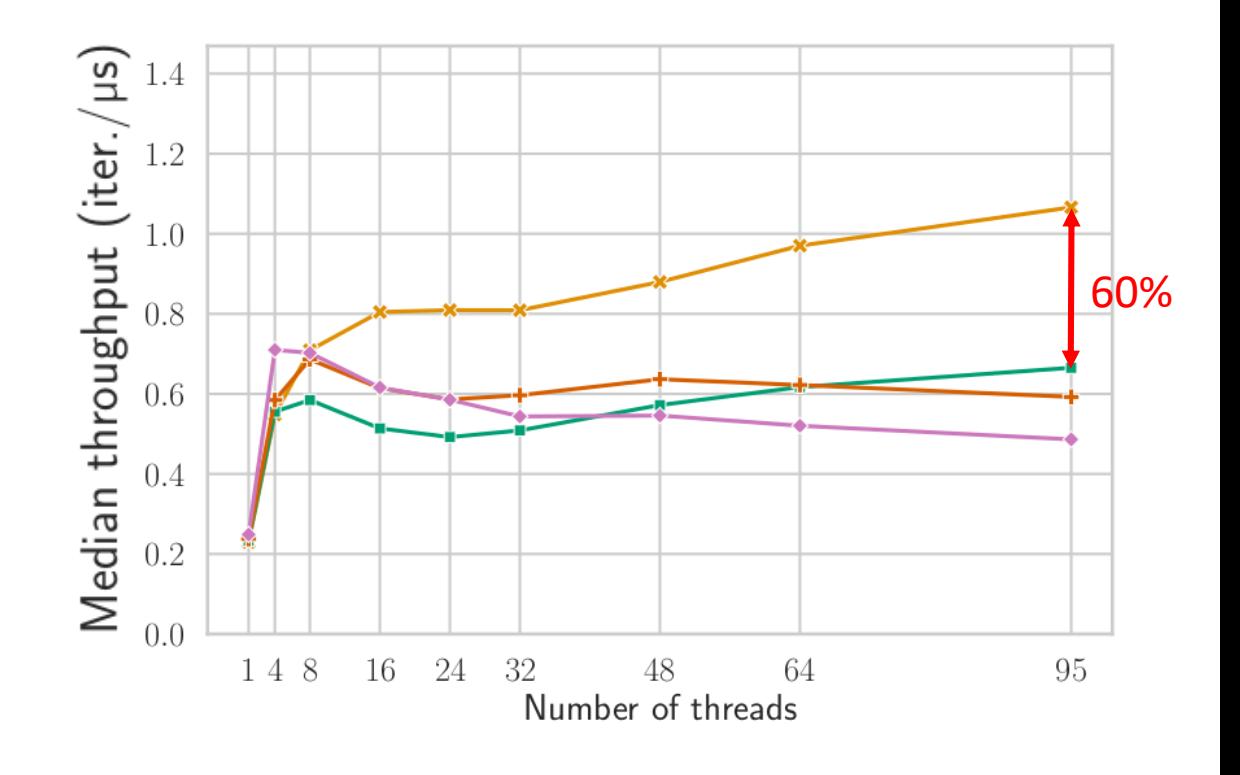

*Multi-Level:* Utilizing the full deep-hierarchy in a lock improves performance

## Level-heterogeneity

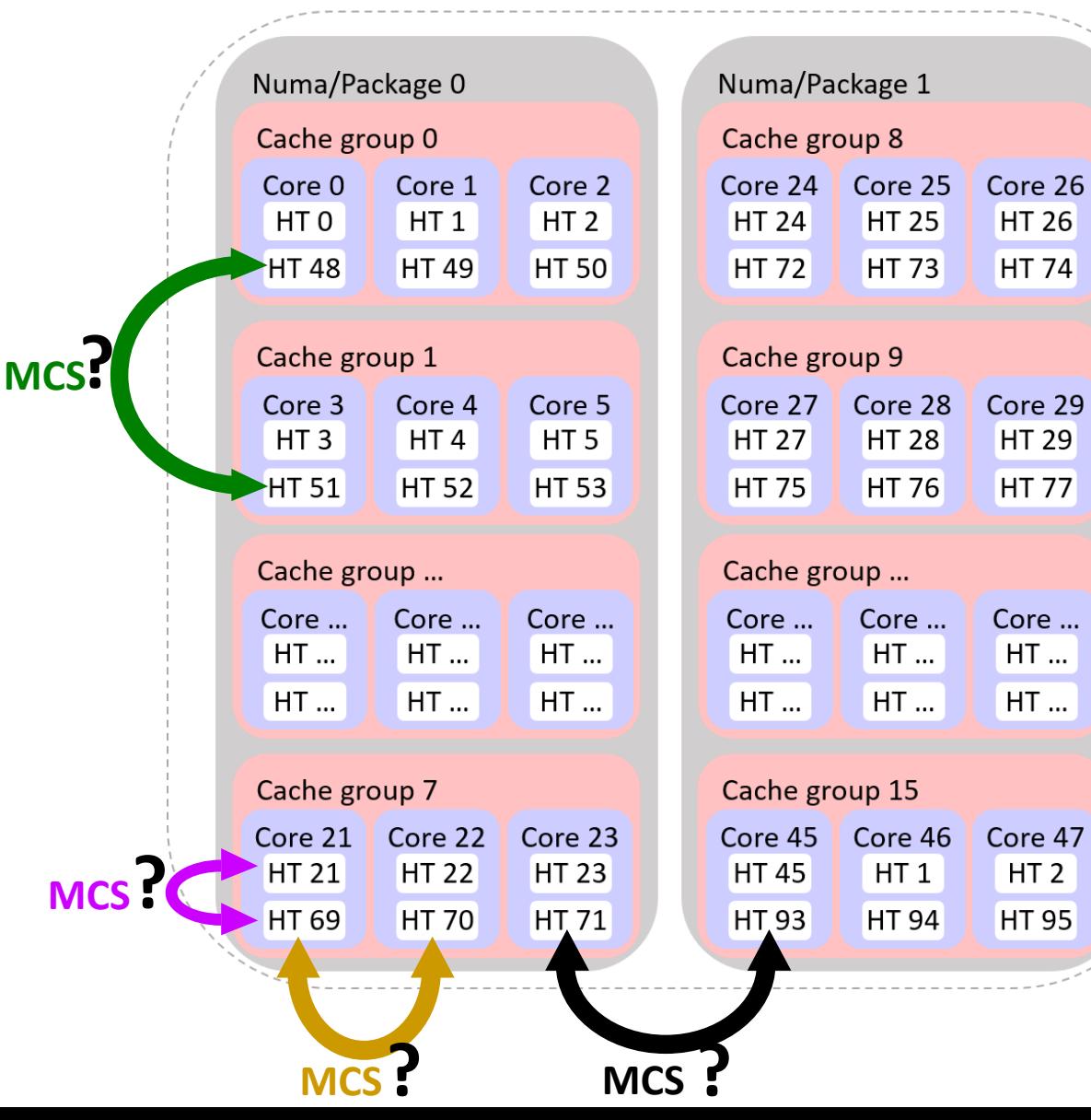

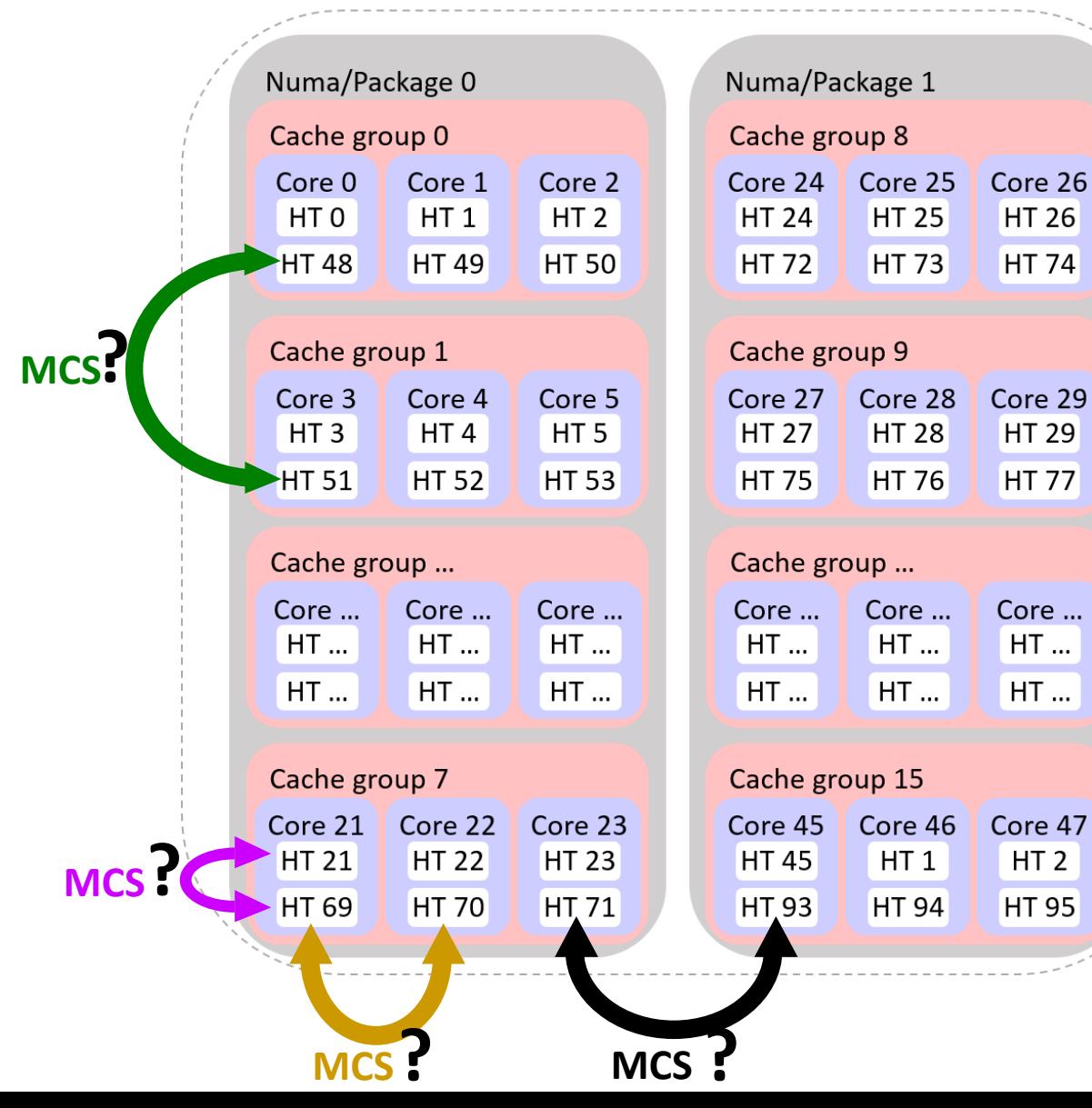

### Level-heterogeneity Experiment - Heterogeneity

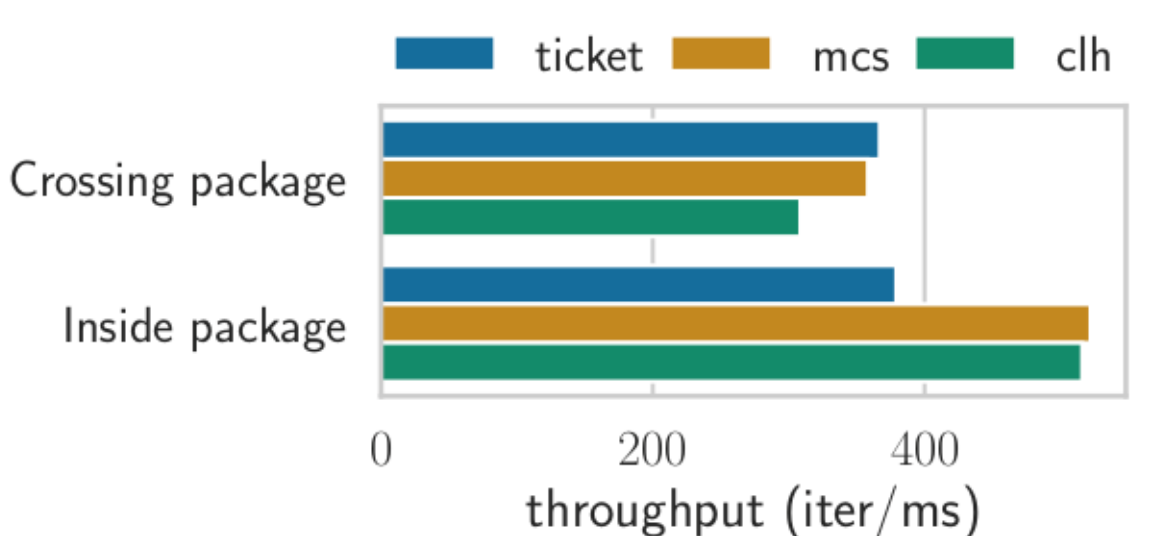

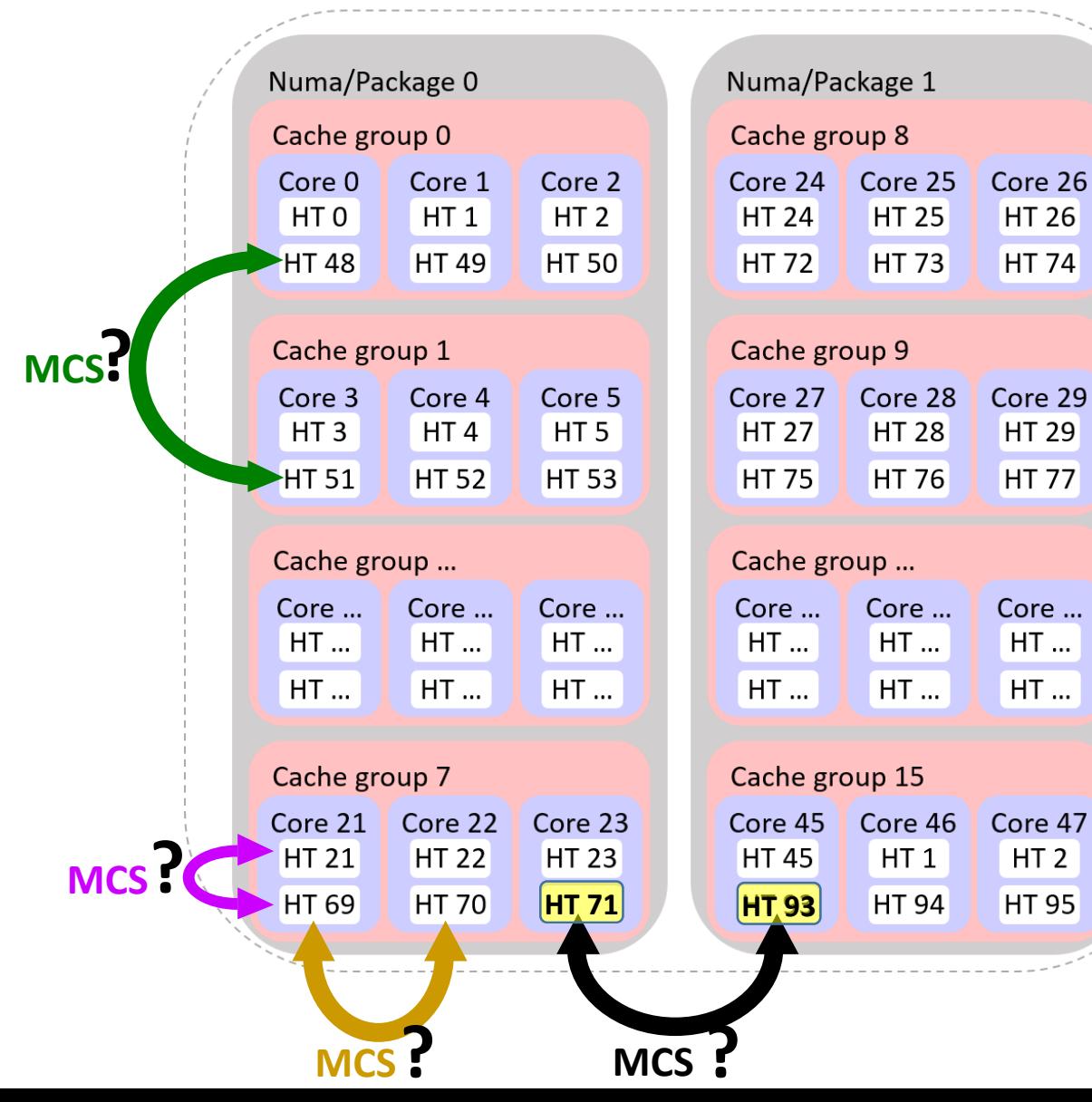

### Level-heterogeneity Experiment - Heterogeneity

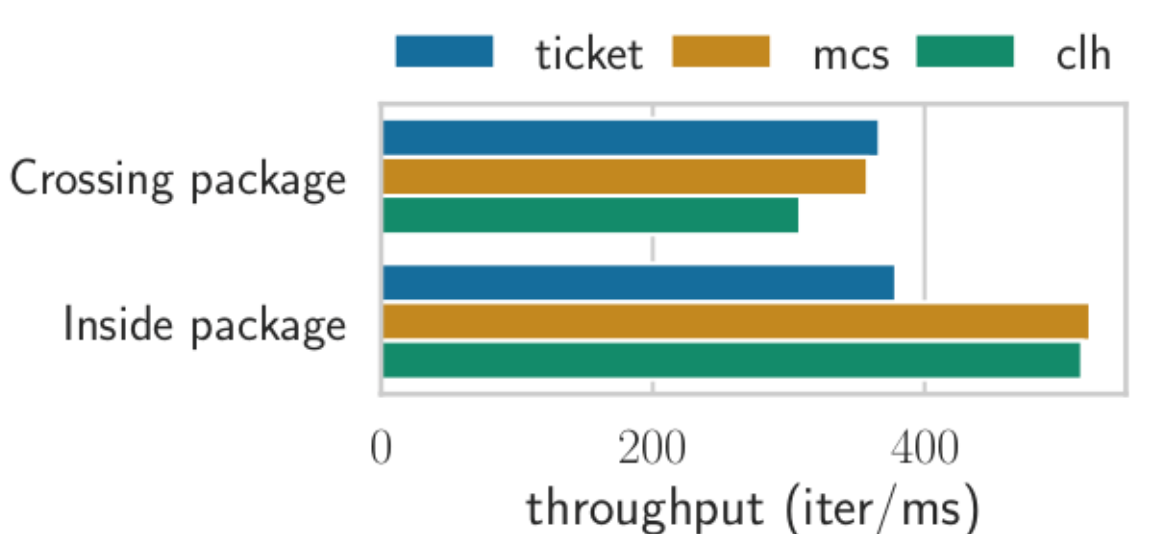

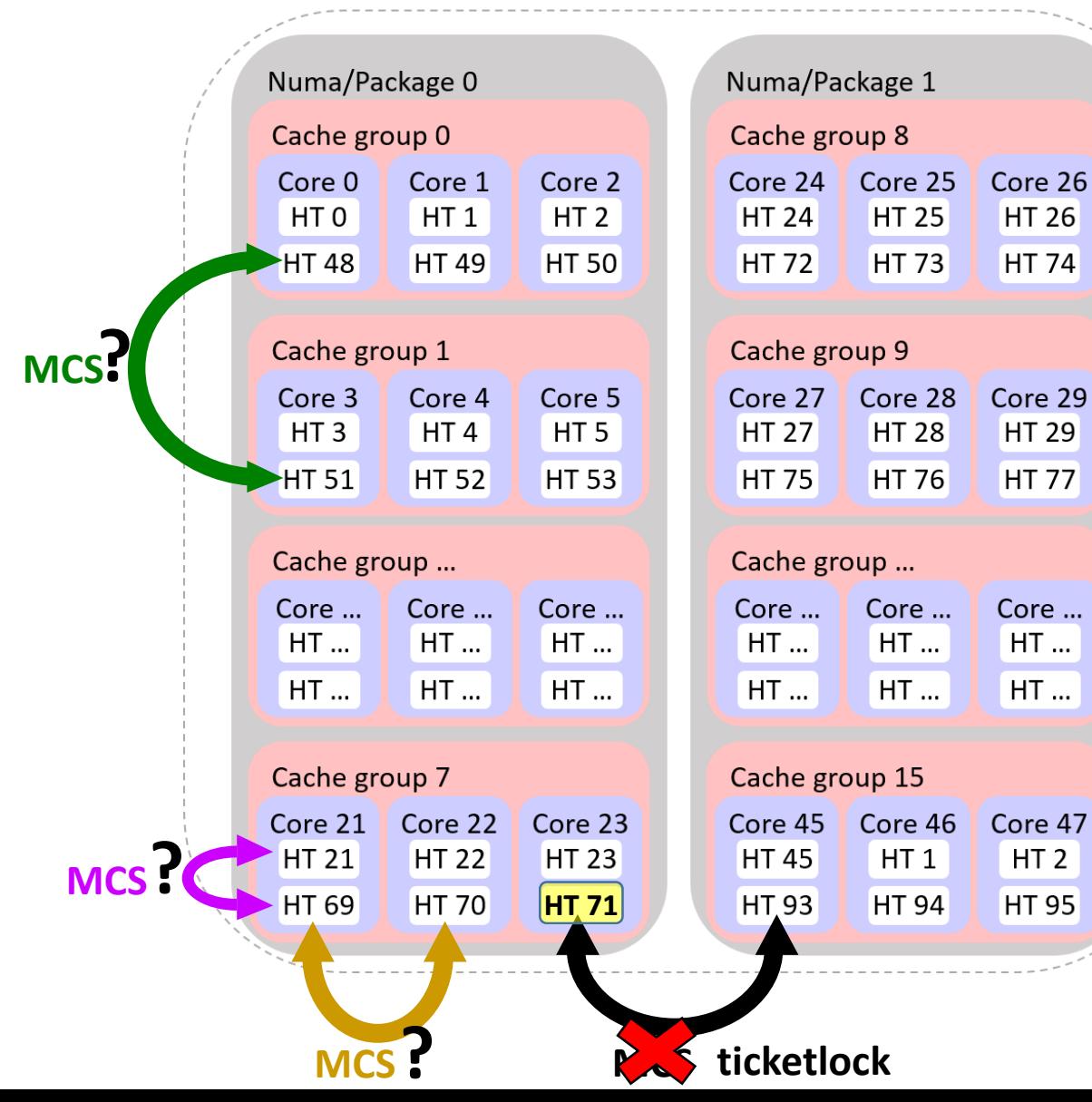

### Level-heterogeneity Experiment - Heterogeneity

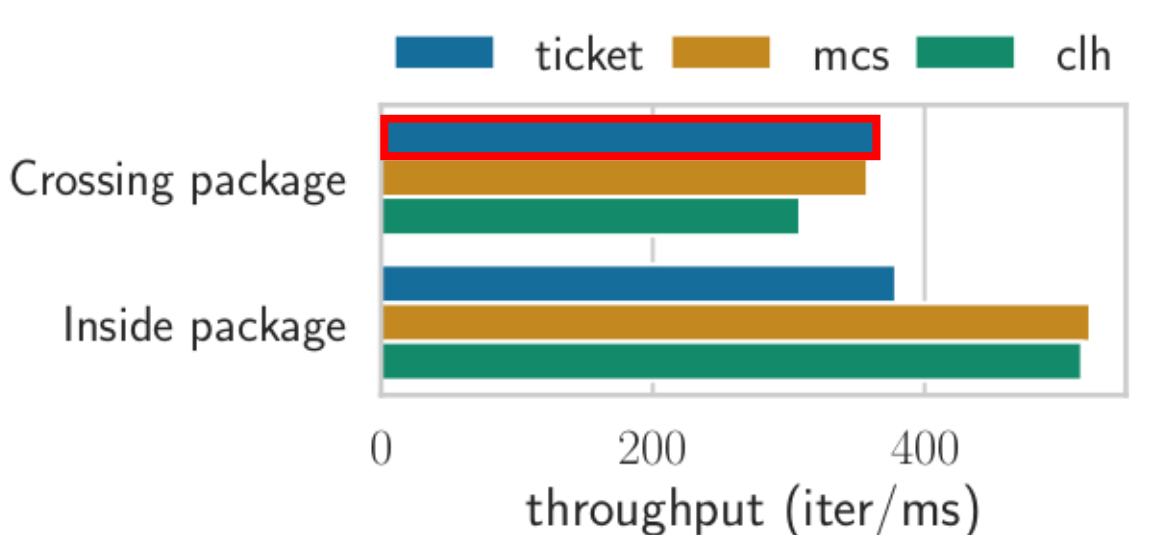

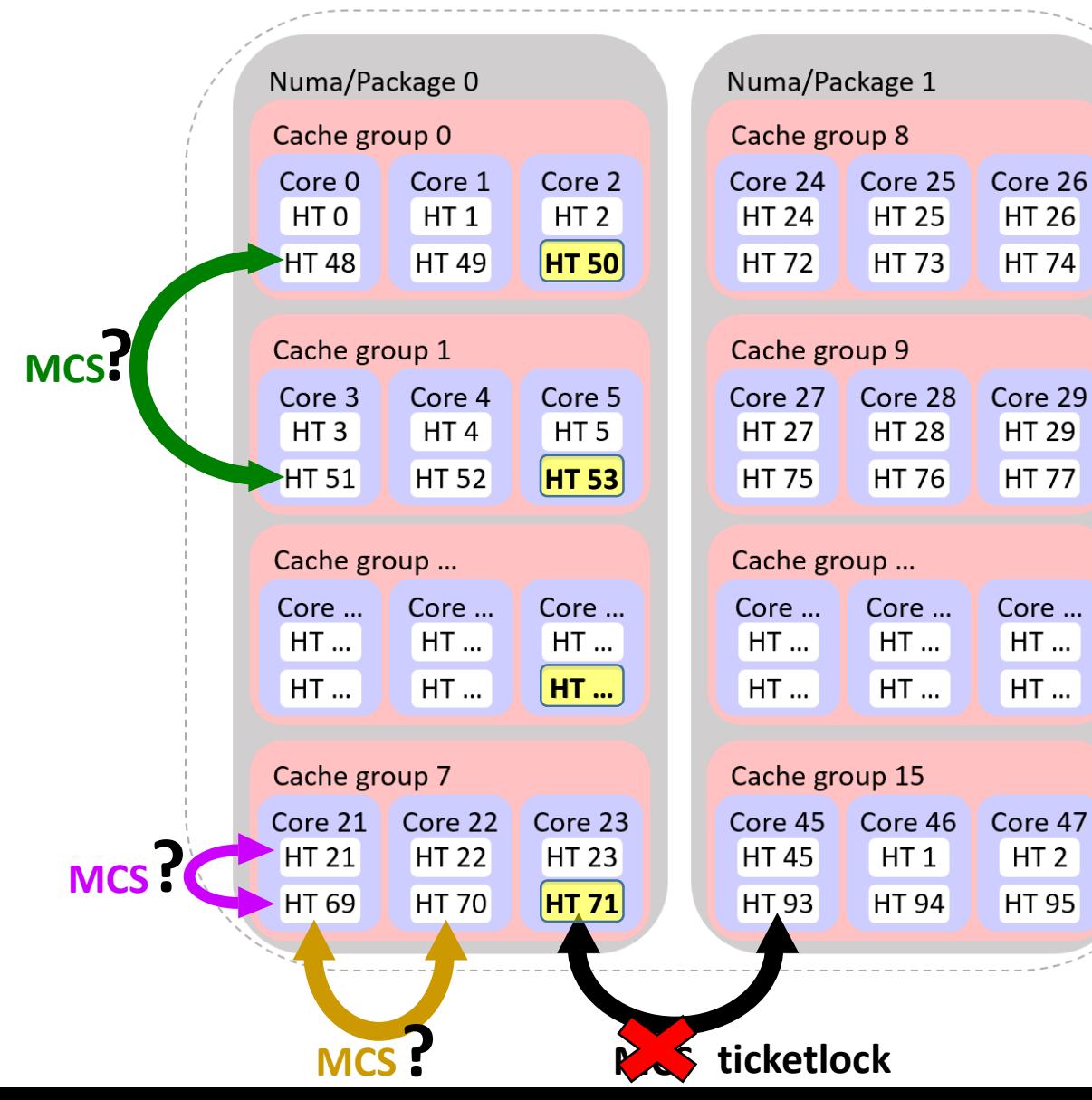

## Level-heterogeneity Experiment - Heterogeneity

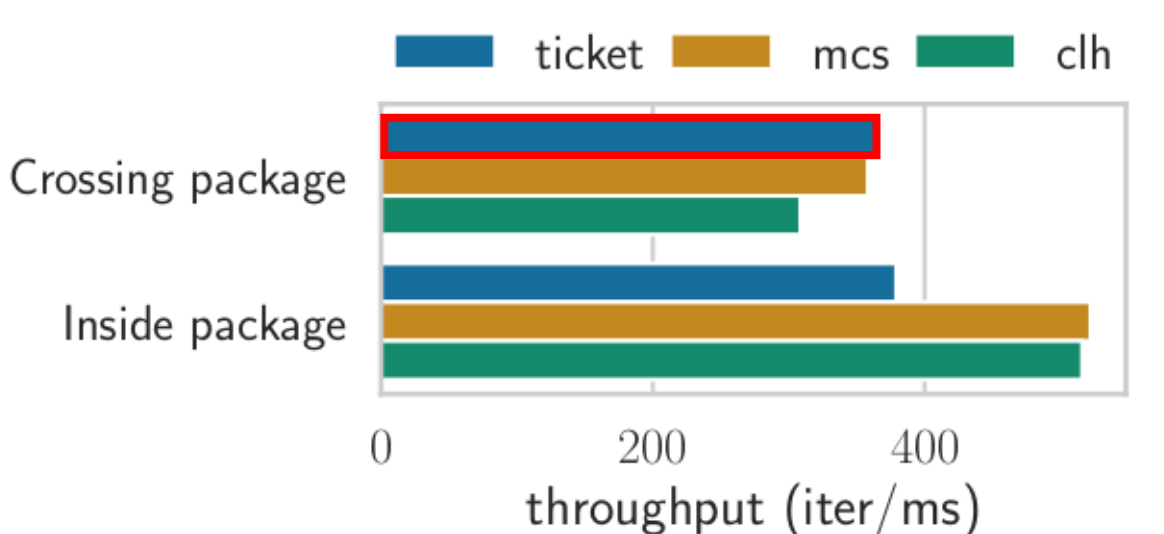

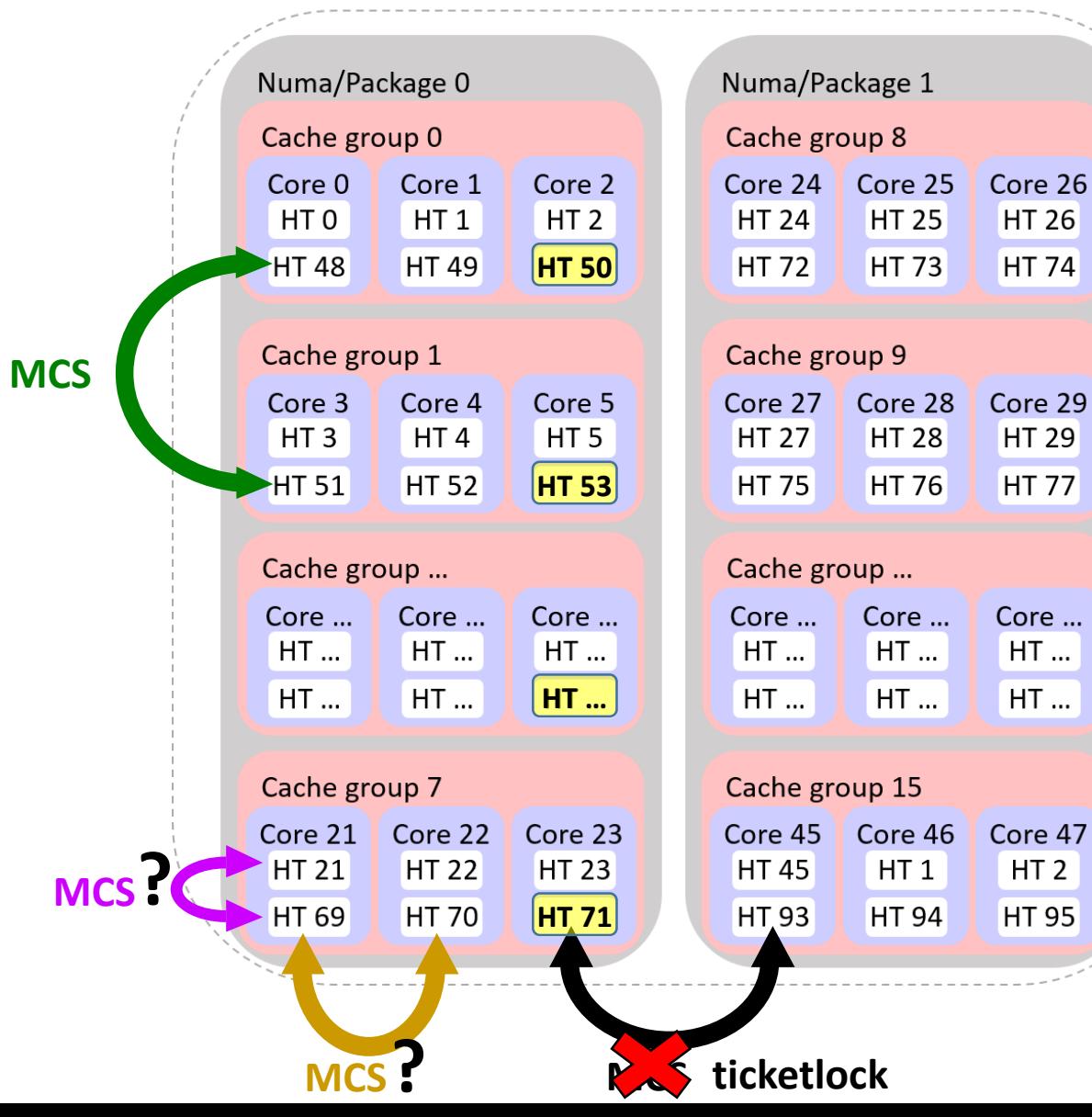

## Level-heterogeneity Experiment - Heterogeneity

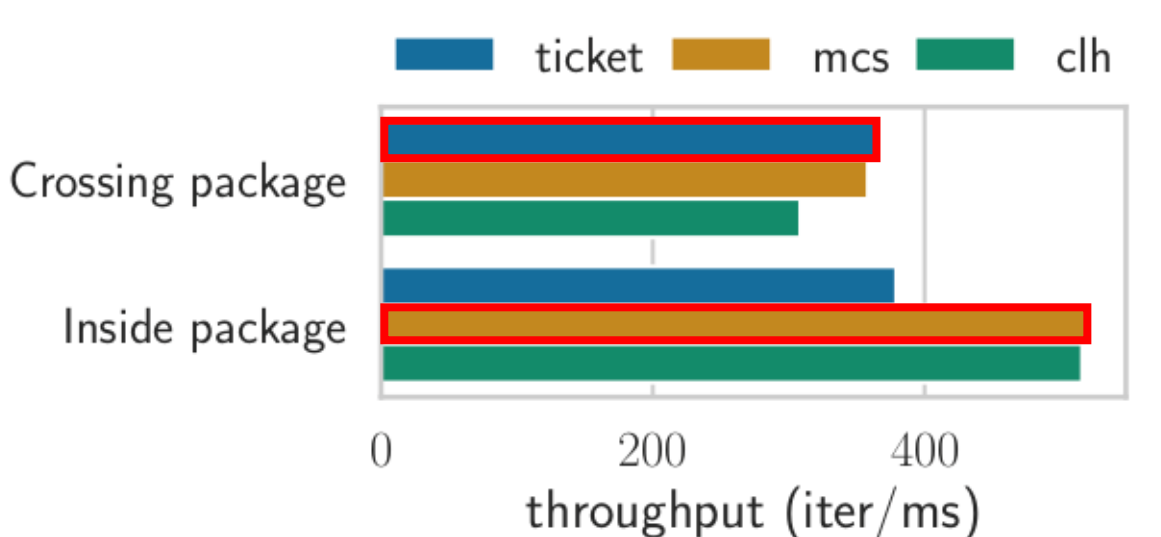

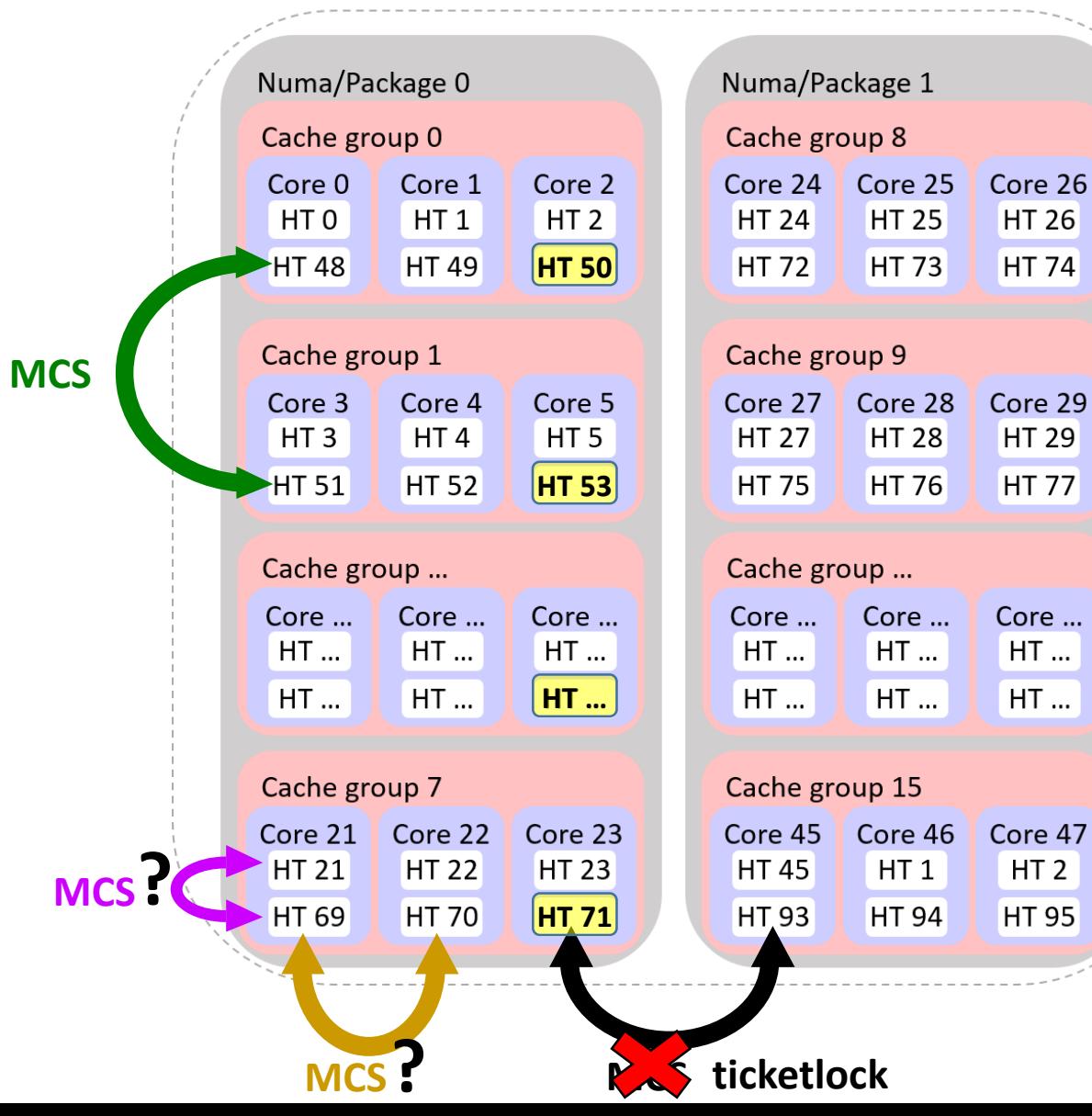

## Level-heterogeneity Experiment - Heterogeneity

### **x86 server** – execution of classical locks in isolation

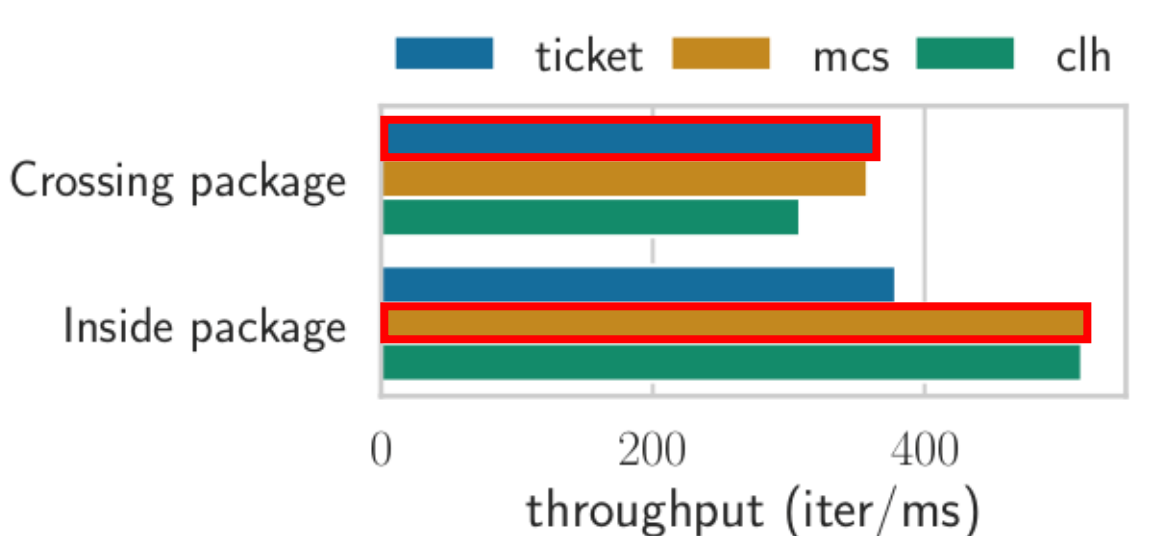

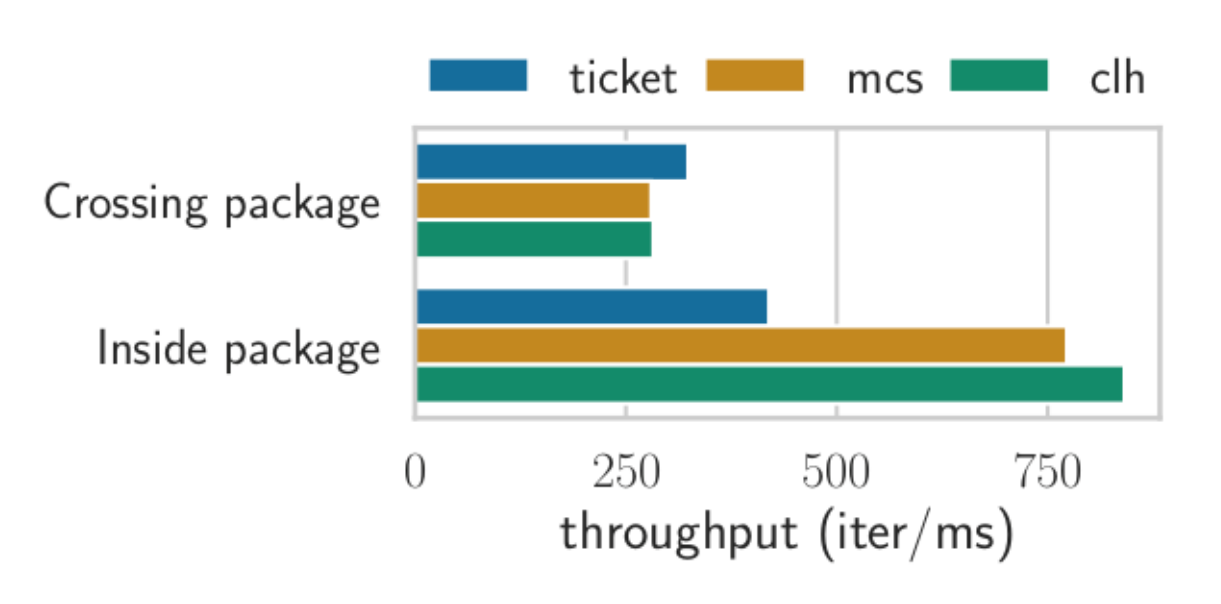

**Arm server** – execution of classical locks in isolation **x86 server** – execution of classical locks in isolation

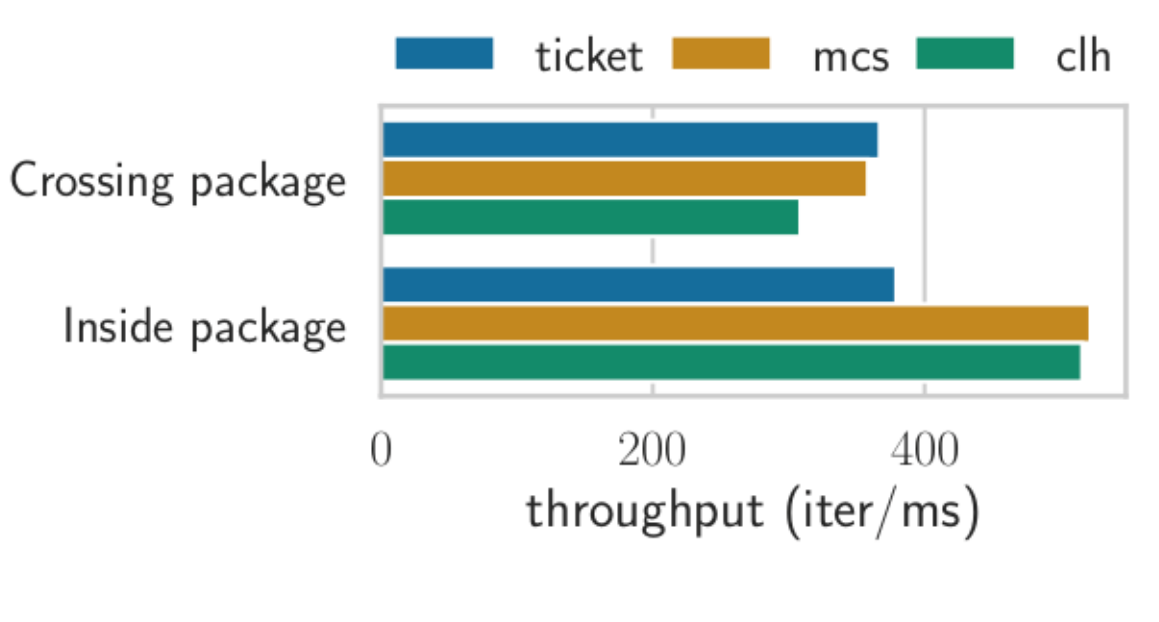

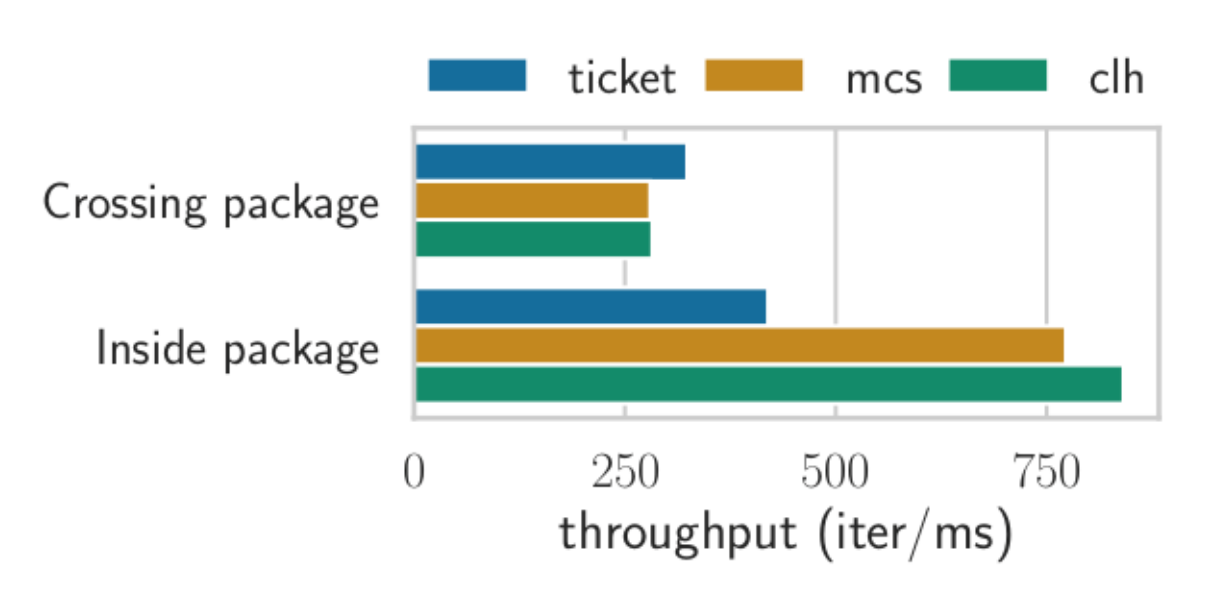

**Arm server** – execution of classical locks in isolation **x86 server** – execution of classical locks in isolation

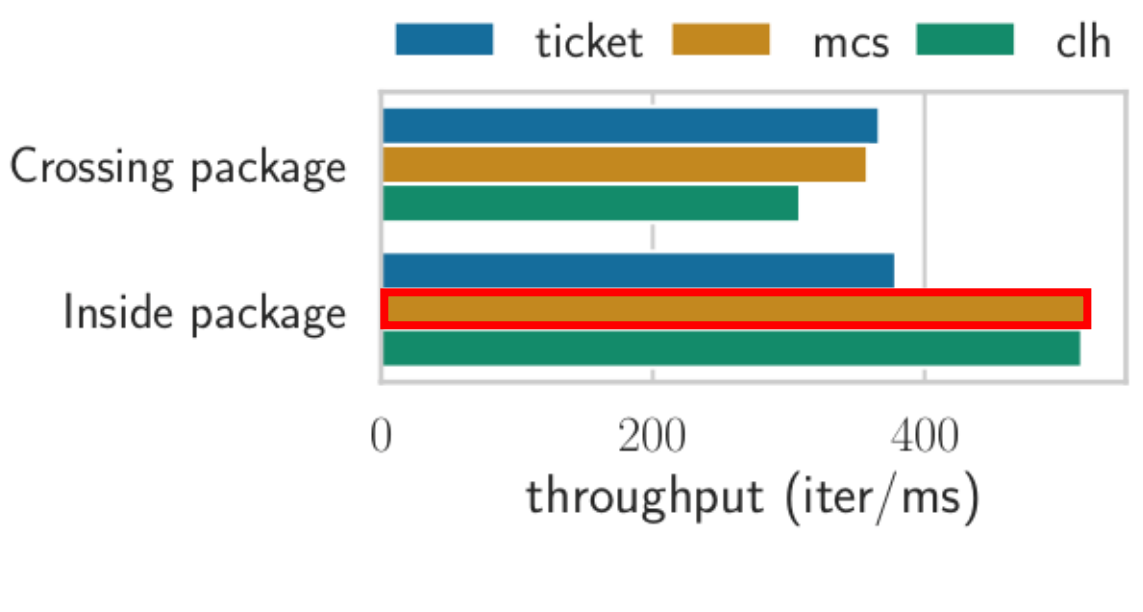

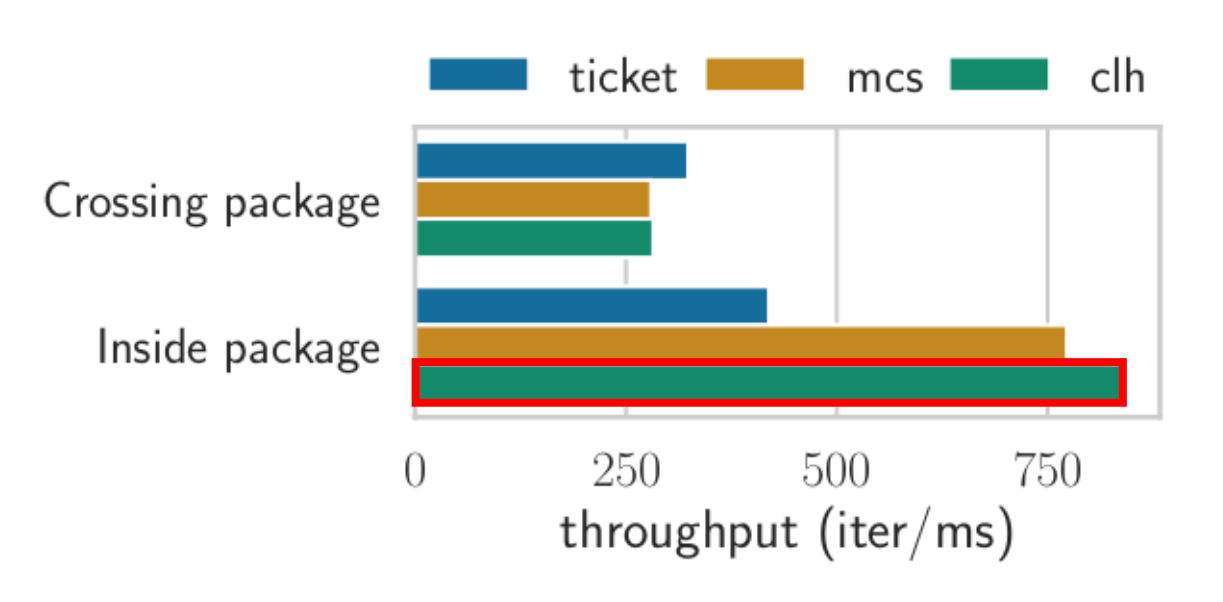

#### **Arm server** – execution of classical locks in isolation **x86 server** – execution of classical locks in isolation

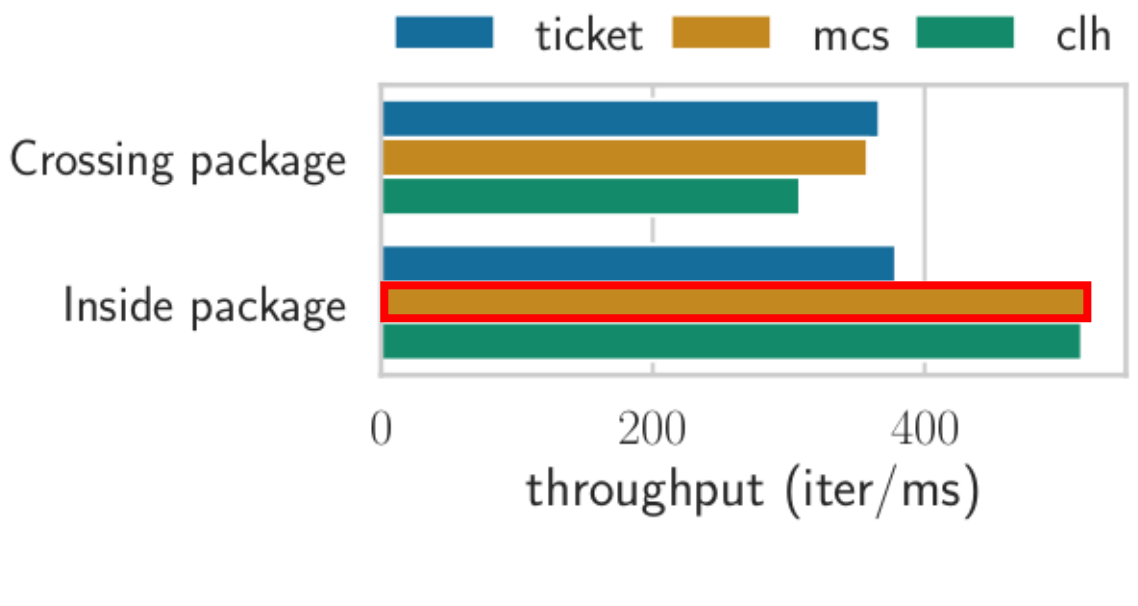

Crossing package

Inside package

 $\bigcap$ 

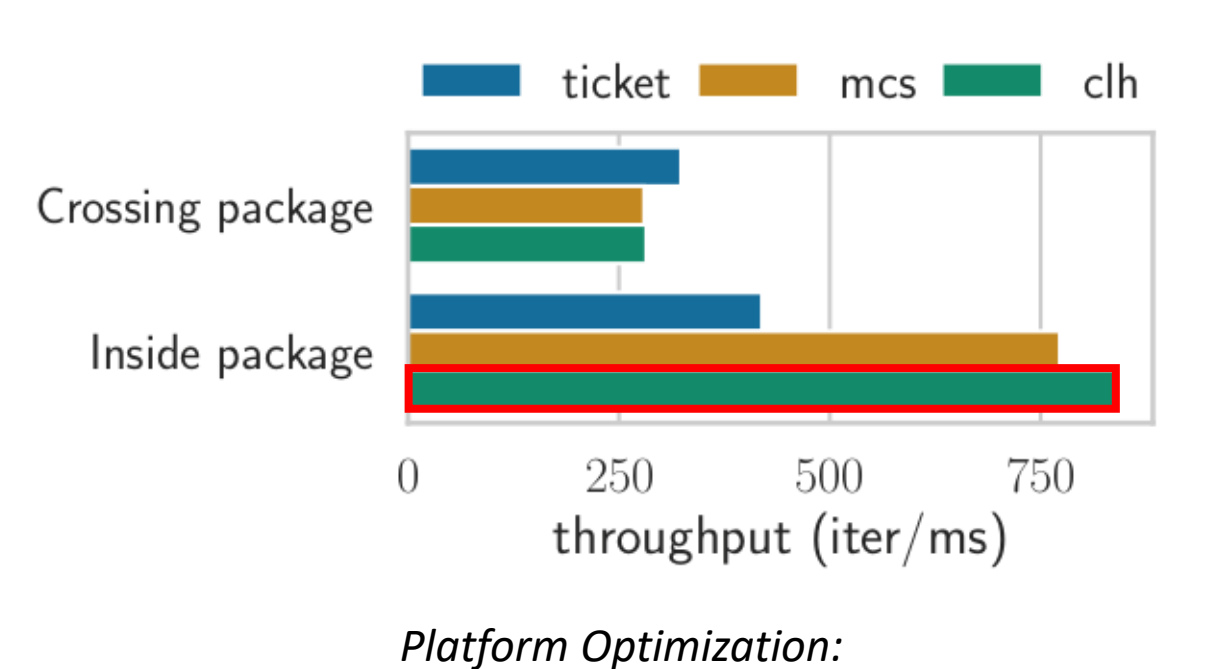

For different platforms,

the best lock for a level may differ

*Level-heterogeneity:* For different levels, the best lock may differ

200

throughput (iter/ms)

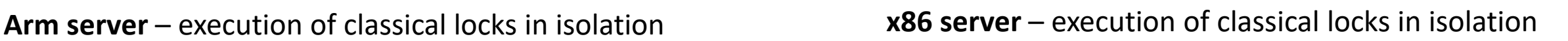

mcs

400

ticket

clh

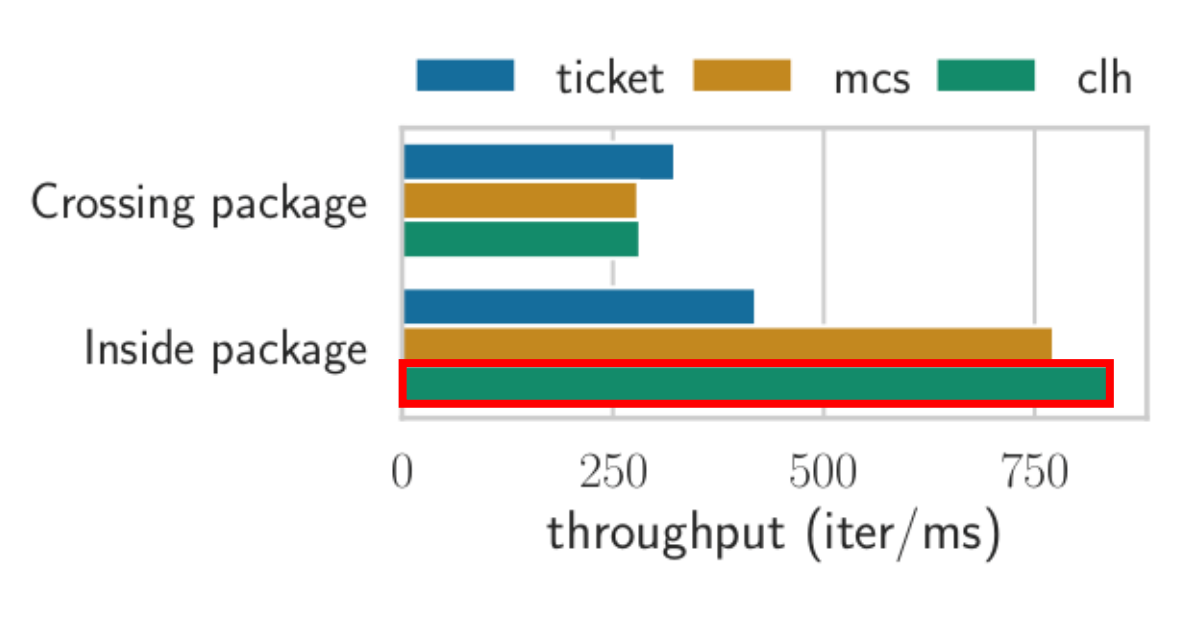

*Platform Optimization:* For different platforms, the best lock for a level may differ

**Arm server** – execution of classical locks in isolation **x86 server** – execution of classical locks in isolation

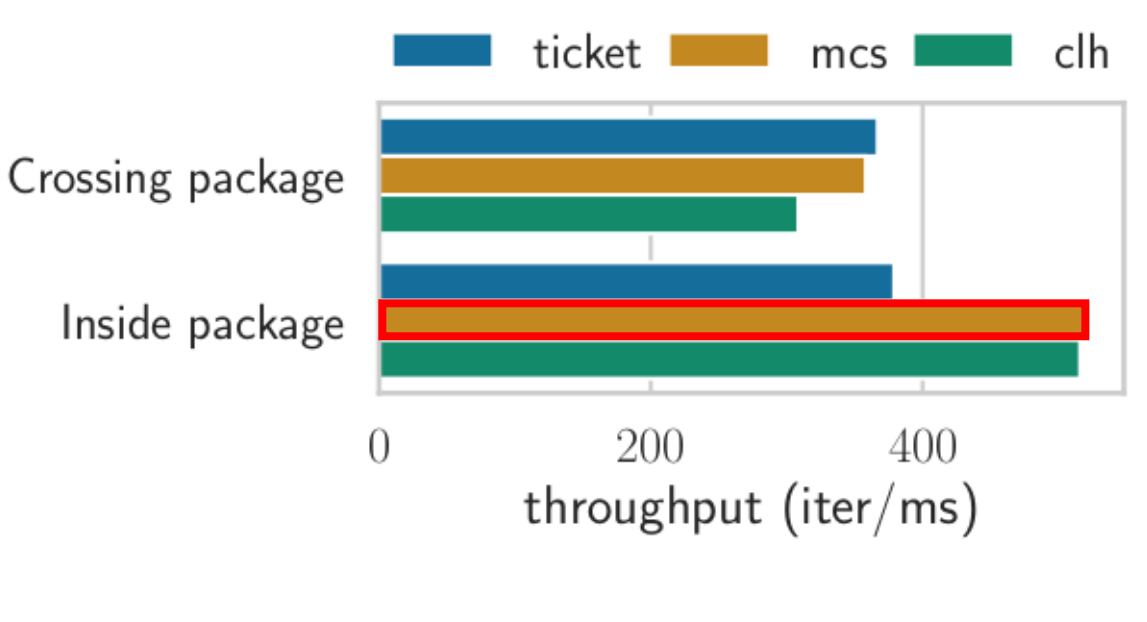

*Level-heterogeneity:* For different levels, the best lock may differ

So, how does this affects our lock design?

### Our Desired NUMA-aware lock

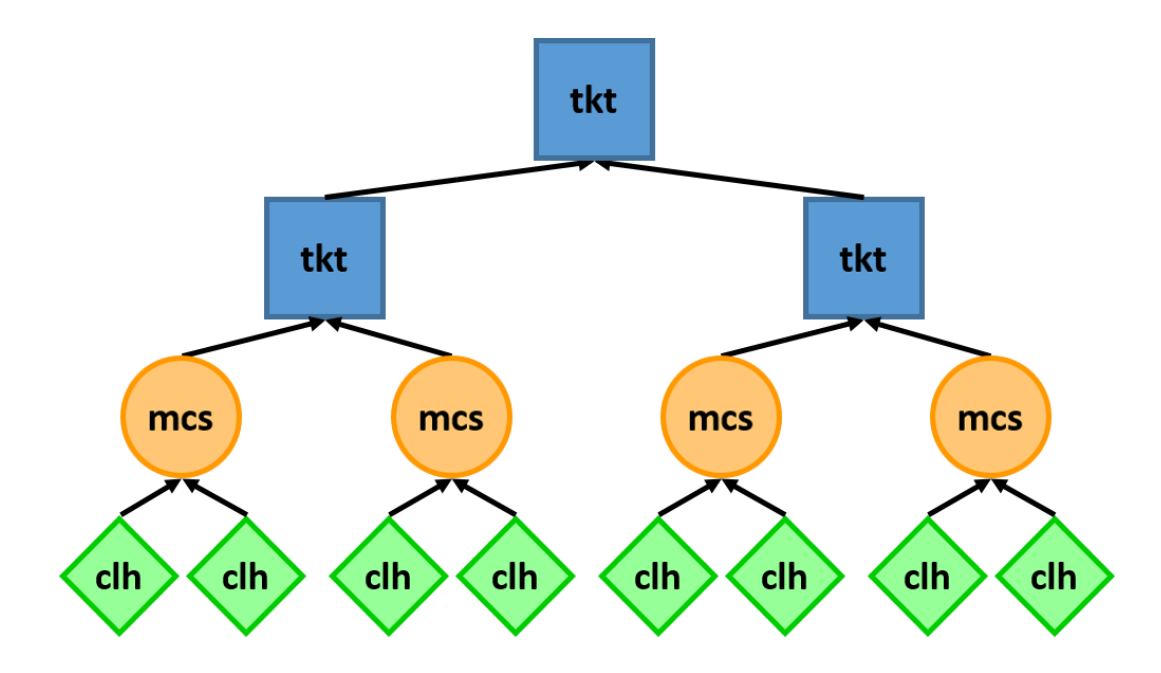

- Multi-Level
- Level-Heterogeneous
- Configurability for Platform Optimization

### Our Desired NUMA-aware lock

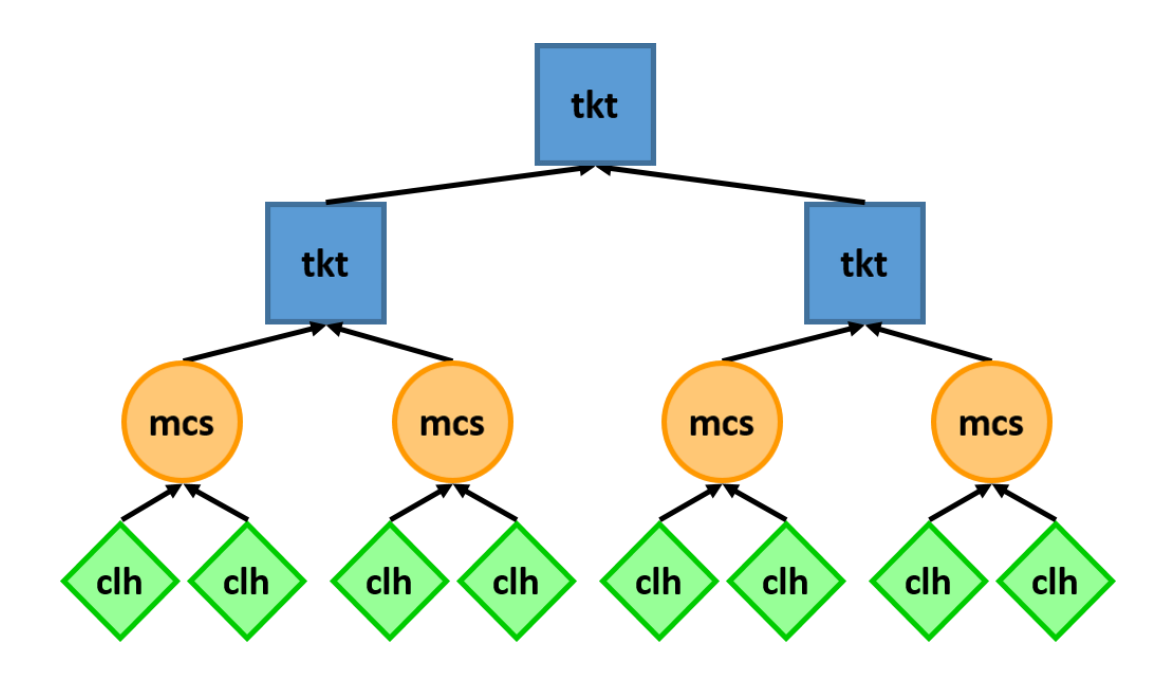

- Multi-Level
- Level-Heterogeneous
- Configurability for Platform Optimization

• Showing lock correctness is

### challenging

• Weak Memory Models (WMMs) make it even more complicated

### Our contribution: CLoF

We propose CLoF, a framework to generate locks for a target platform:

- that support an arbitrary hierarchy;
- for each level, the lock implementation may be different;
- that are *correct-by-construction* on Weak Memory Models.

### Our contribution: CLoF

We propose CLoF, a framework to generate locks for a target platform:

- that support an arbitrary hierarchy;
- for each level, the lock implementation may be different;
- that are *correct-by-construction* on Weak Memory Models.

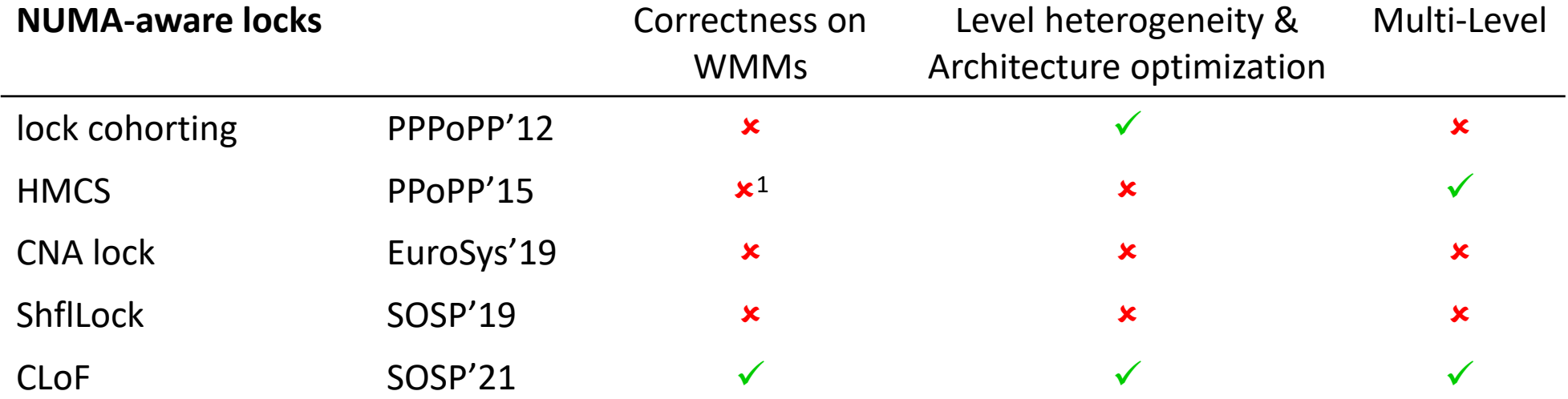

### CLoF Workflow

### Discover Memory **Hierarchy**

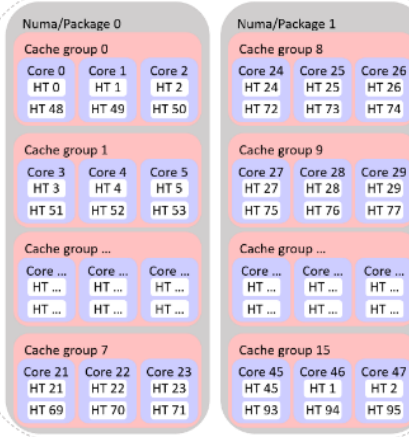

## CLoF Workflow

### Discover Memory Hierarchy

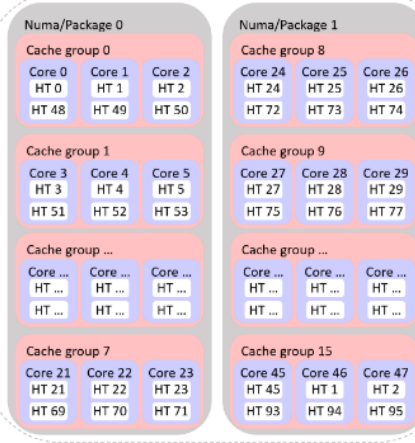

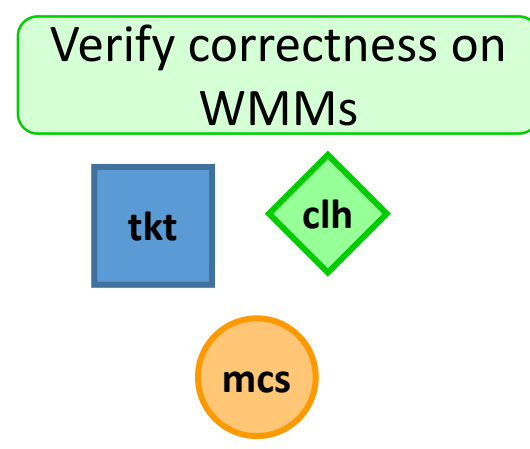

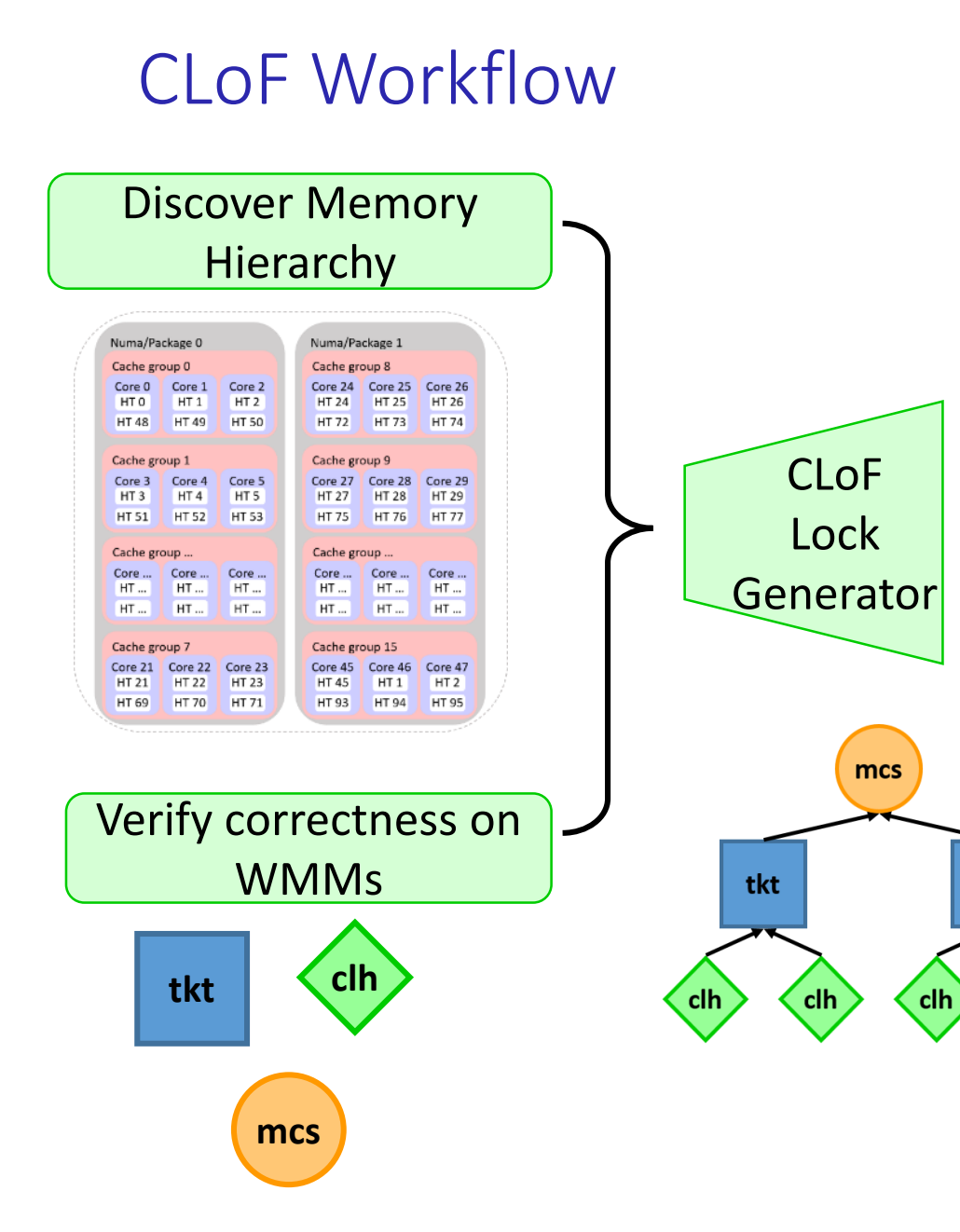

tkt

clh

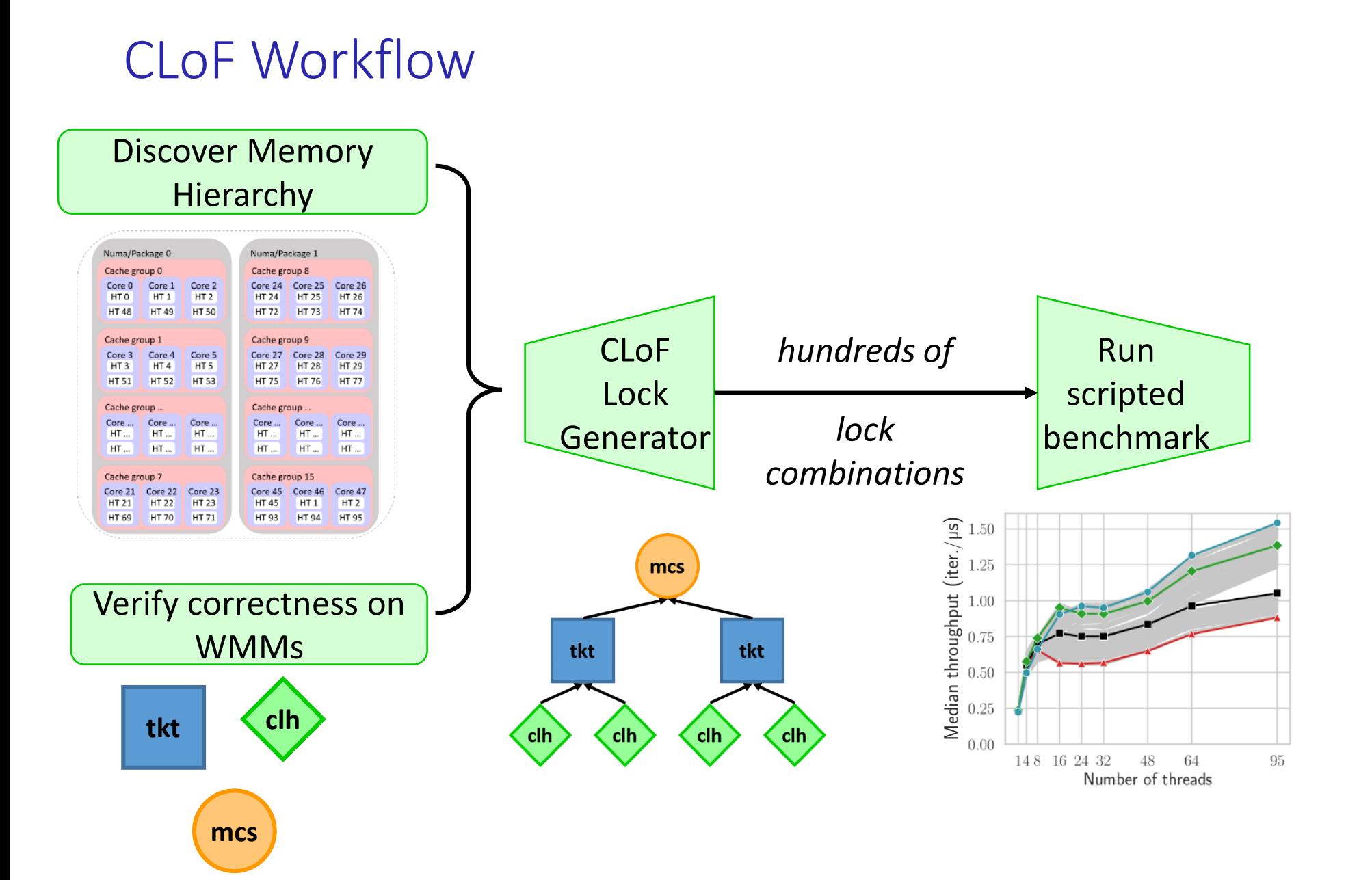

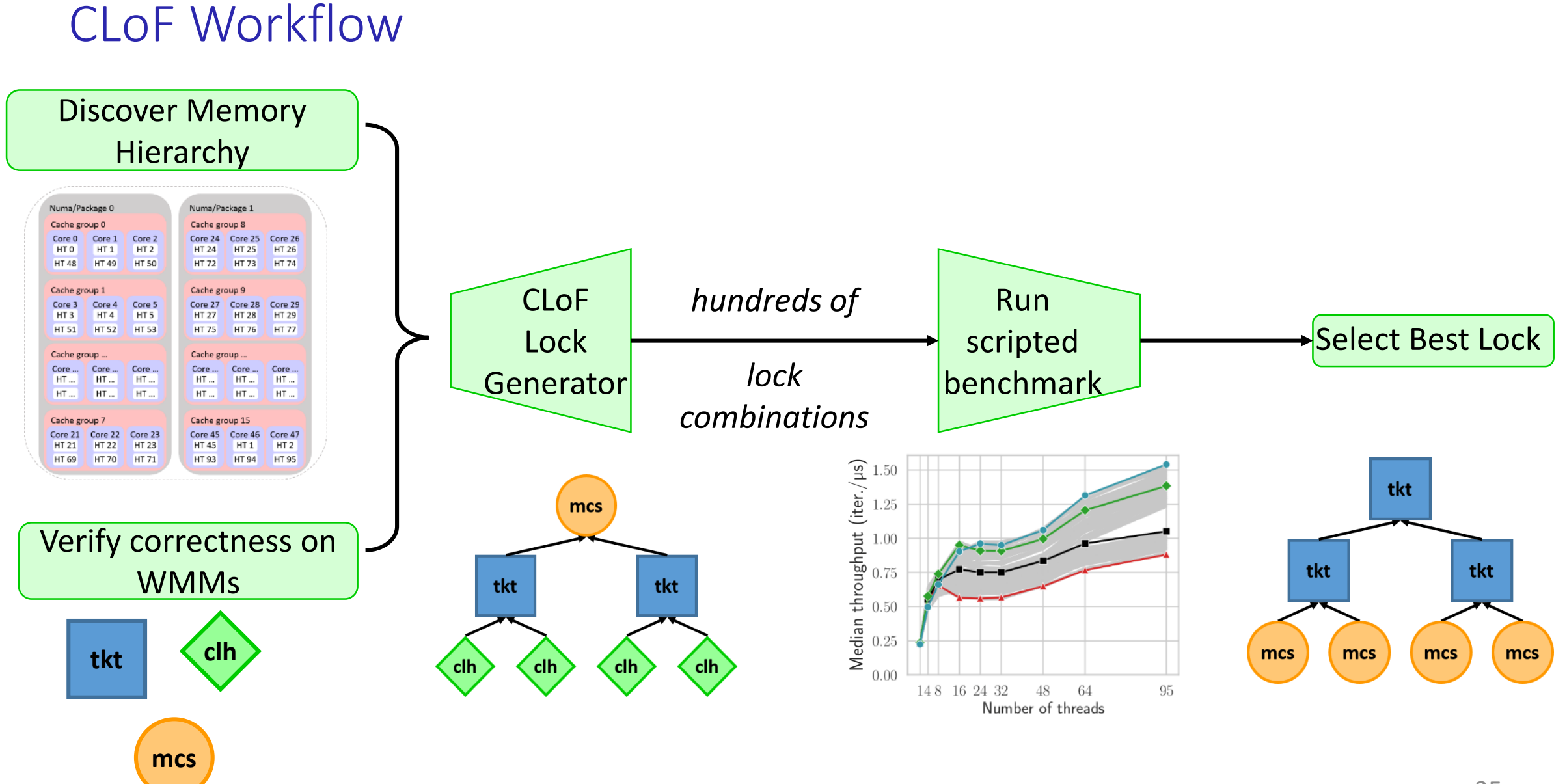

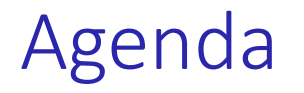

- How to figure out the hierarchy we need to use?
- How does our CLoF Lock Generator works?
- How do we know it is correct?
- How do we pick the best lock for the target platform?
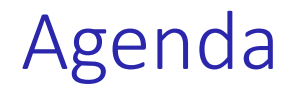

- How to figure out the hierarchy we need to use?
- How does our CLoF Lock Generator works?
- How do we know it is correct?
- How do we pick the best lock for the target platform?

Operating systems know the hierarchy

• Visible with Linux's lscpu and lstopo

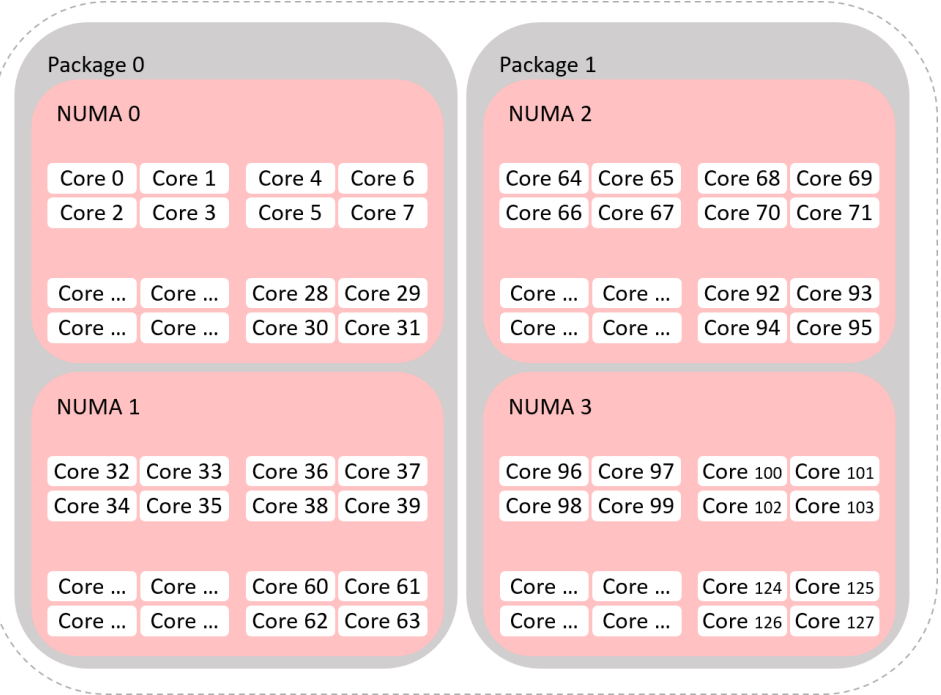

#### Taishan 200 server – Armv8

Operating systems know the hierarchy

• Visible with Linux's lscpu and lstopo

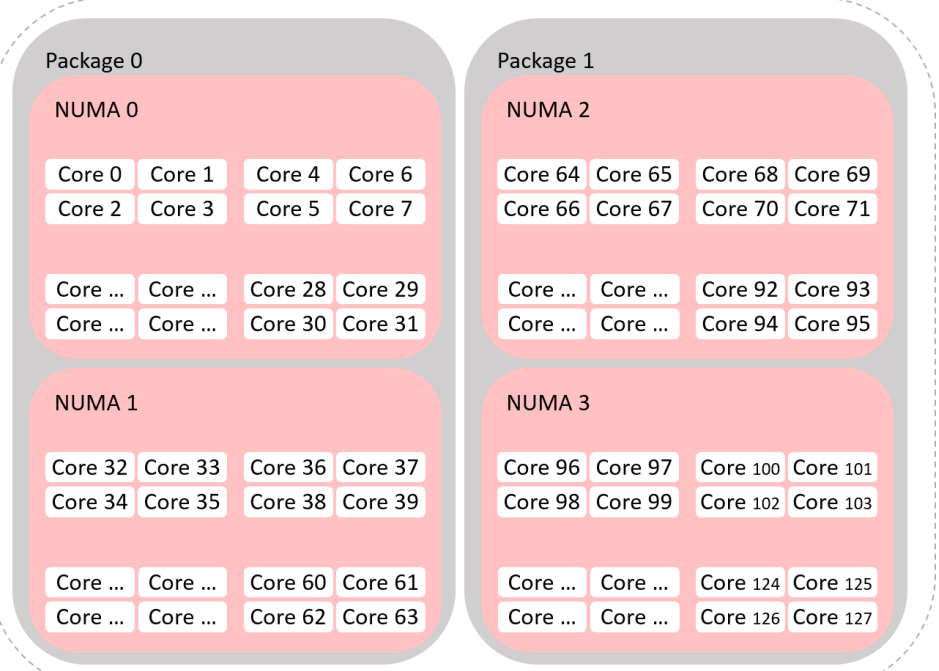

#### Taishan 200 server – Armv8

#### Is this the **full** hierarchy?

### Operating systems know the hierarchy

• Visible with Linux's lscpu and lstopo

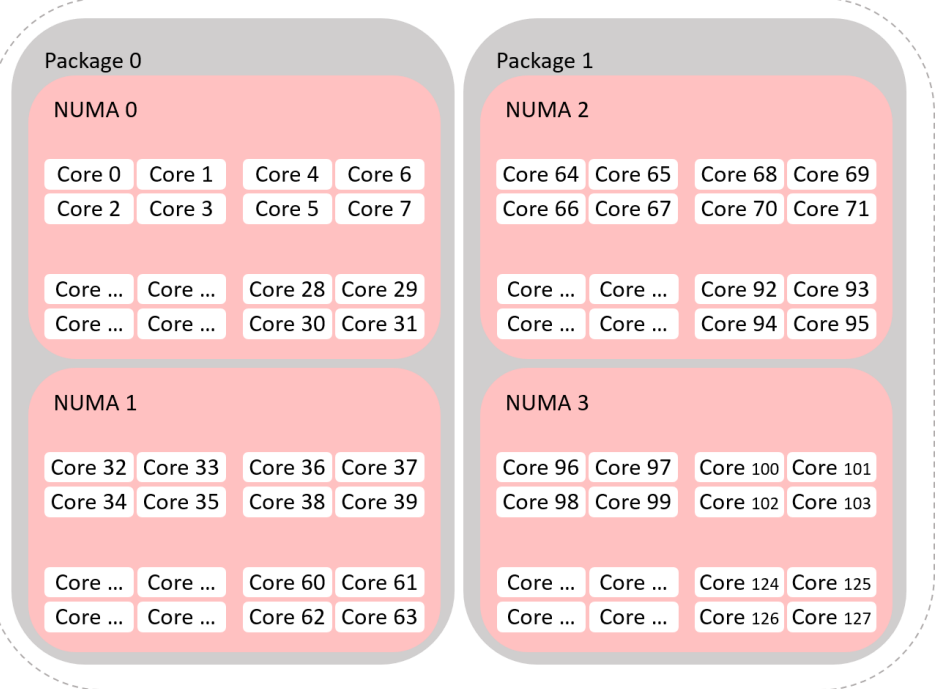

#### Taishan 200 server – Armv8

- 2 threads alternately increment a shared counter
- Darker colors => Higher throughput

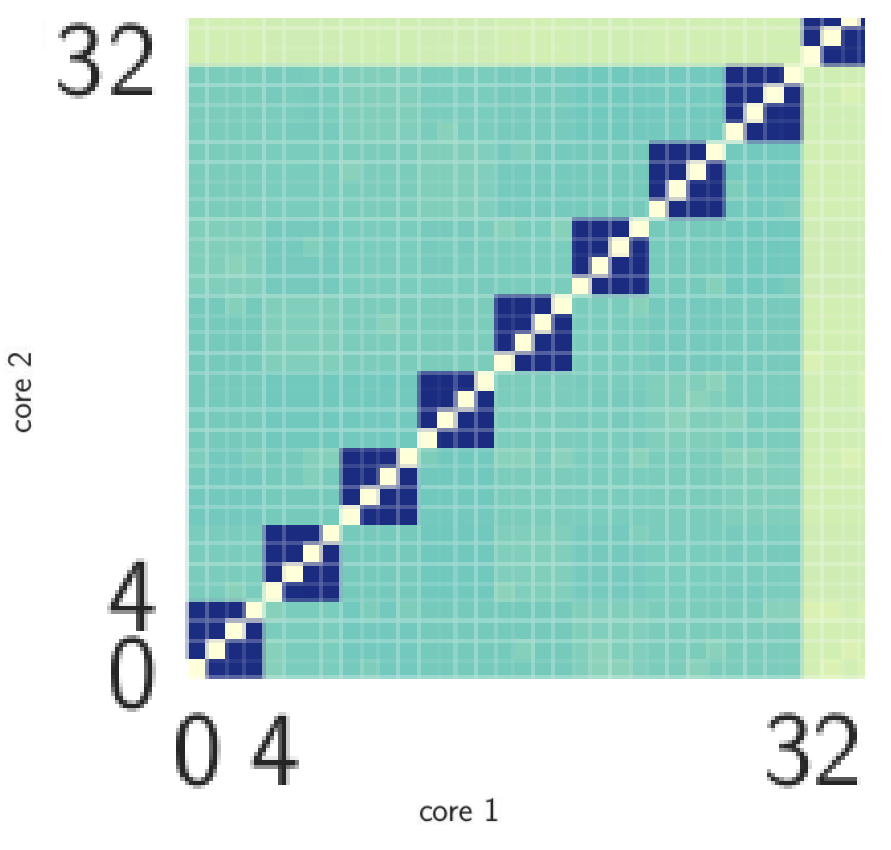

### Operating systems know the hierarchy

• Visible with Linux's lscpu and lstopo

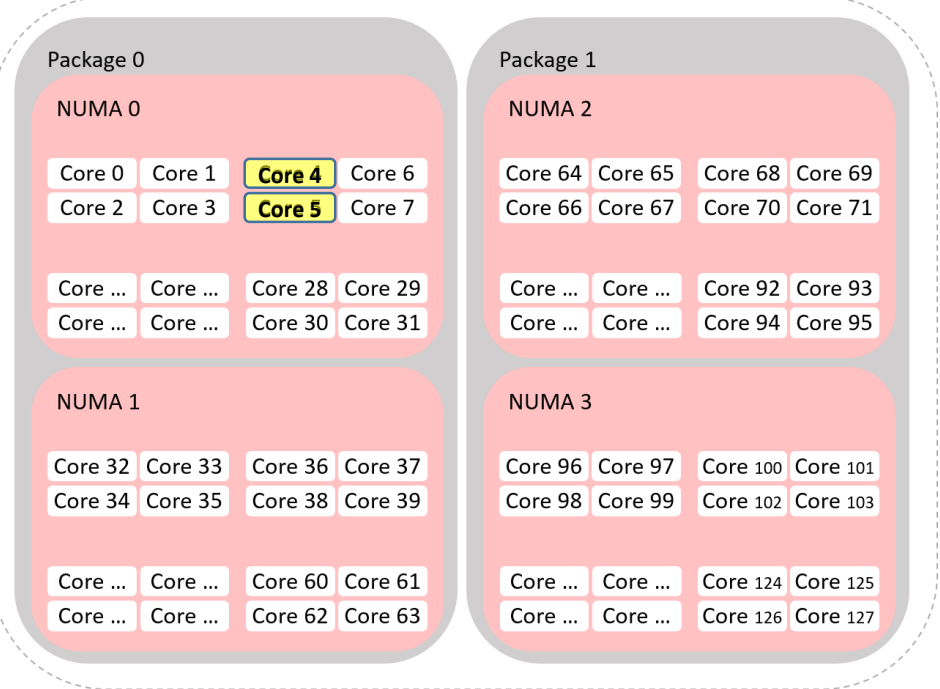

#### Taishan 200 server – Armv8

- 2 threads alternately increment a shared counter
- Darker colors => Higher throughput

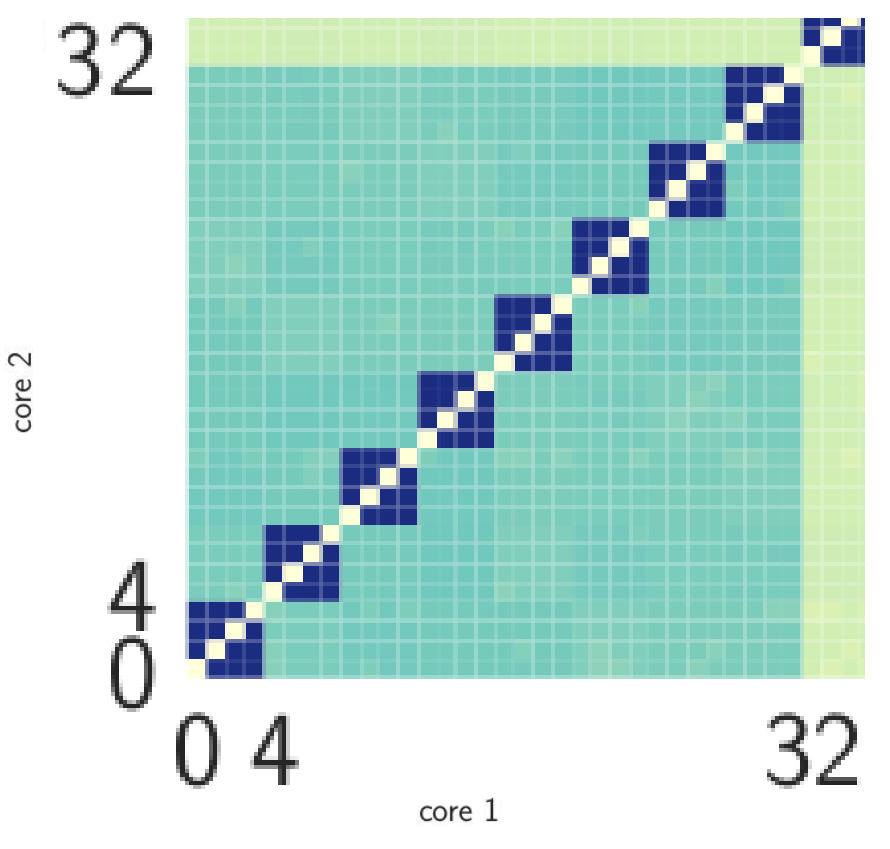

### Operating systems know the hierarchy

• Visible with Linux's lscpu and lstopo

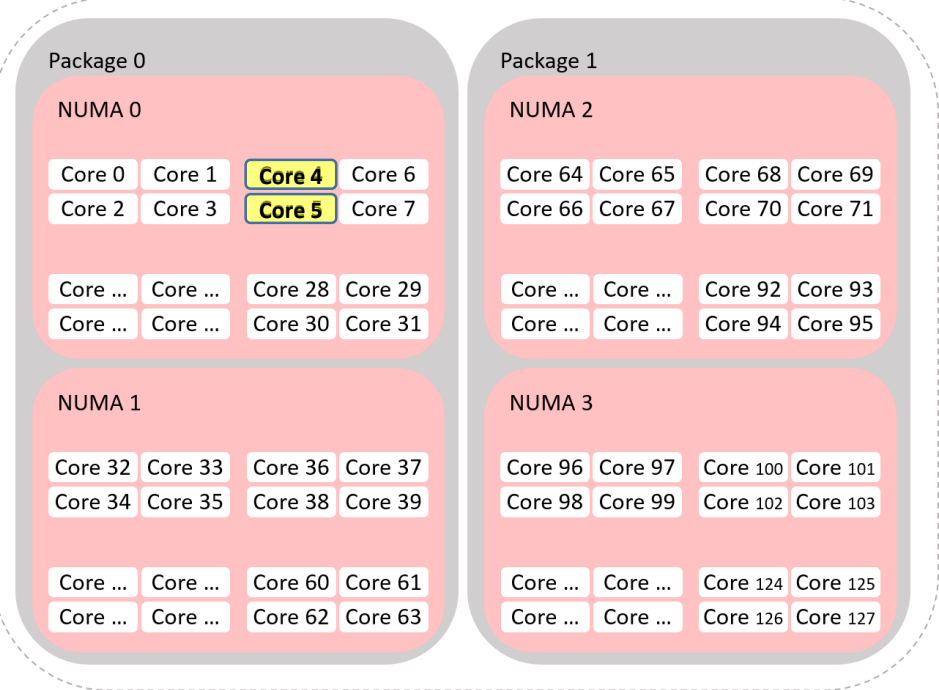

#### Taishan 200 server – Armv8

- 2 threads alternately increment a shared counter
- Darker colors => Higher throughput

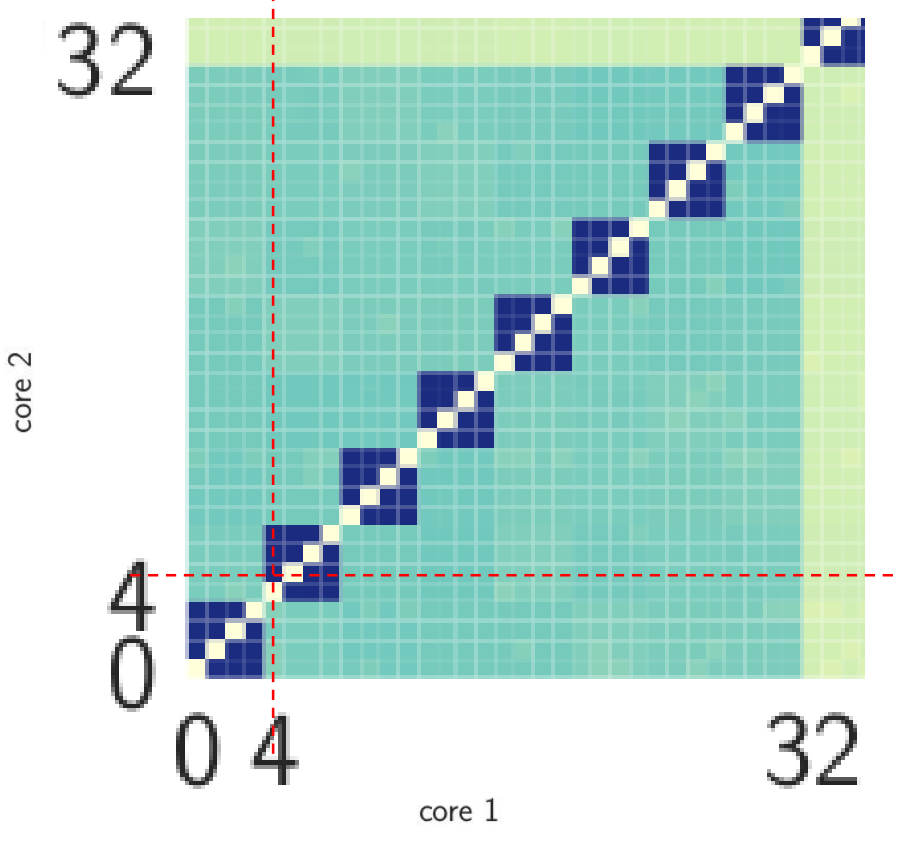

### Operating systems know the hierarchy

• Visible with Linux's lscpu and lstopo

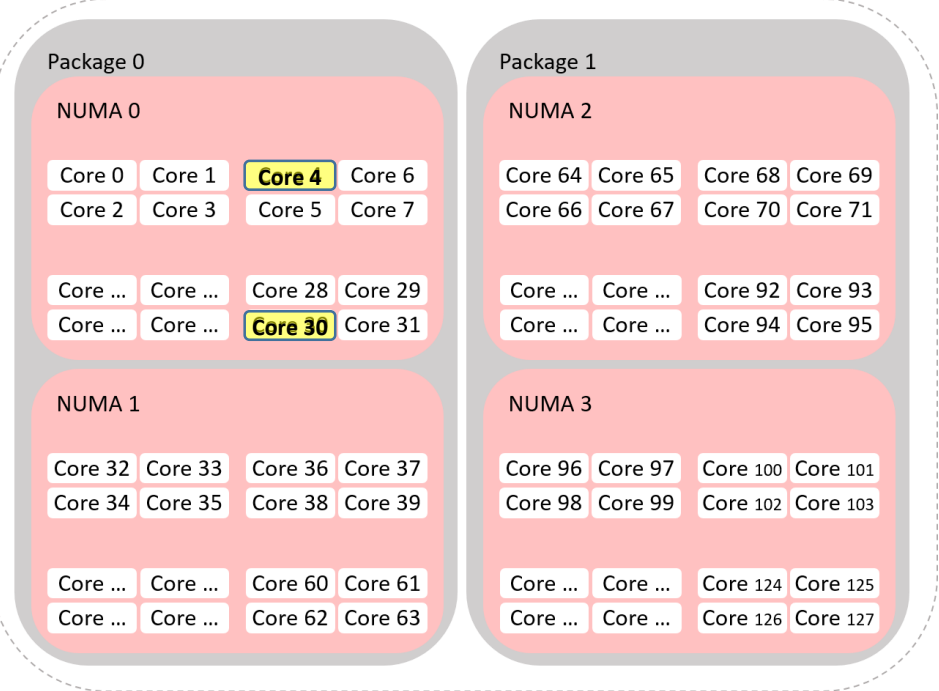

#### Taishan 200 server – Armv8

- 2 threads alternately increment a shared counter
- Darker colors => Higher throughput

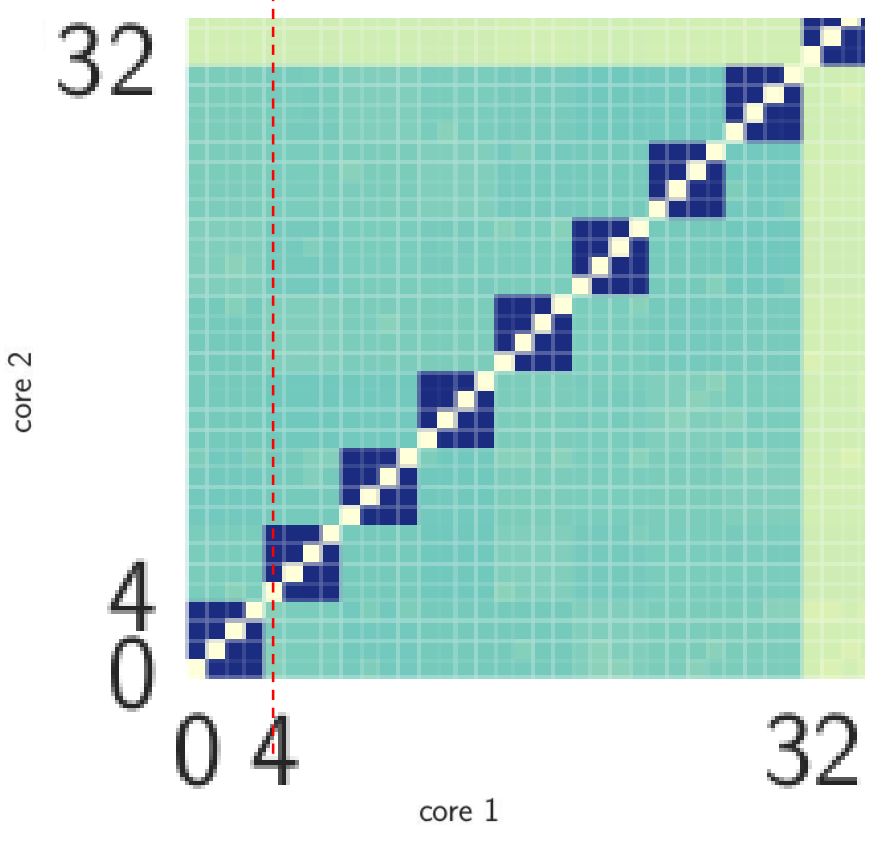

### Operating systems know the hierarchy

• Visible with Linux's lscpu and lstopo

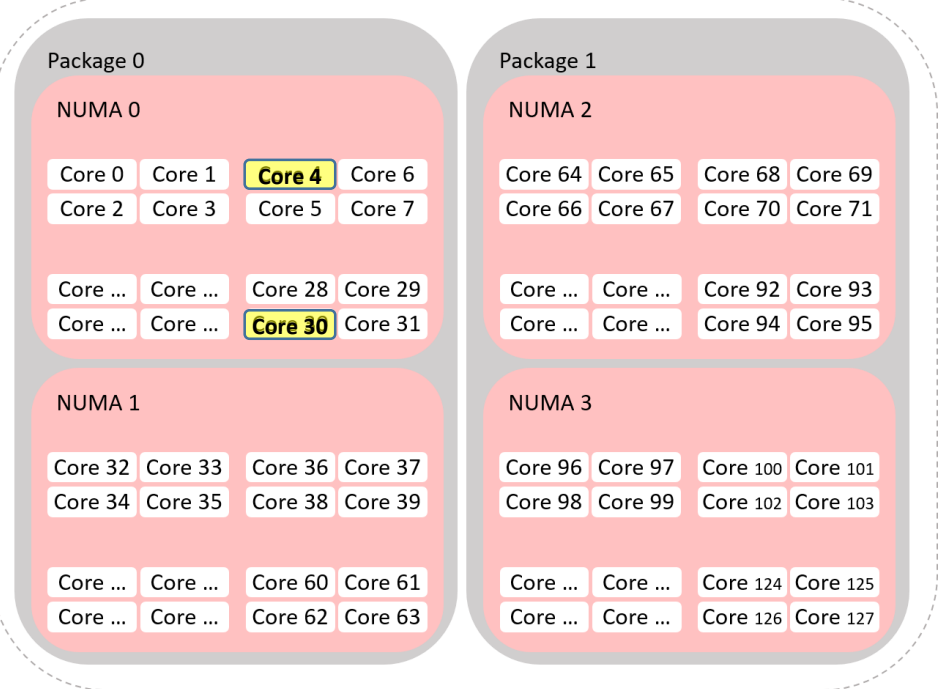

#### Taishan 200 server – Armv8

- 2 threads alternately increment a shared counter
- Darker colors => Higher throughput

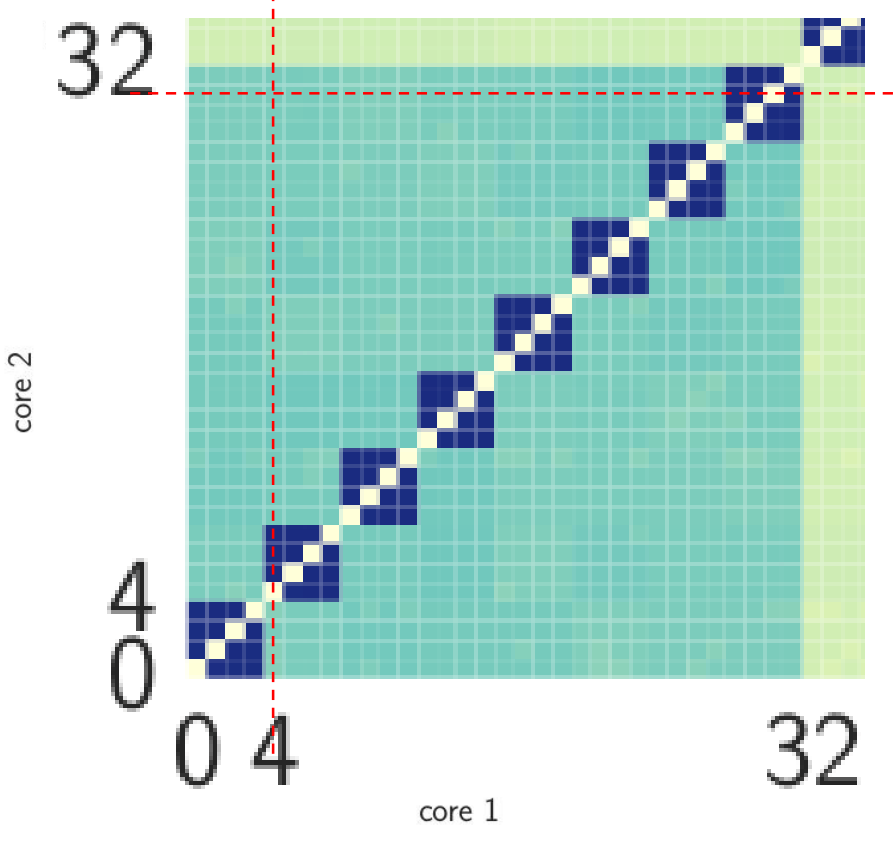

### Operating systems know the hierarchy

• Visible with Linux's lscpu and lstopo

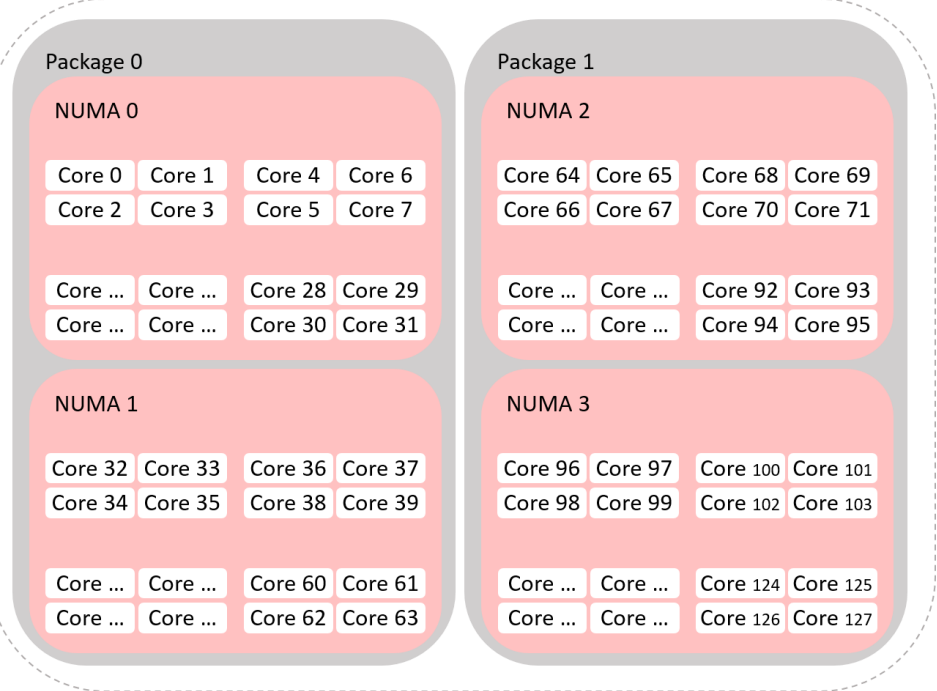

#### Taishan 200 server – Armv8

- 2 threads alternately increment a shared counter
- Darker colors => Higher throughput

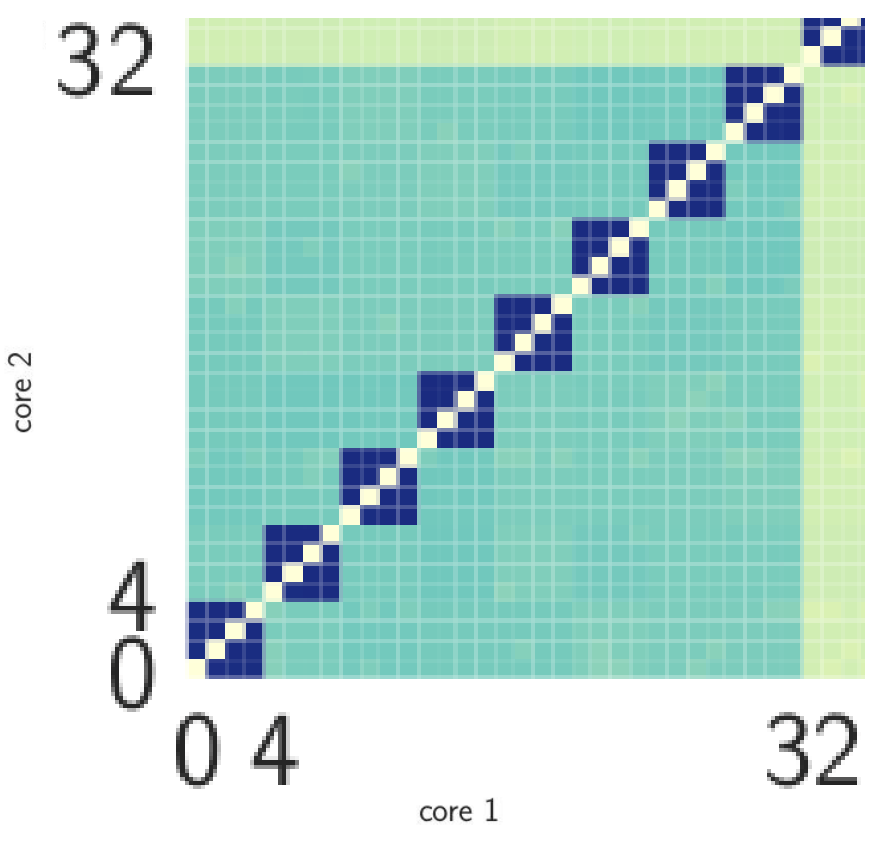

### Operating systems know the hierarchy

• Visible with Linux's lscpu and lstopo

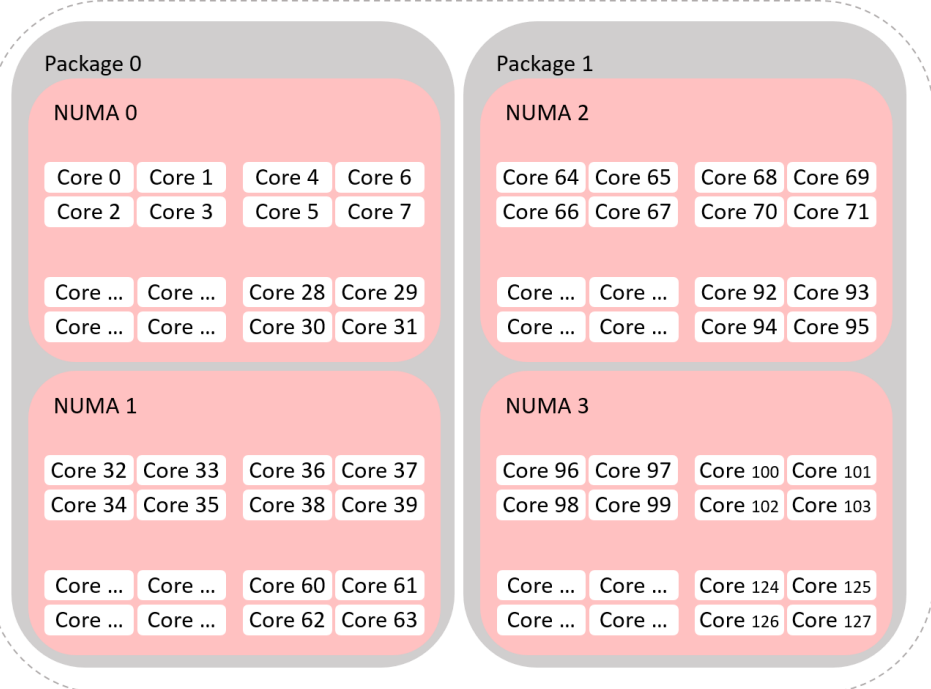

#### Taishan 200 server – Armv8

- 2 threads alternately increment a shared counter
- Darker colors => Higher throughput

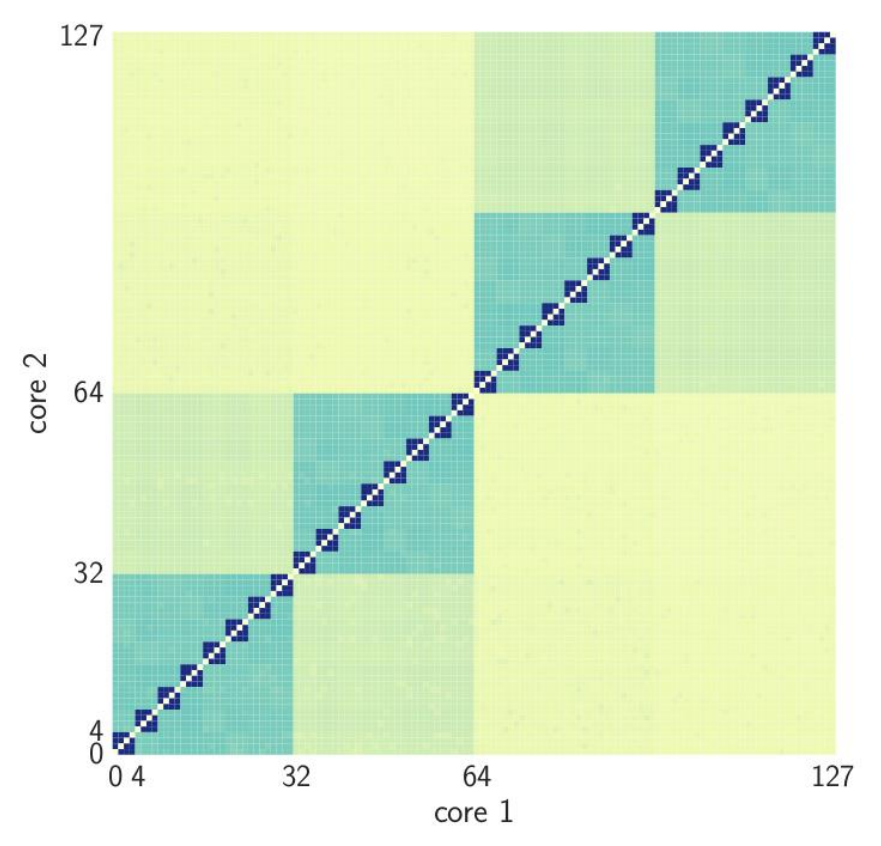

### Operating systems know the hierarchy

• Visible with Linux's lscpu and lstopo

- 2 threads alternately increment a shared counter
- Darker colors => Higher throughput

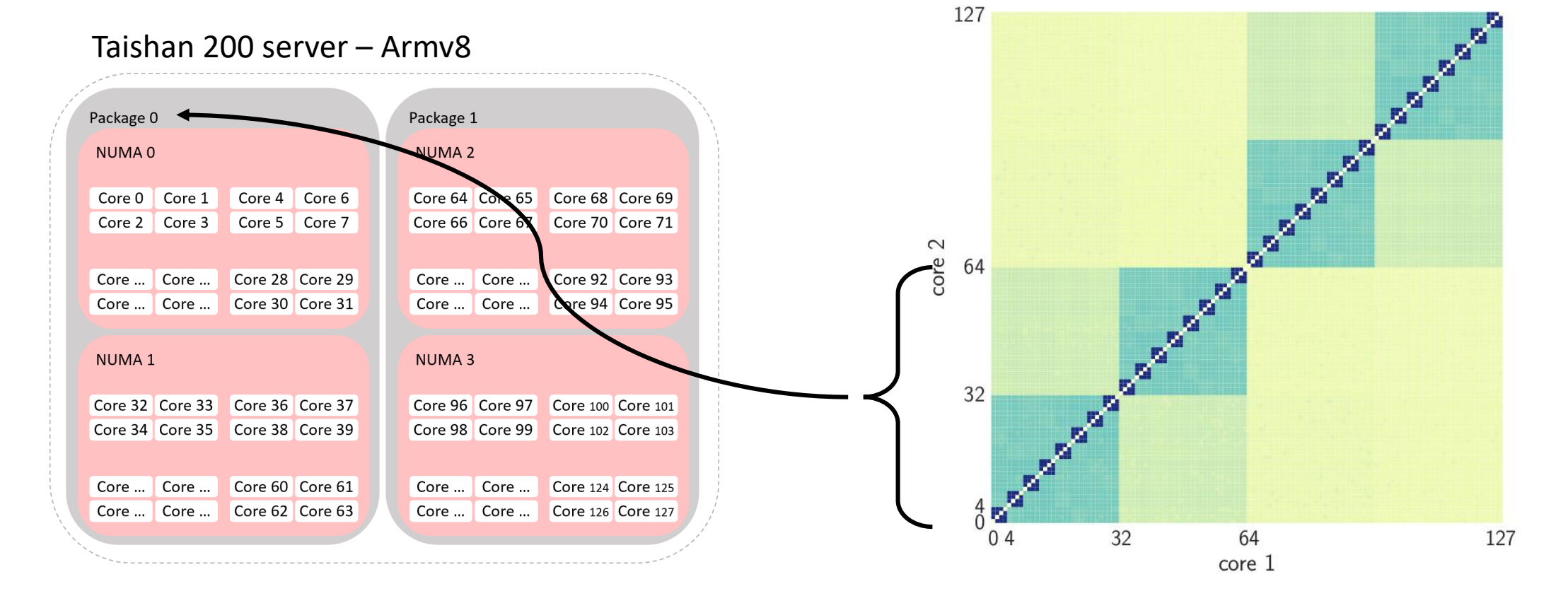

### Operating systems know the hierarchy

• Visible with Linux's lscpu and lstopo

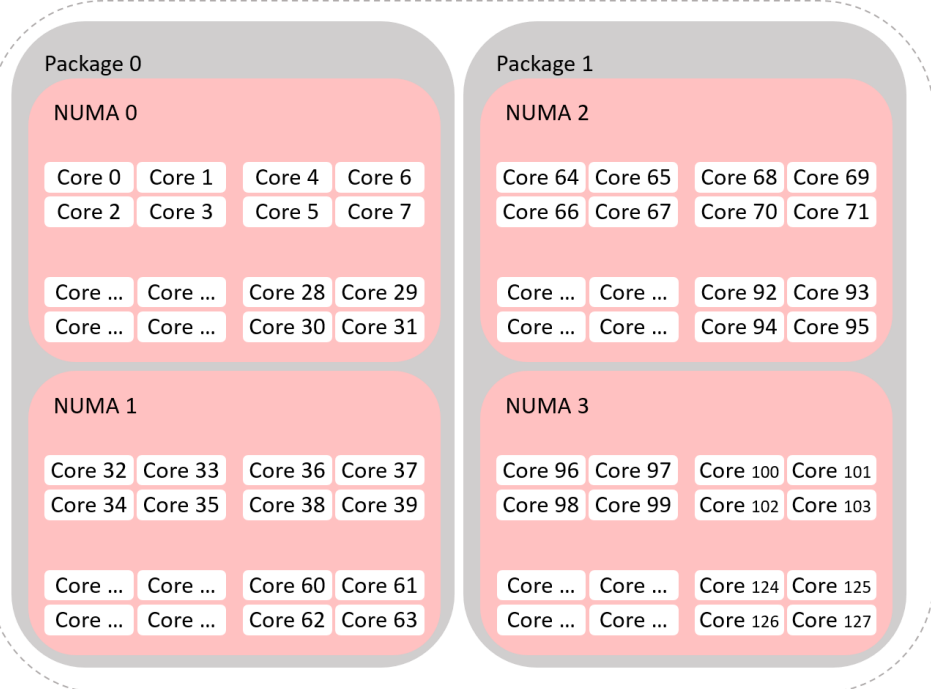

#### Taishan 200 server – Armv8

- 2 threads alternately increment a shared counter
- Darker colors => Higher throughput

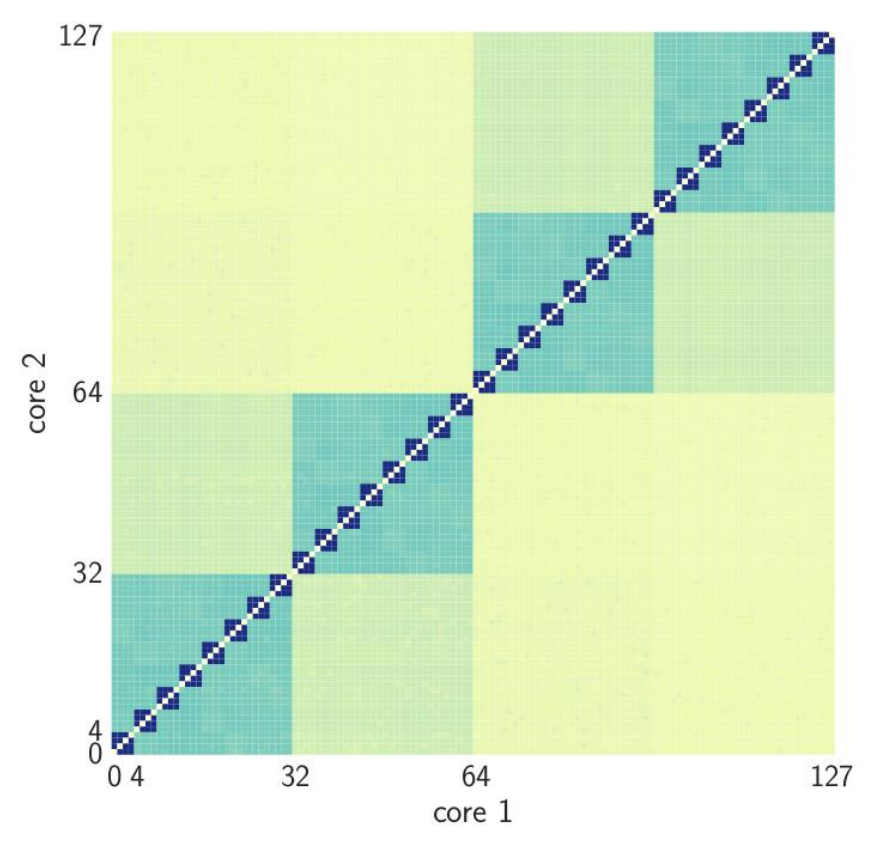

### Operating systems know the hierarchy

• Visible with Linux's lscpu and lstopo

#### Package 0 Package 1 And And And **NUMA 2** NUMA<sub>0</sub> Core 64 Core 65 Core  $4 \mid$  Core 6 Core 68 Core 69 Core 0 Core 1 Core 2 Core 3 Core 5 Core 7 Core of Core 67 Core 70 Core 71  $\mathbf 2$ core 64 Core 92 Core 93 Core ... Core ... Core 28 Core 29 Core ... Core . Core 30 Core 31 Core ... Core .. Core 94 Core 95  $Core...$  Core ... NUMA<sub>1</sub> **NUMA3** 32 Core 96 Core 97 Core 32 Core 33 Core 36 Core 37 Core 100 Sore 101 Core 98 Core 99 Core 102 Core 1 Core 34 Core 35 Core 38 Core 39 Core 124 Core 125 Core ... Core ... Core 60 Core 61 Core ... Core ... Core  $62$  Core  $63$  $Core...$  Core ... Core 126 Core 127 Core ... Core ...  $04$ 32 64 127  $core<sub>1</sub>$

127

Taishan 200 server – Armv8

- 2 threads alternately increment a shared counter
- Darker colors => Higher throughput

### Operating systems know the hierarchy

• Visible with Linux's lscpu and lstopo

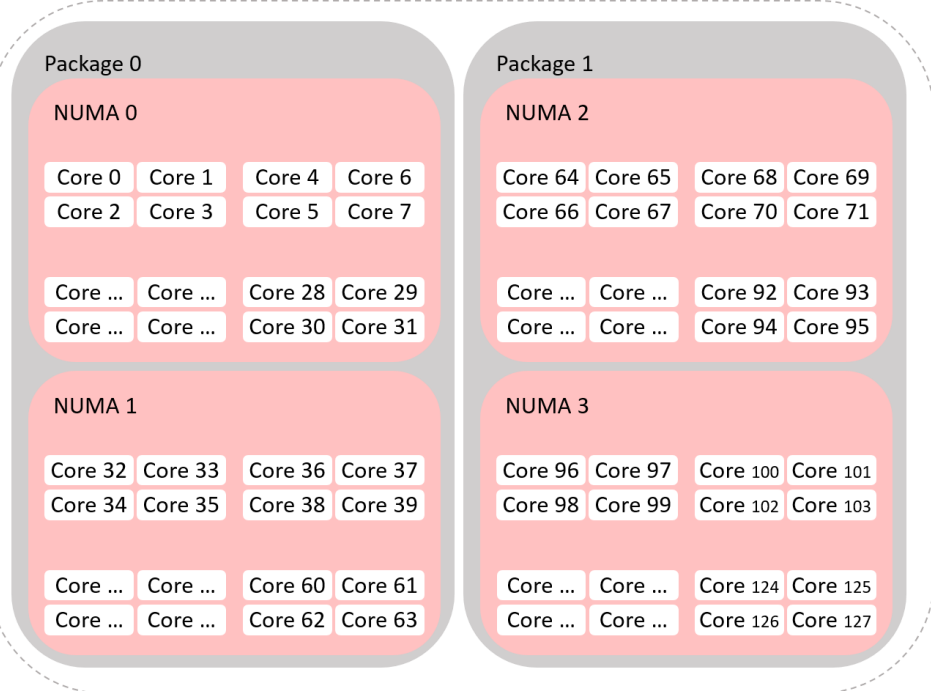

#### Taishan 200 server – Armv8

- 2 threads alternately increment a shared counter
- Darker colors => Higher throughput

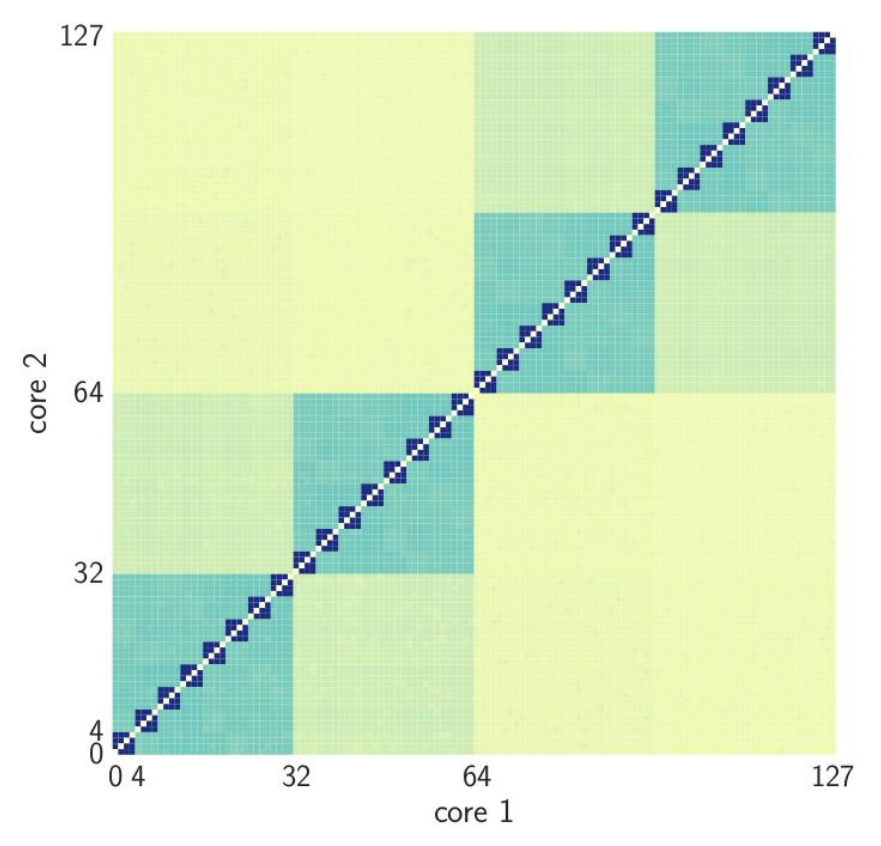

### Operating systems know the hierarchy

• Visible with Linux's lscpu and lstopo

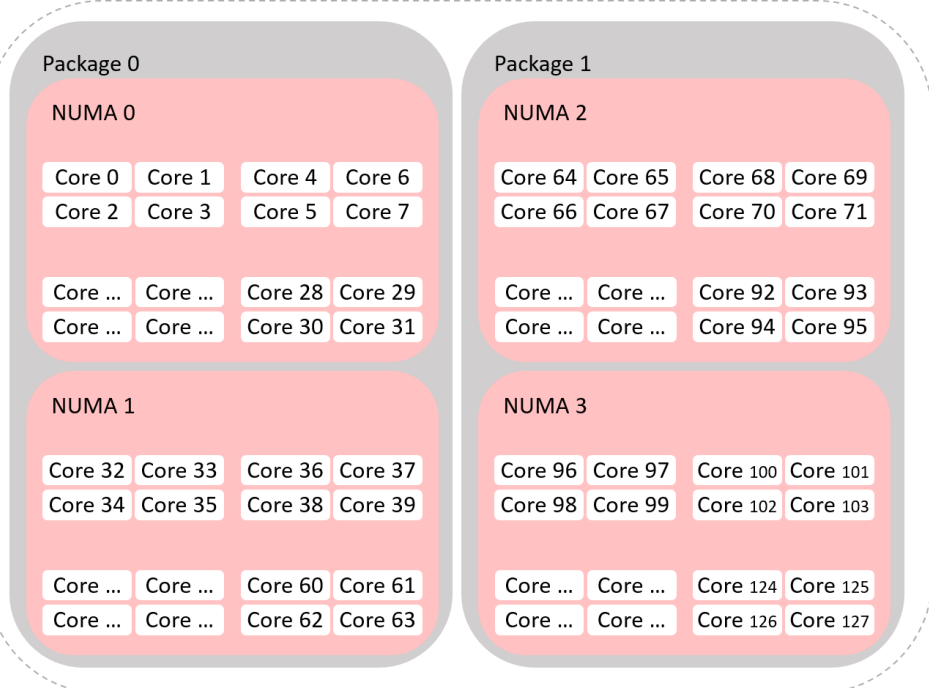

#### Taishan 200 server – Armv8

#### Experimental Discovery

- 2 threads alternately increment a shared counter
- Darker colors => Higher throughput

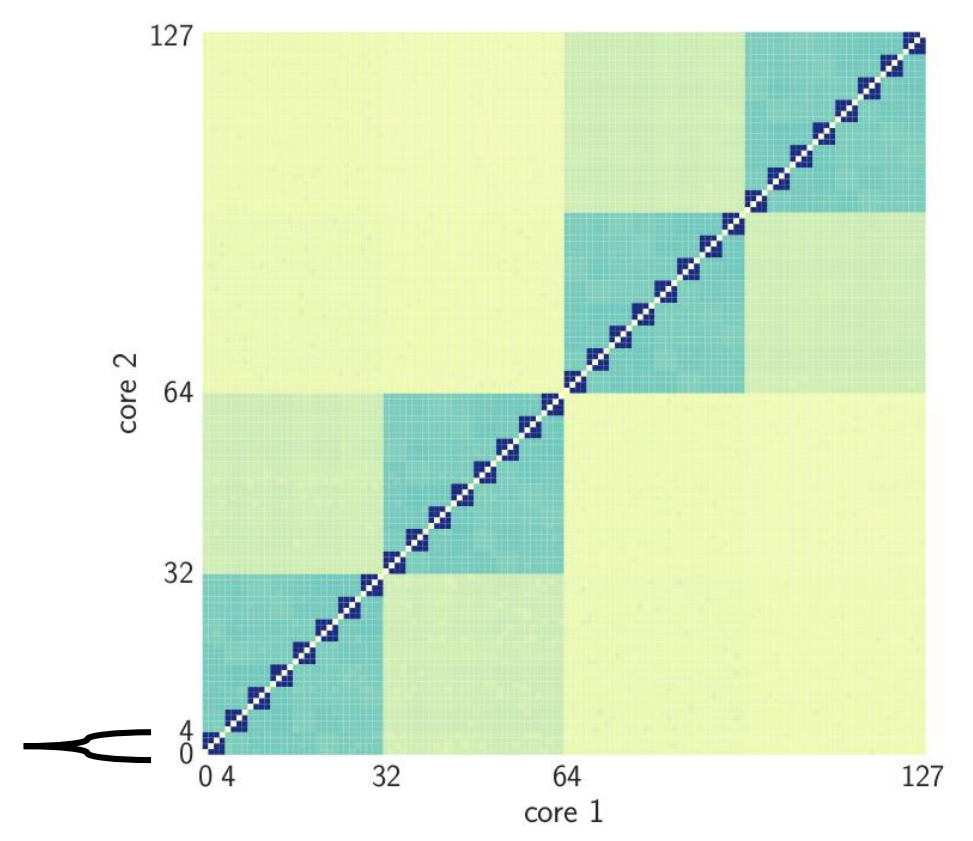

**?**

Operating systems know the hierarchy

• Visible with Linux's lscpu and lstopo

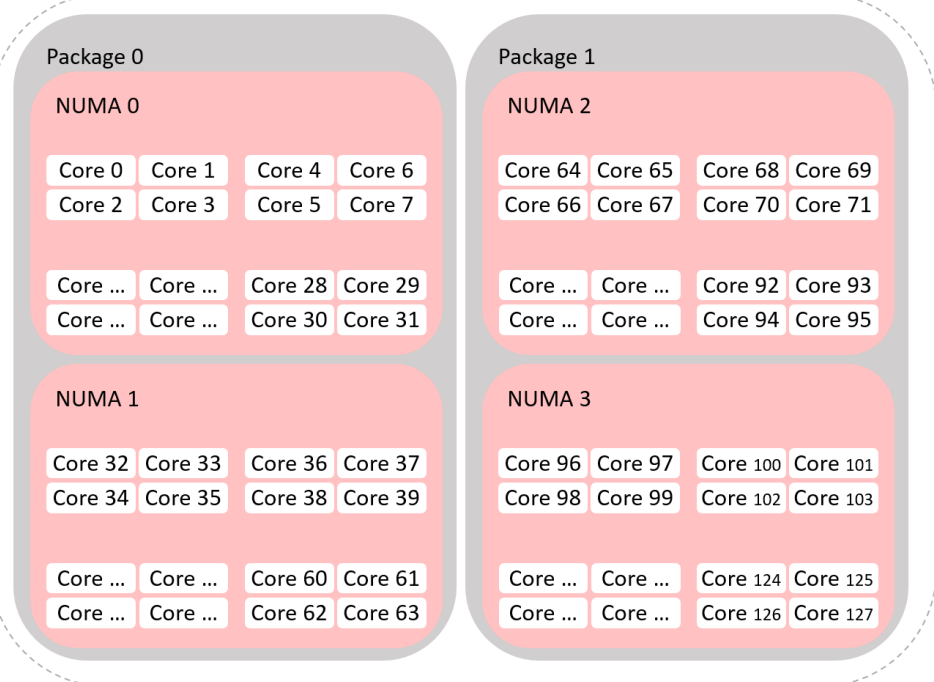

#### Taishan 200 server – Armv8

- Not shown by Iscpu/Istopo
- Information is shown in processors' datasheet
	- Not efficient
	- Remained unstudied and unused
		- HMCS<4> includes hidden

cache group level

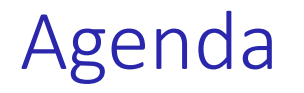

- How to figure out the hierarchy we need to use?
- How does our CLoF Lock Generator works?
- How do we know it is correct?
- How do we pick the best lock for the target platform?

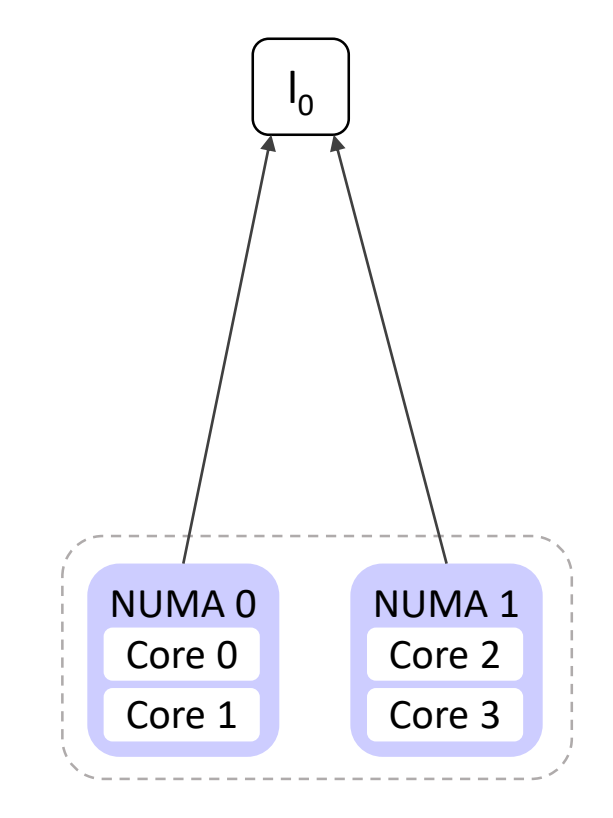

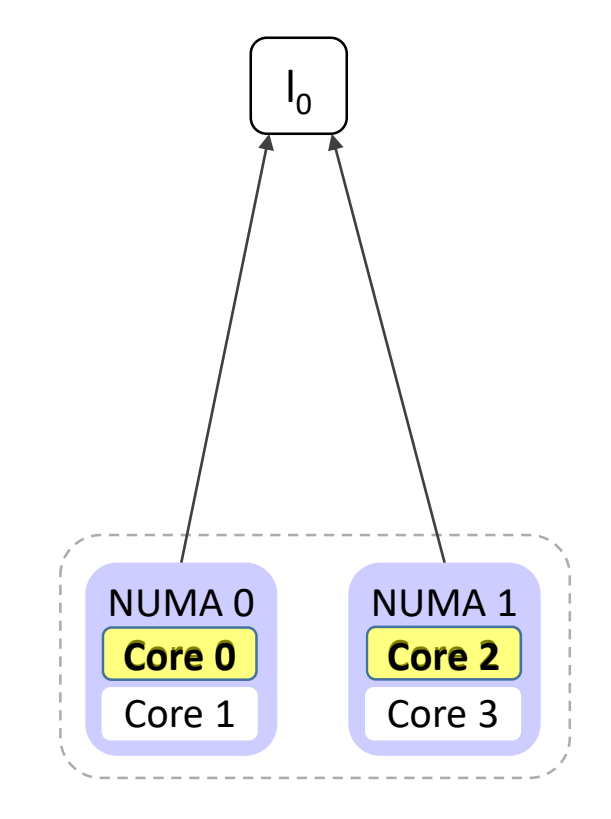

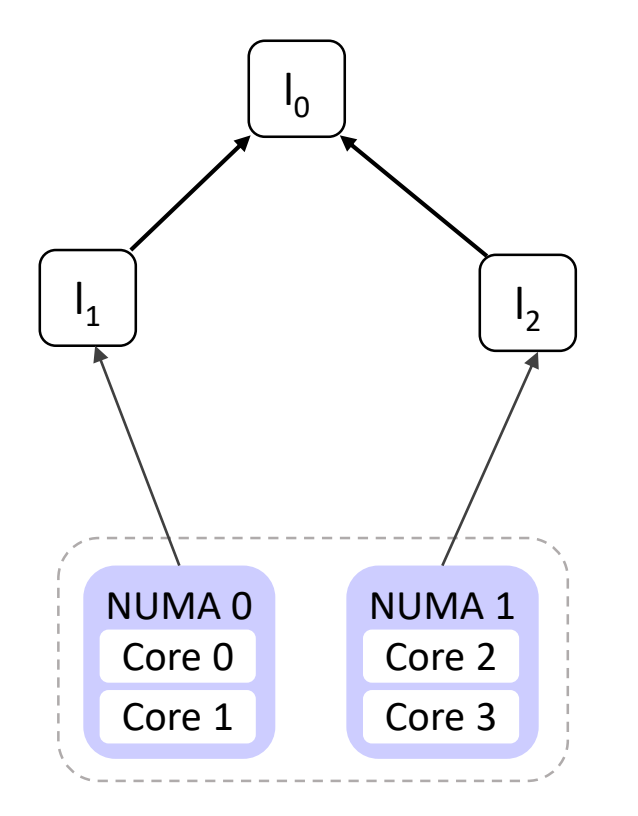

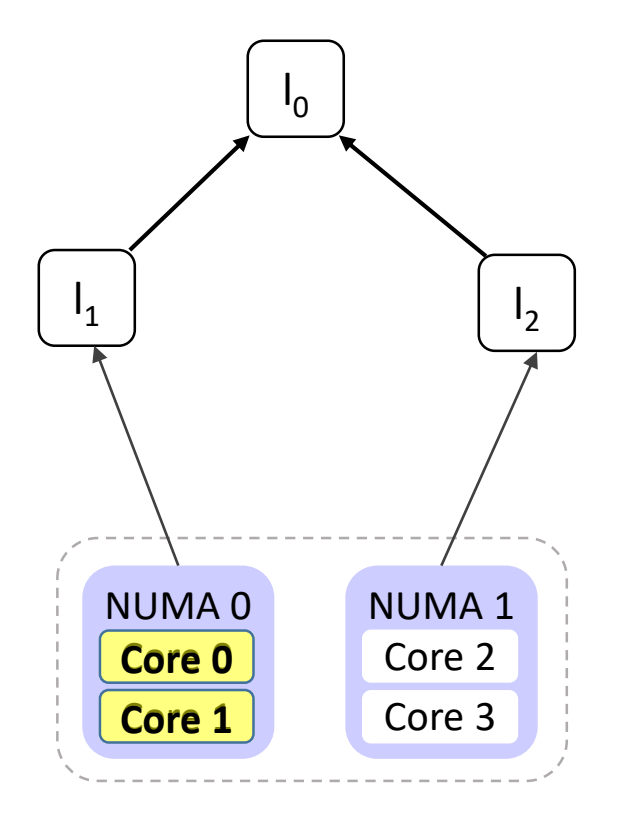

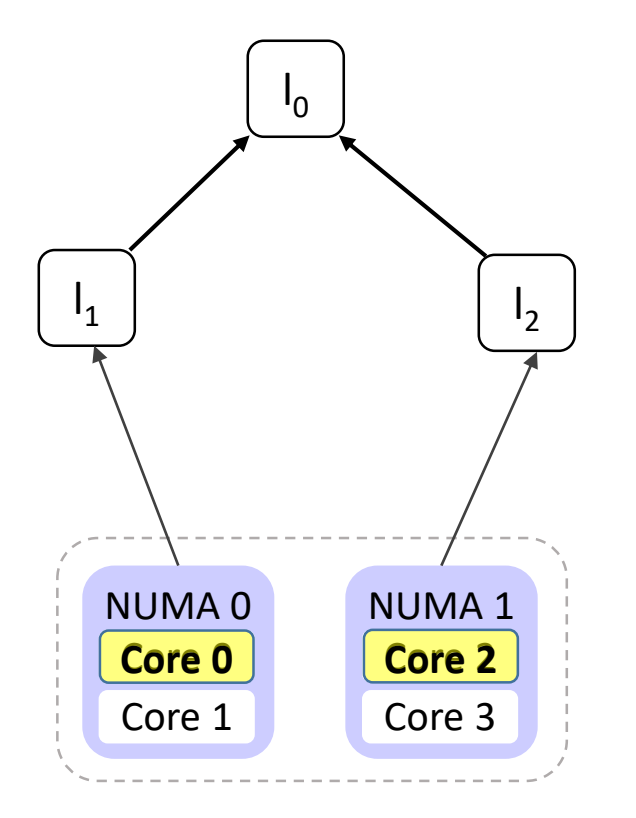

#### Two NUMA node example

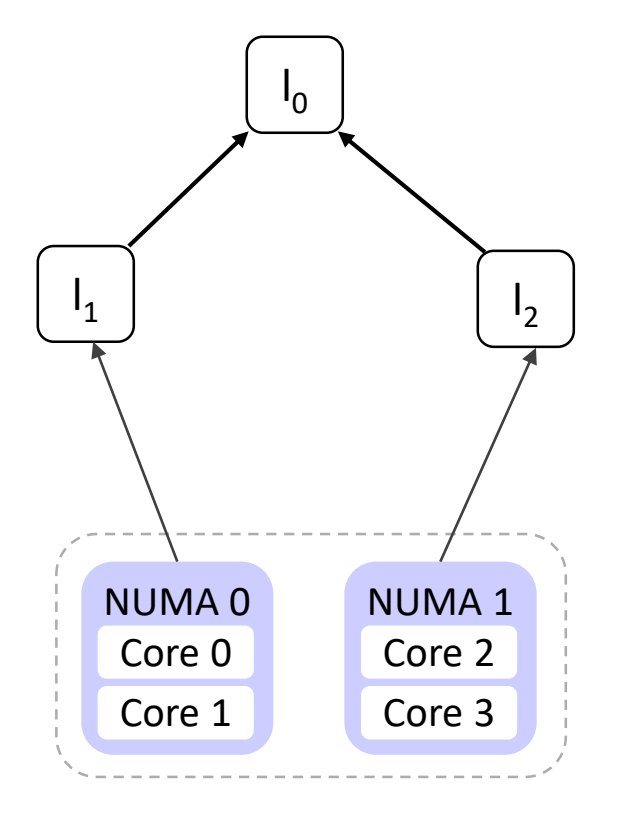

### Simplified Code

CLoF(*l*, *L*)::acquire = acquire *l*; **if**(¬already has *L*) acquire *L*;

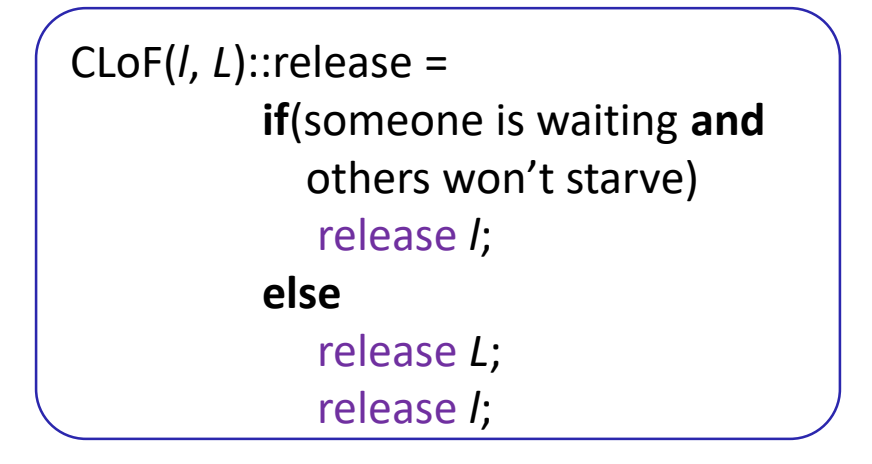

Compile-Time Syntactic Recursion

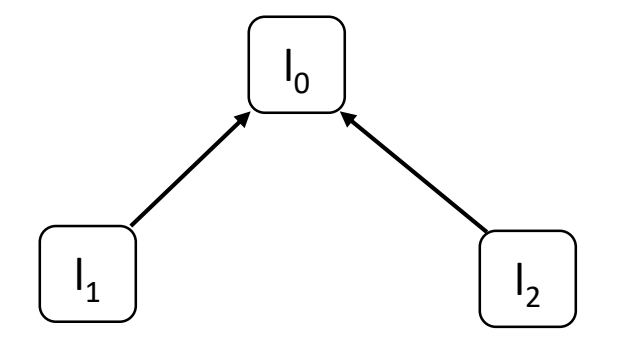

### Simplified Code

CLoF(*l*, *L*)::acquire = acquire *l*; **if**(¬already has *L*) acquire *L*;

Compile-Time Syntactic Recursion

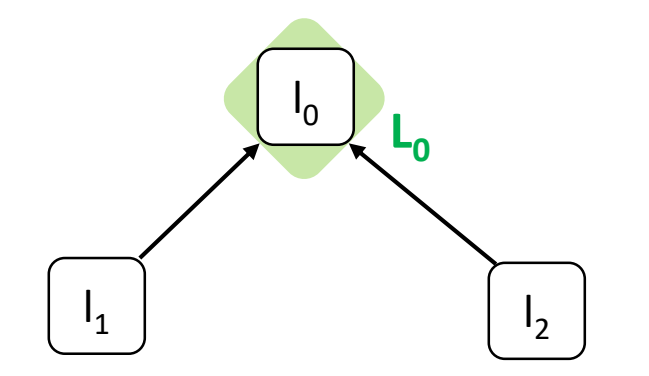

#### Simplified Code

CLoF(*l*, *L*)::acquire = acquire *l*; **if**(¬already has *L*) acquire *L*;

#### Compile-Time Syntactic Recursion

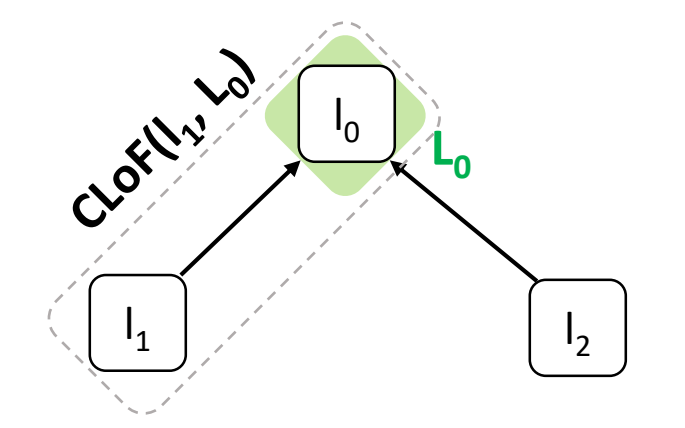

### Simplified Code

CLoF(*l*, *L*)::acquire = acquire *l*; **if**(¬already has *L*) acquire *L*;

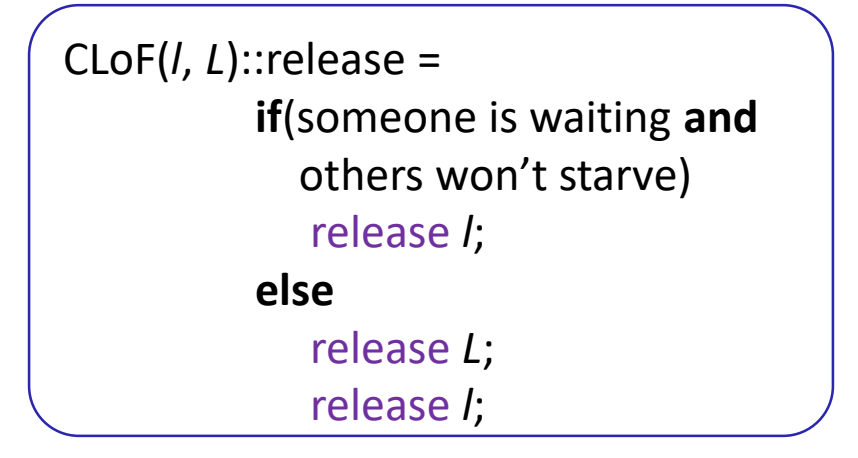

#### Compile-Time Syntactic Recursion

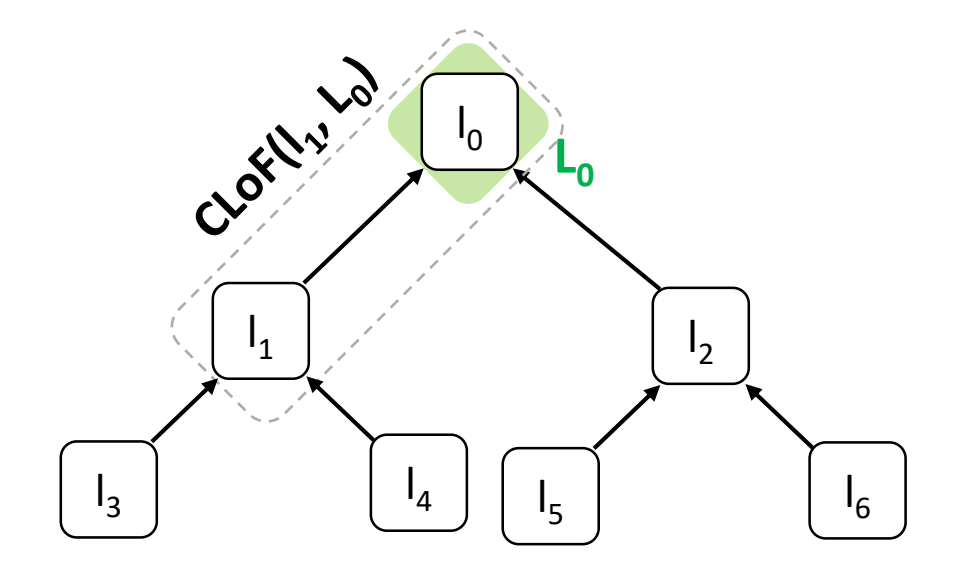

#### Simplified Code

CLoF(*l*, *L*)::acquire = acquire *l*; **if**(¬already has *L*) acquire *L*;

Compile-Time Syntactic Recursion

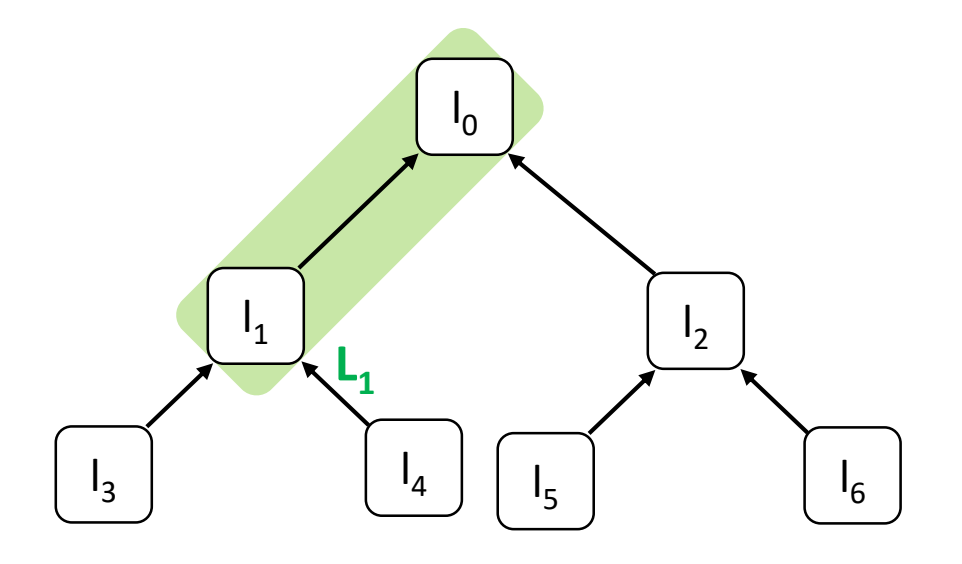

#### Simplified Code

CLoF(*l*, *L*)::acquire = acquire *l*; **if**(¬already has *L*) acquire *L*;

#### Compile-Time Syntactic Recursion

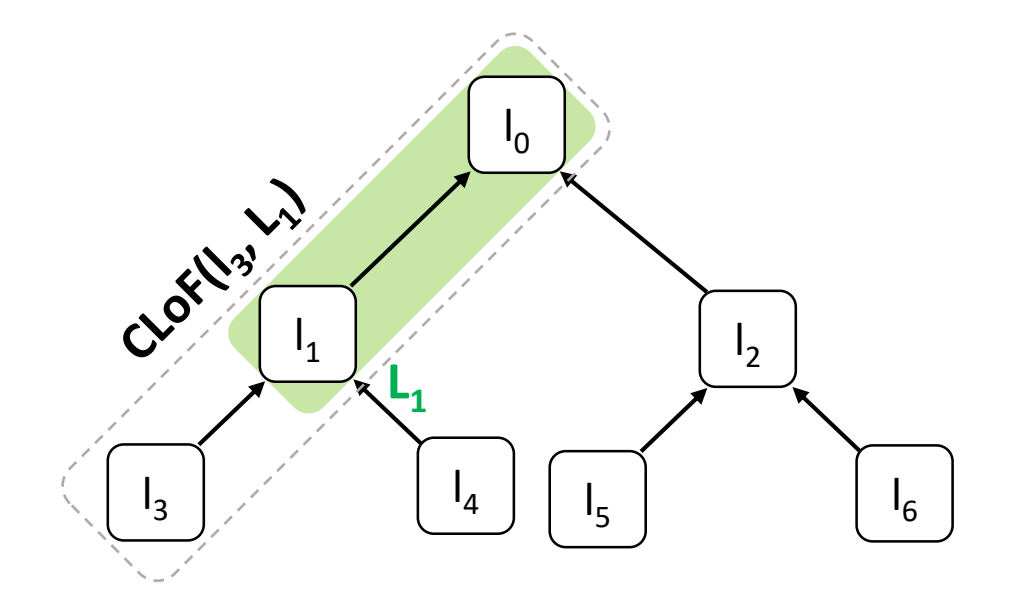

### Simplified Code

CLoF(*l*, *L*)::acquire = acquire *l*; **if**(¬already has *L*) acquire *L*;

### Compile-Time Syntactic Recursion Lock Abstraction

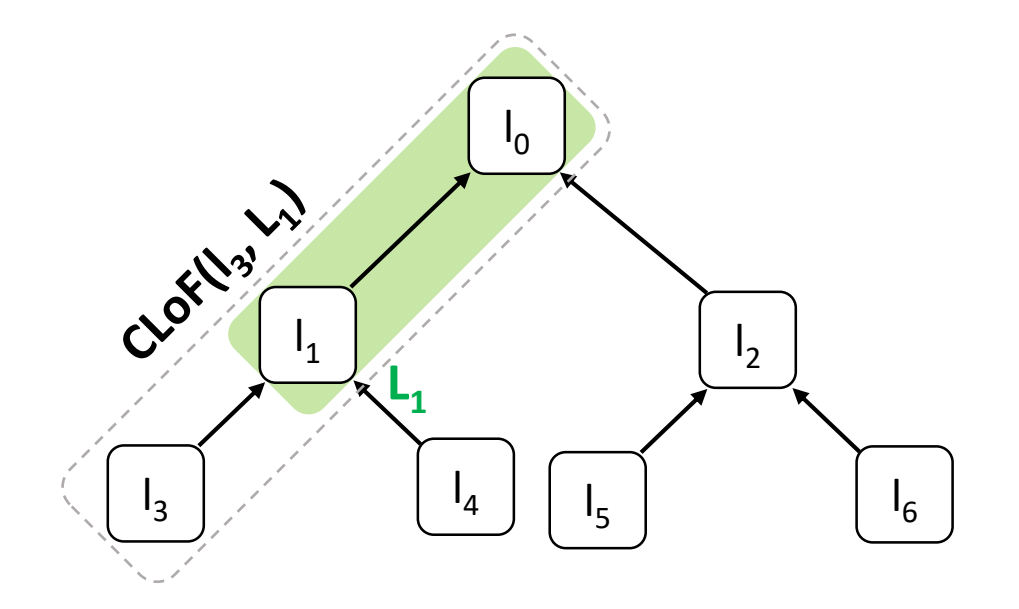

CLoF(*l*, *L*)::acquire = acquire *l*; **if**(¬already has *L*) acquire *L*;

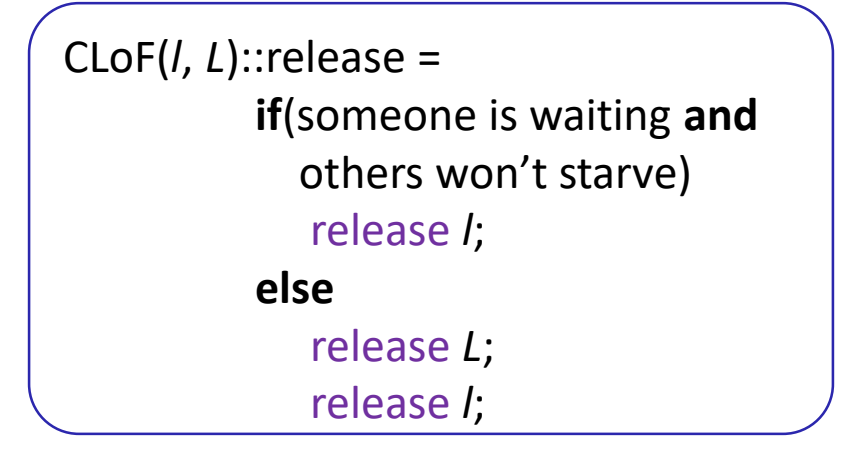

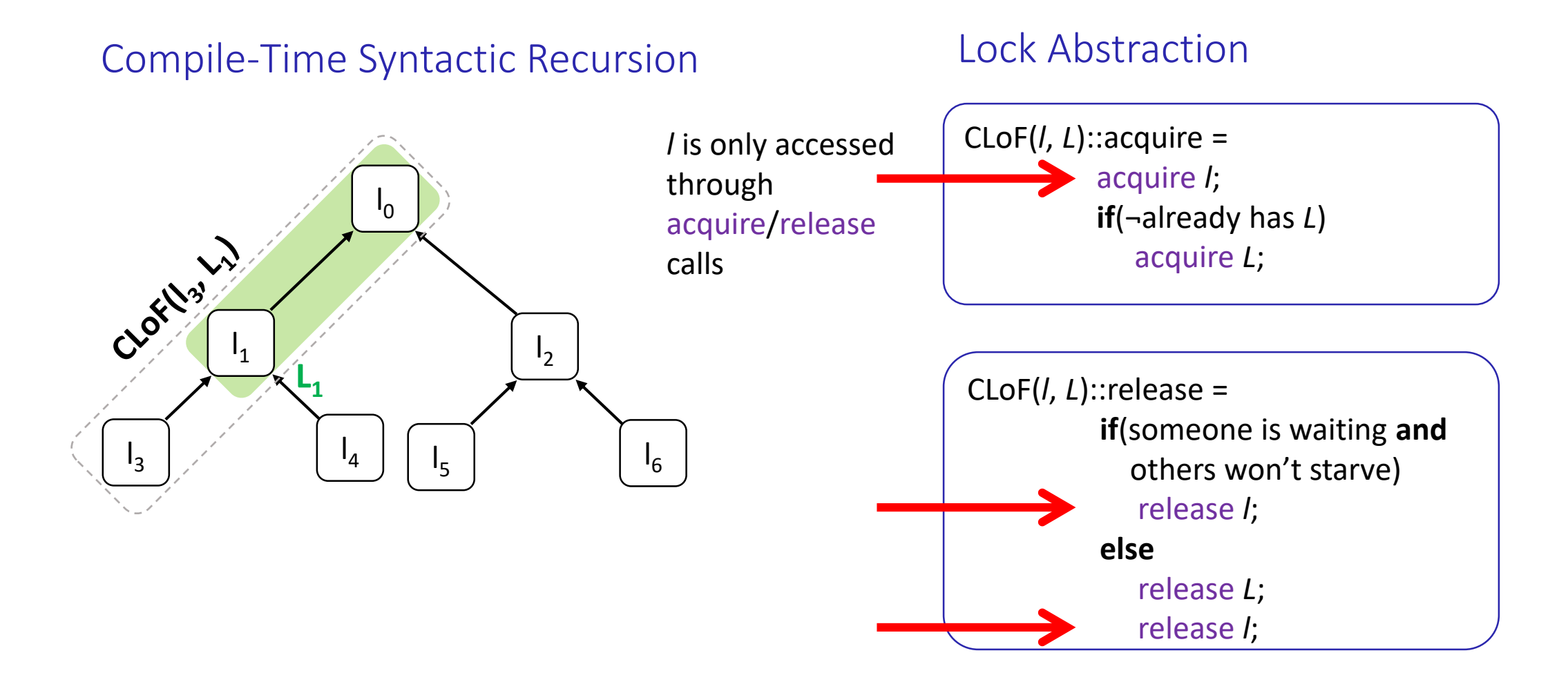

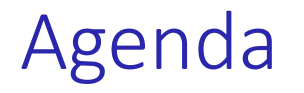

- How to figure out the hierarchy we need to use?
- How does our CLoF Lock Generator works?
- How do we know it is correct?
- How do we pick the best lock for the target platform?

### CLoF Correctness

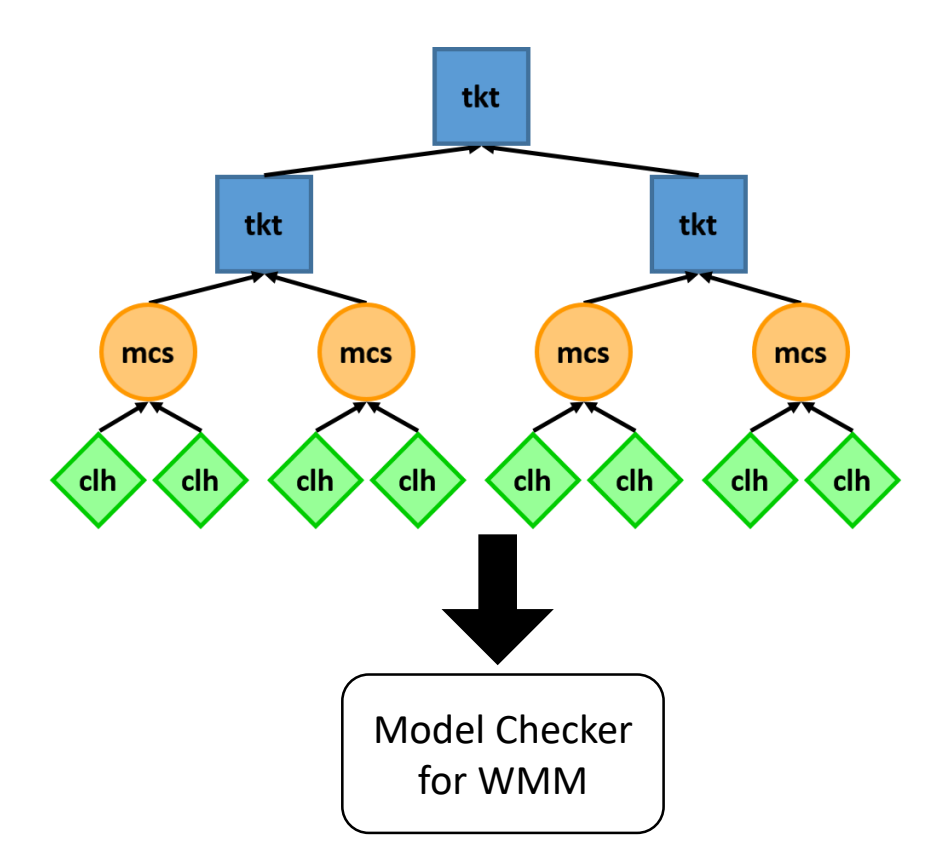

### CLoF Correctness

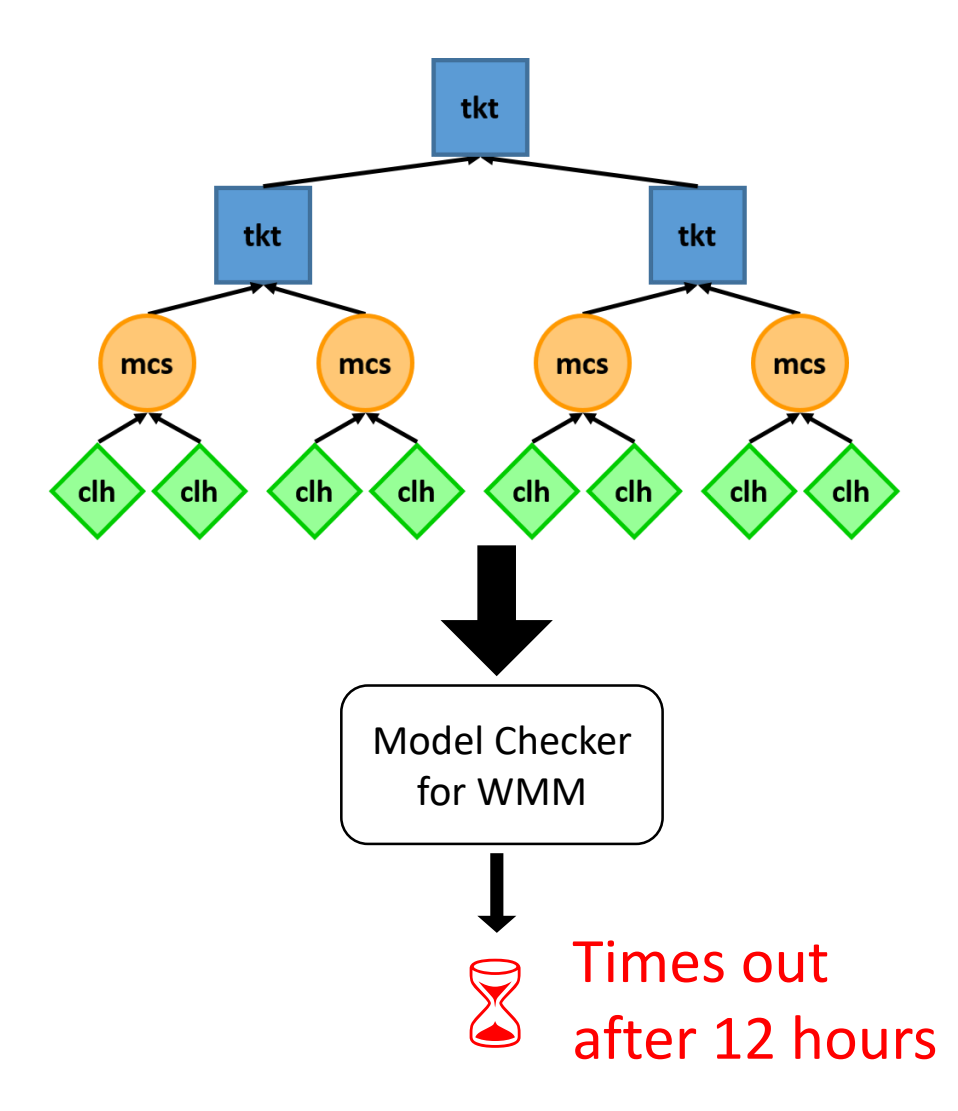

## CLoF Correctness

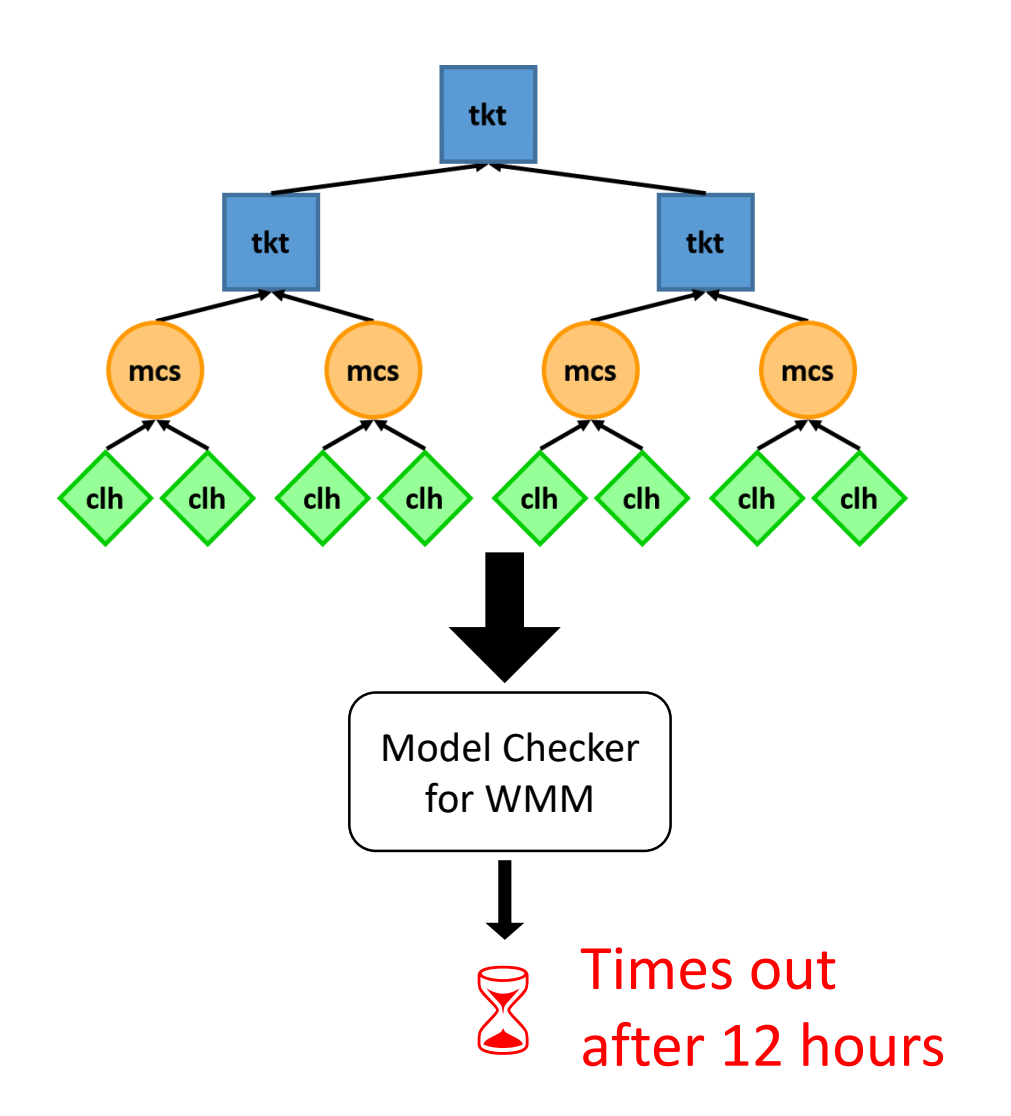

#### Inductive Approach

Base Step
<br>
Inductive Step
<br>
Inductive Step
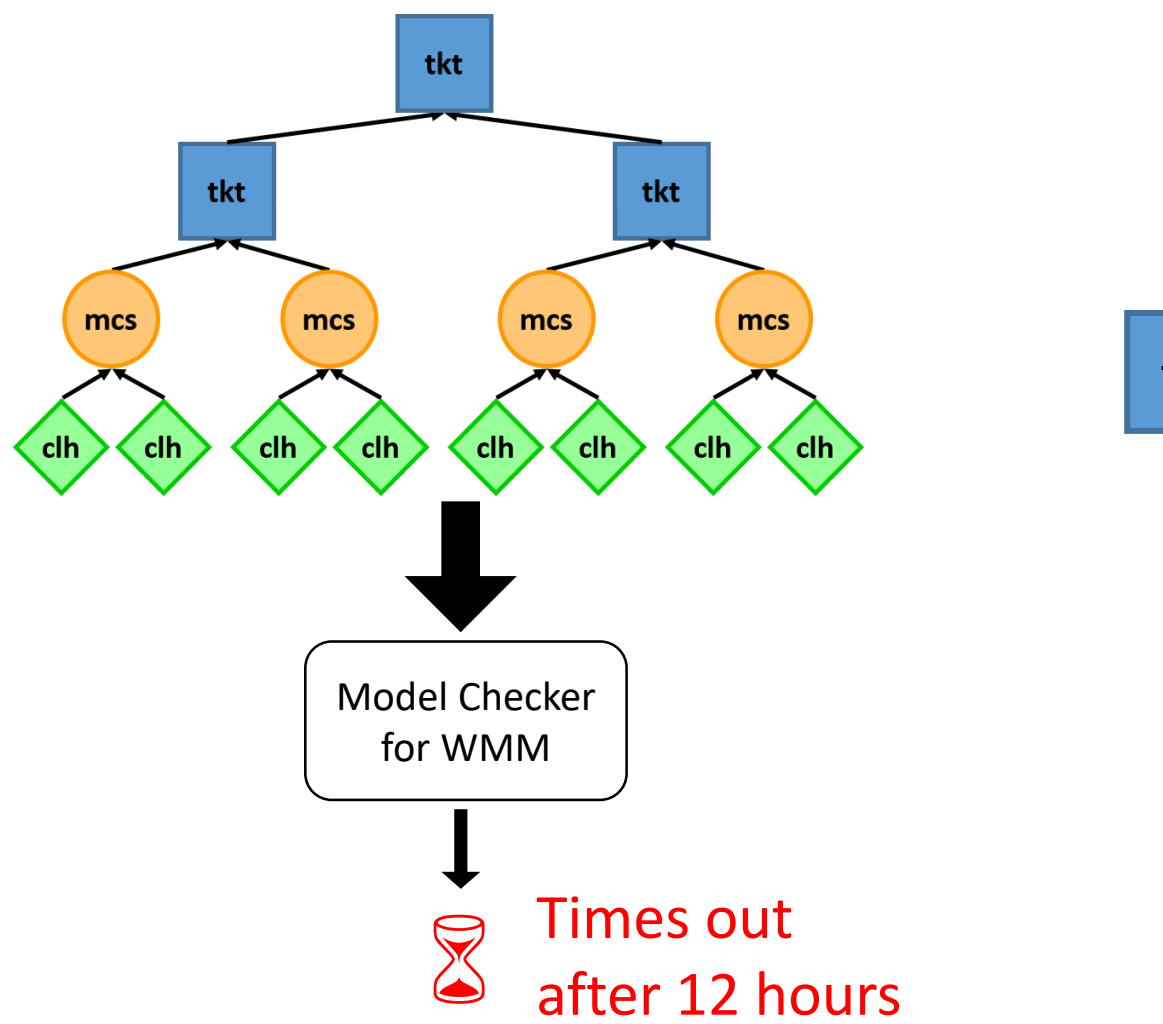

#### Inductive Approach

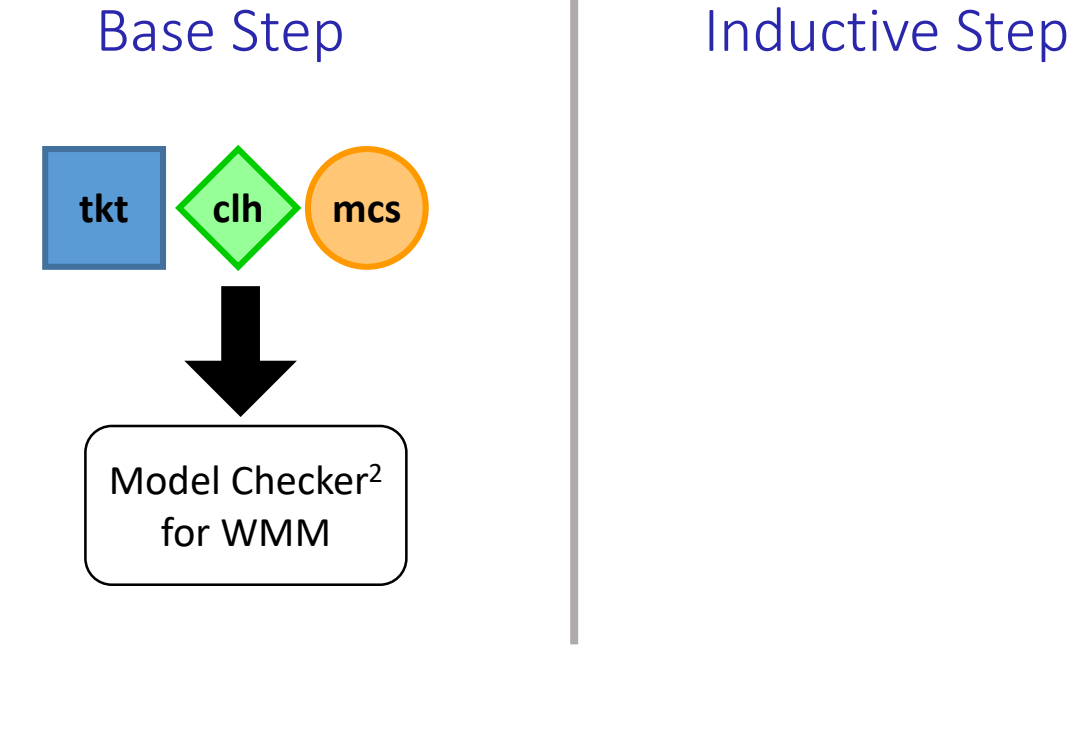

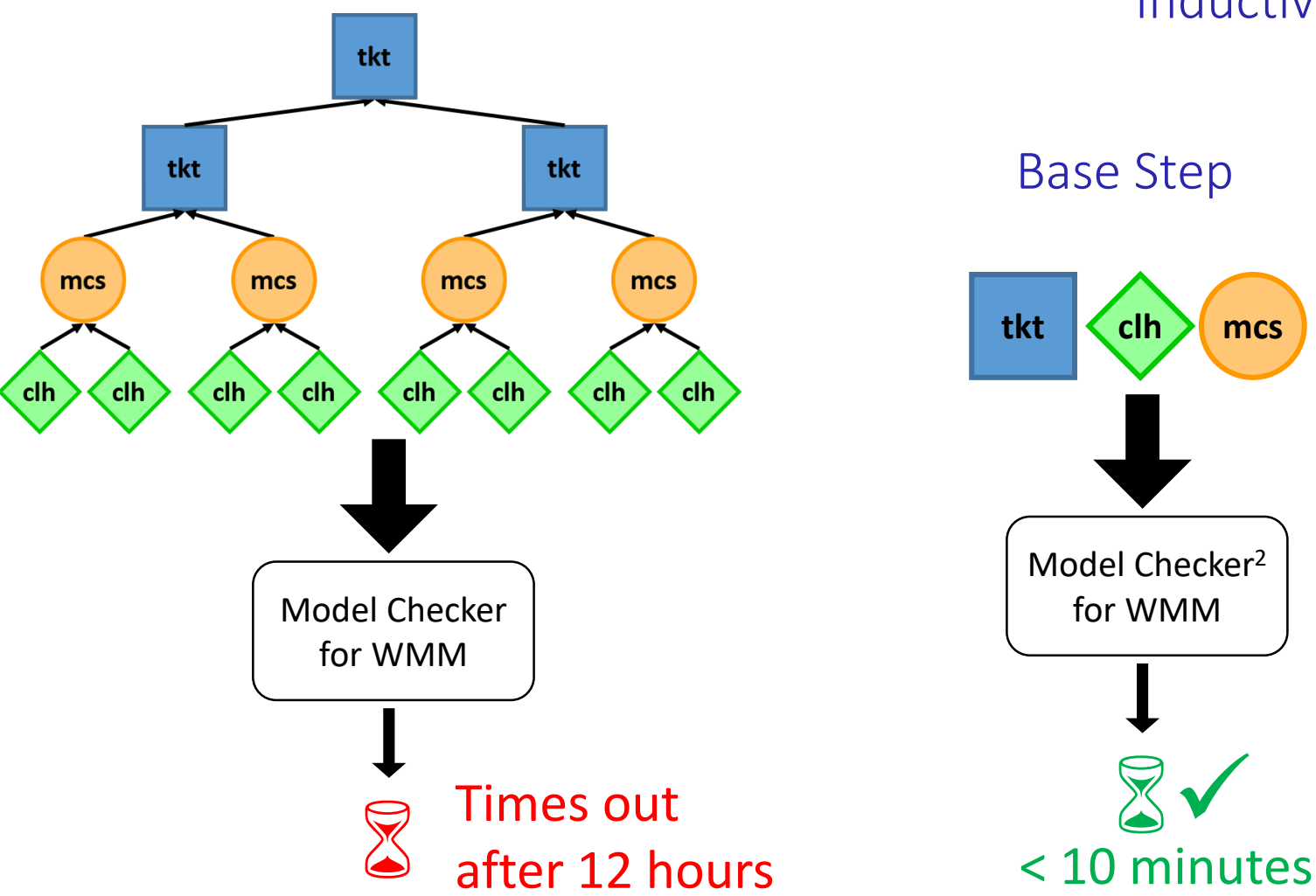

#### Inductive Approach

Base Step
<br>
Inductive Step
<br>
Inductive Step

2Oberhauser *et al.*, VSync: push-button verification and optimization for synchronization primitives on weak memory models, ASPLOS'2021

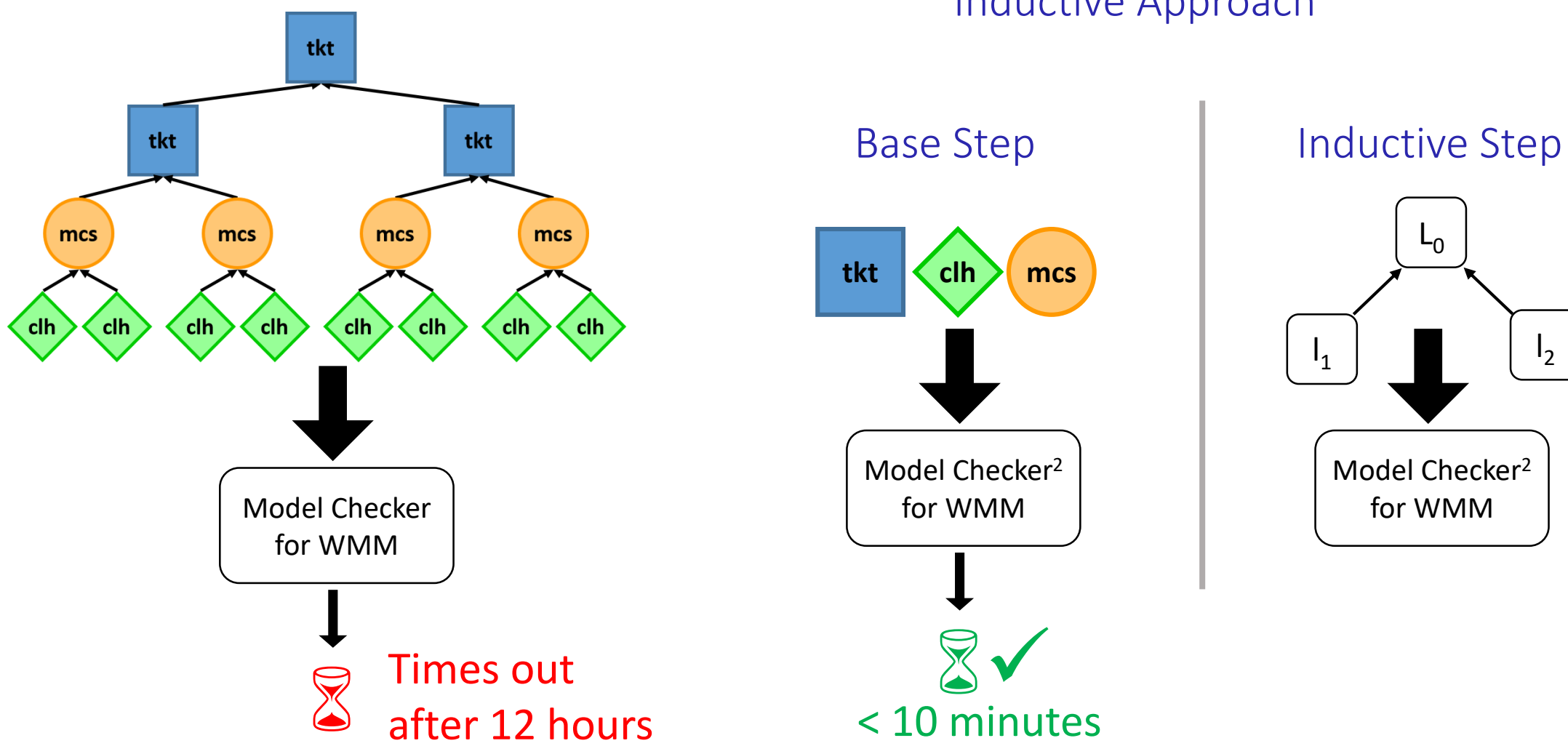

#### Inductive Approach

2Oberhauser *et al.*, VSync: push-button verification and optimization for synchronization primitives on weak memory models, ASPLOS'2021

Model Checker<sup>2</sup> for WMM

 $l_1$ 

 $-0$ 

 $\mathsf{I}_2$ 

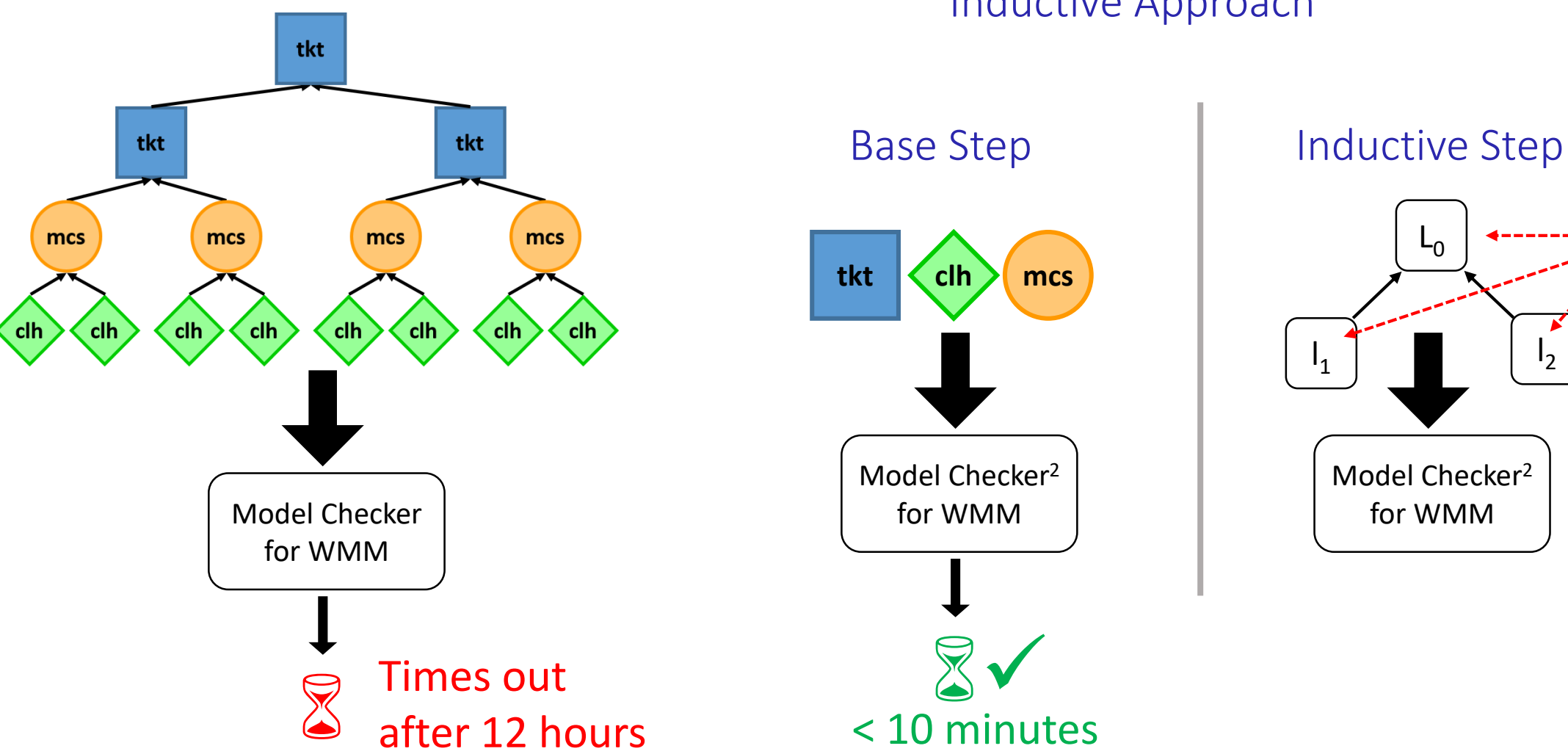

#### Inductive Approach

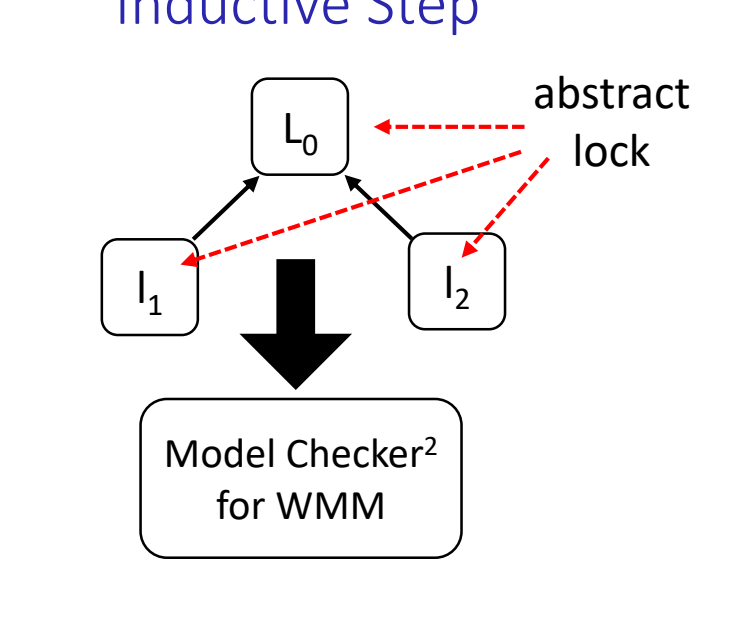

2Oberhauser *et al.*, VSync: push-button verification and optimization for synchronization primitives on weak memory models, ASPLOS'2021

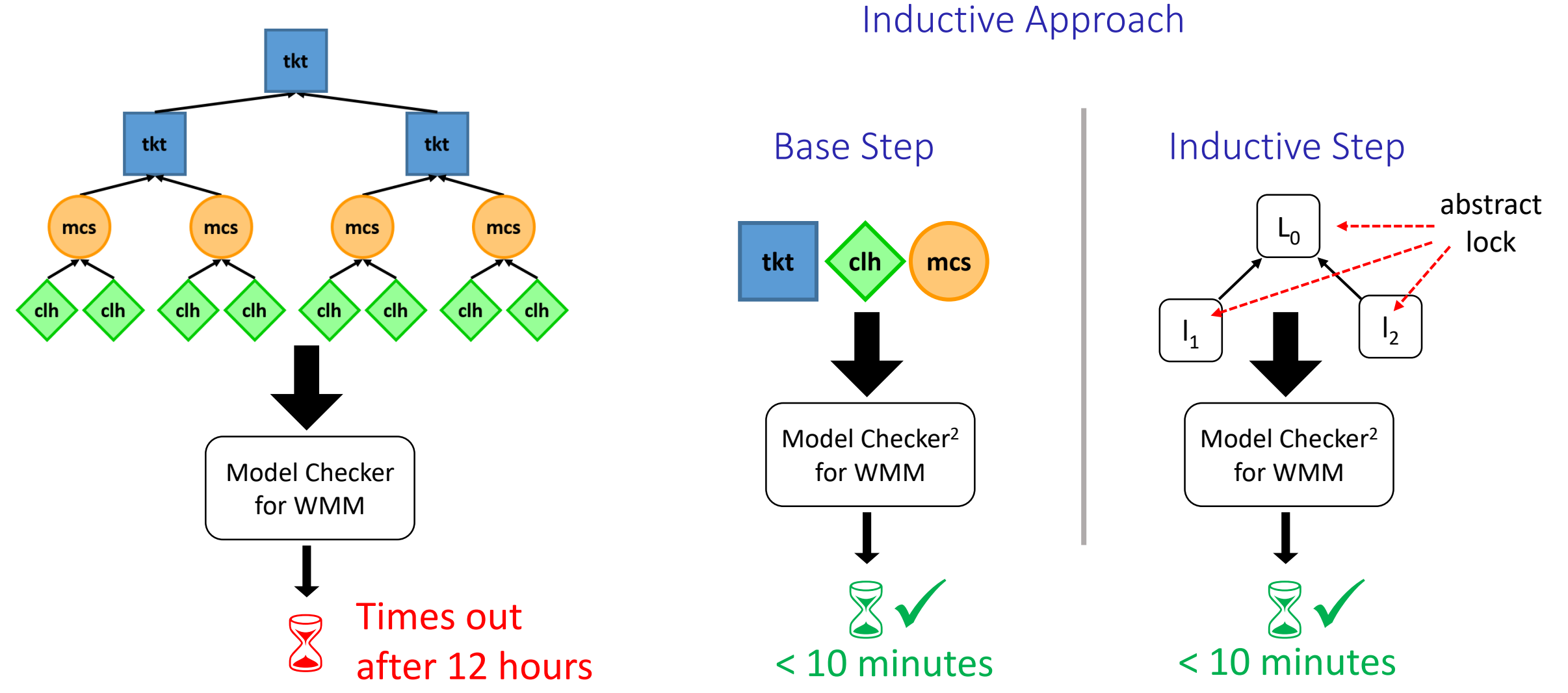

2Oberhauser *et al.*, VSync: push-button verification and optimization for synchronization primitives on weak memory models, ASPLOS'2021

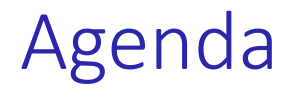

- How to figure out the hierarchy we need to use?
- How does our CLoF Lock Generator works?
- How do we know it is correct?
- How do we pick the best lock for the target platform?

- Run all lock combinations composed by the CLoF lock generator
- For B = 4 locks and L = 4 levels, we have  $B^L = 4^4 = 256$  combinations
	- Up to 1 hour in a platform with 128 cores

- Run all lock combinations composed by the CLoF lock generator
- For B = 4 locks and L = 4 levels, we have  $B<sup>L</sup> = 4<sup>4</sup> = 256$  combinations
	- Up to 1 hour in a platform with 128 cores

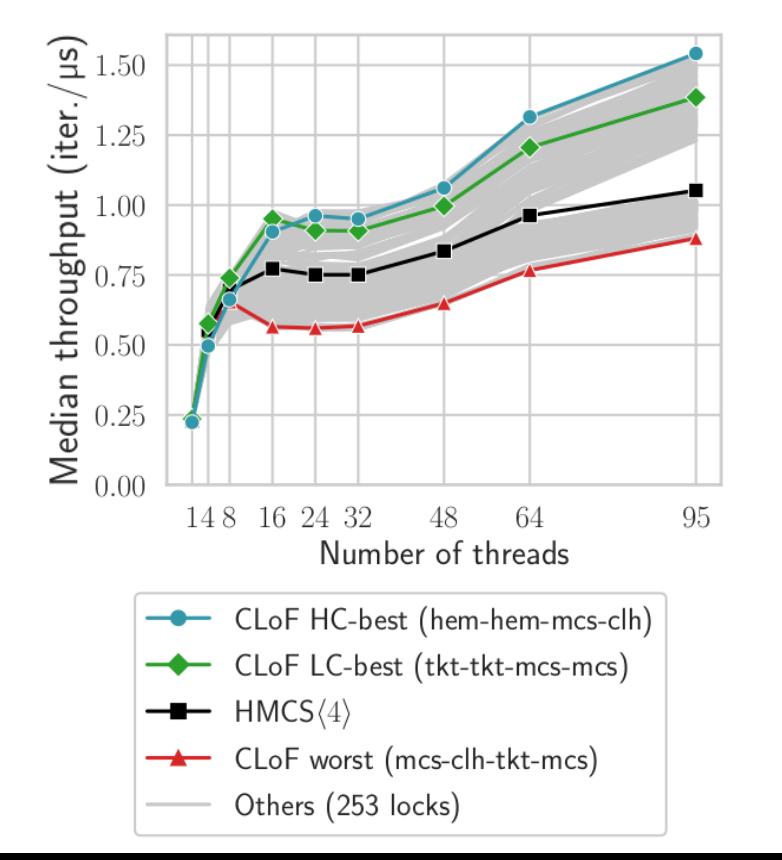

#### **x86 server – levelDB readrandom benchmark**

#### **arm server – levelDB readrandom benchmark**

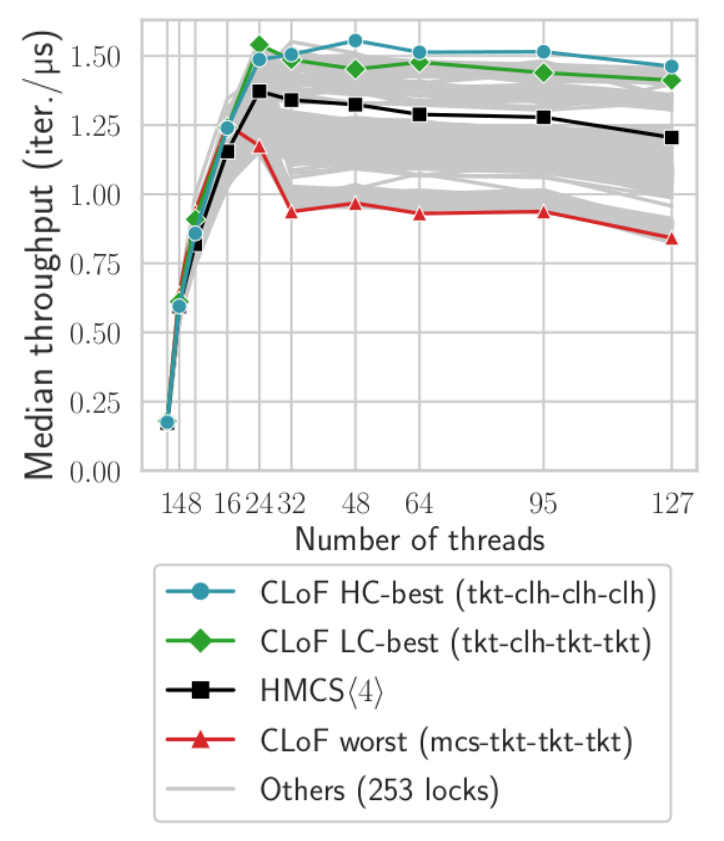

80

- Run all lock combinations composed by the CLoF lock generator
- For B = 4 locks and L = 4 levels, we have  $B<sup>L</sup> = 4<sup>4</sup> = 256$  combinations
	- Up to 1 hour in a platform with 128 cores

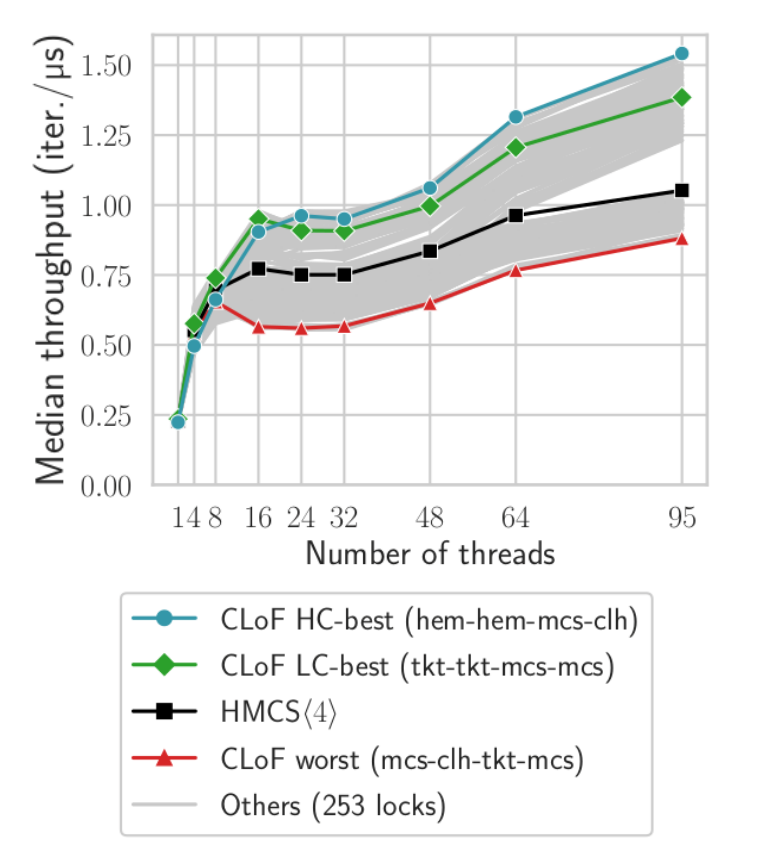

**x86 server – levelDB readrandom benchmark**

No combination is better for all contention levels

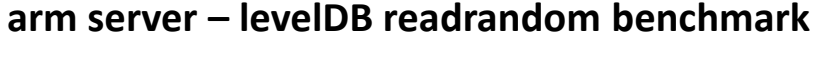

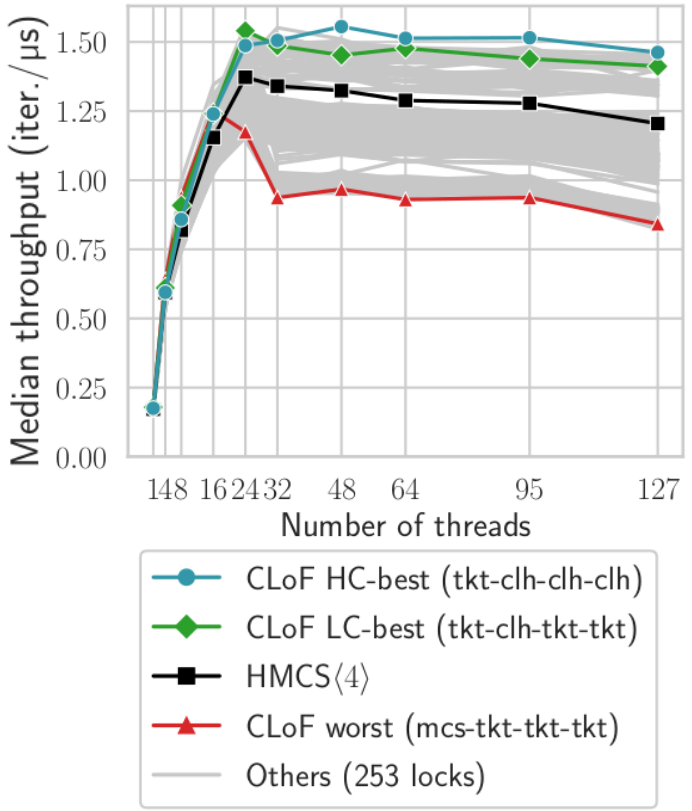

81

- Run all lock combinations composed by the CLoF lock generator
- For B = 4 locks and L = 4 levels, we have  $B<sup>L</sup> = 4<sup>4</sup> = 256$  combinations
	- Up to 1 hour in a platform with 128 cores

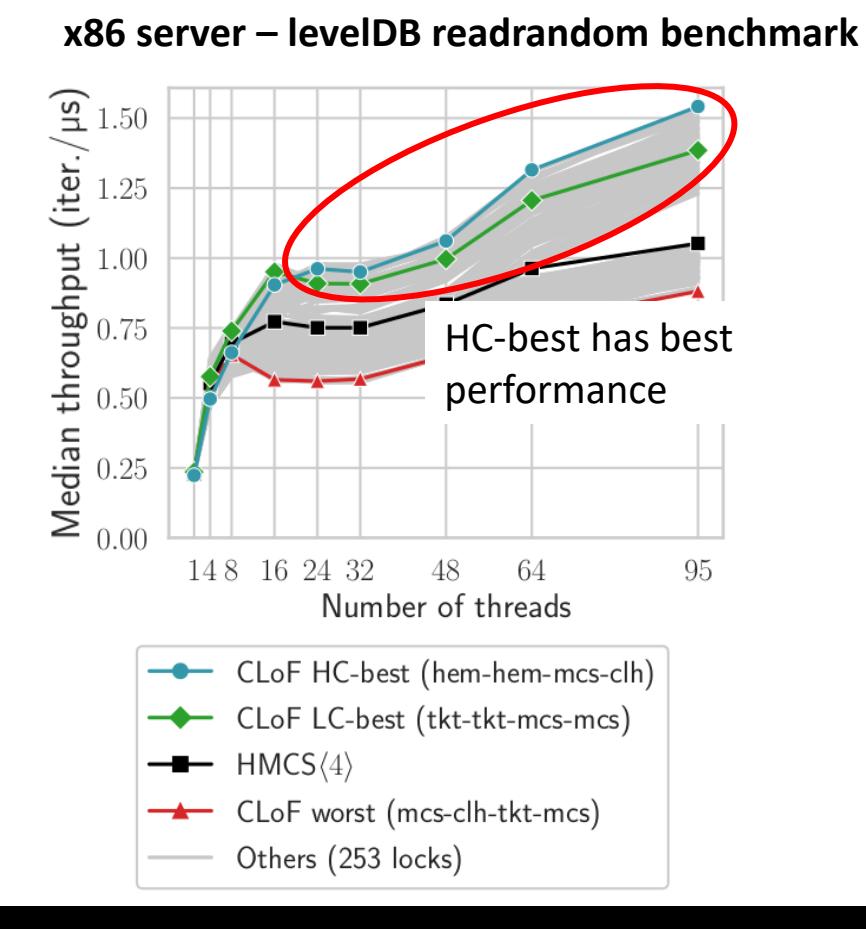

No combination is better for all contention levels

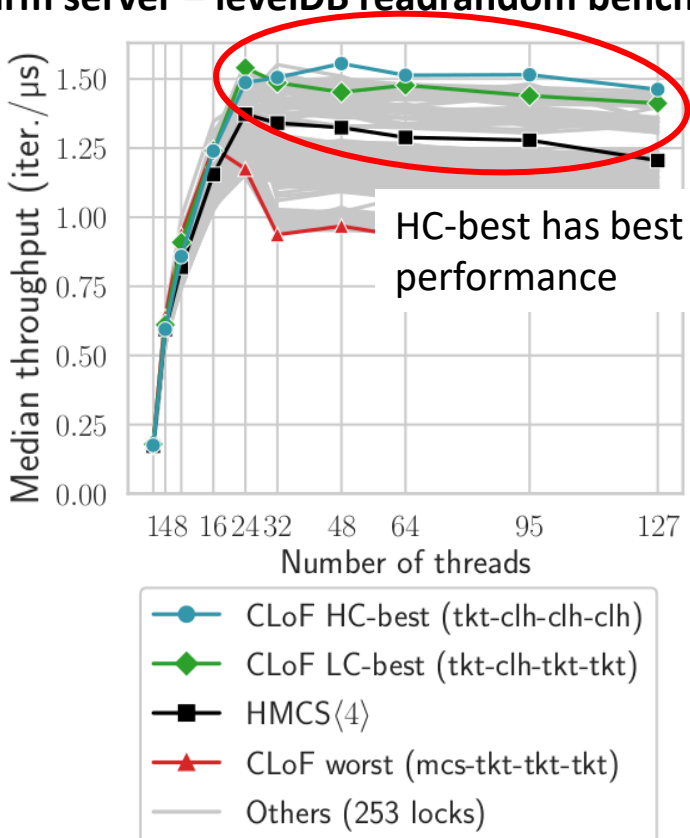

#### **arm server – levelDB readrandom benchmark**

- Run all lock combinations composed by the CLoF lock generator
- For B = 4 locks and L = 4 levels, we have  $B<sup>L</sup> = 4<sup>4</sup> = 256$  combinations
	- Up to 1 hour in a platform with 128 cores

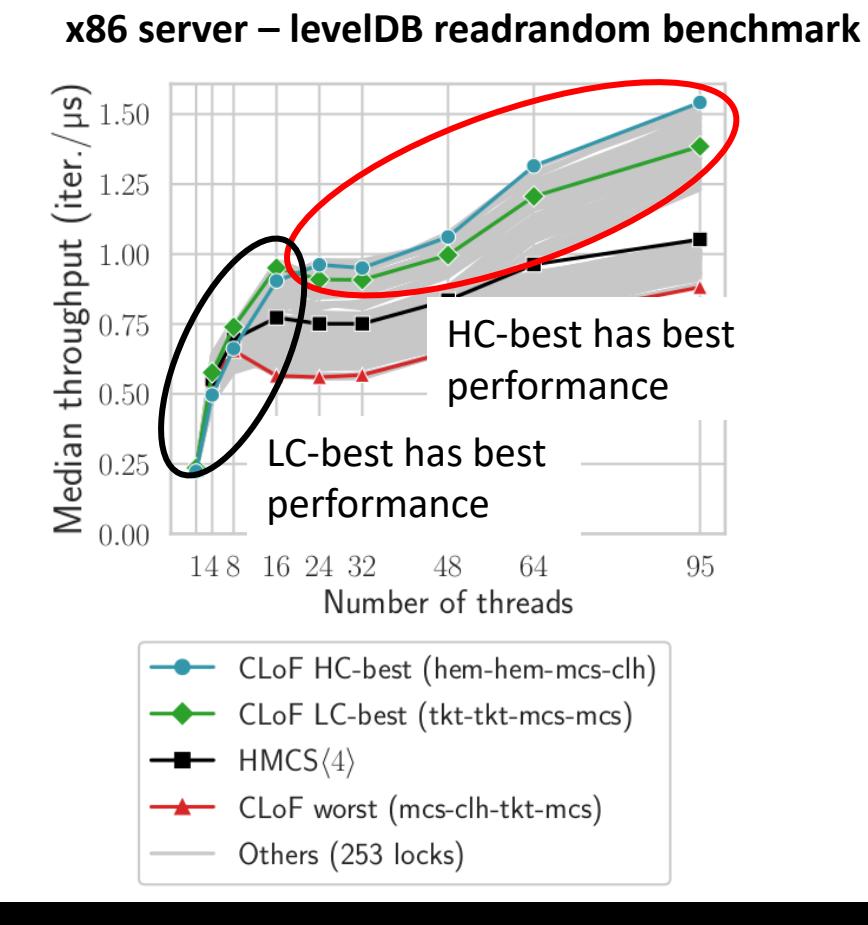

No combination is better for all contention levels

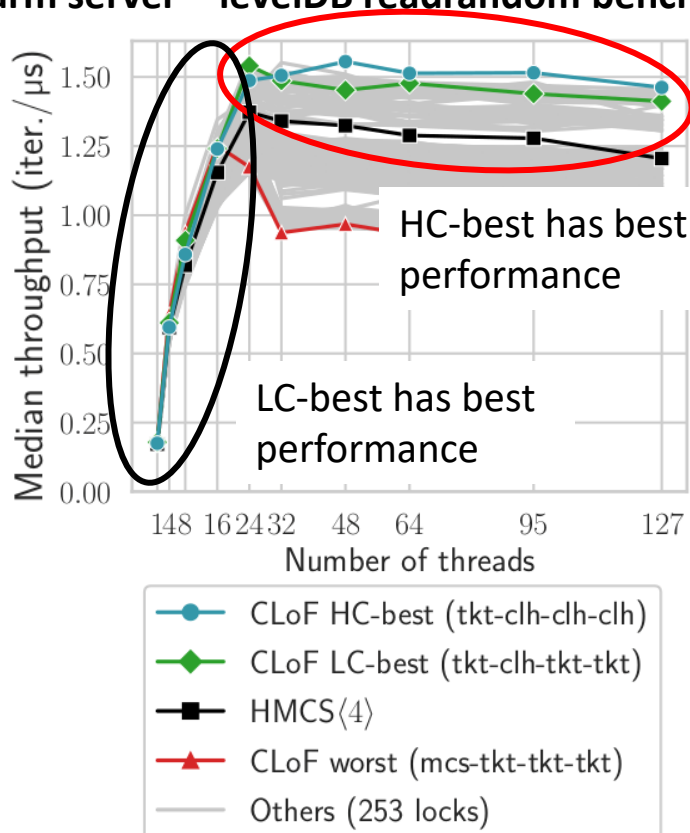

#### **arm server – levelDB readrandom benchmark**

- Run all lock combinations composed by the CLoF lock generator
- For B = 4 locks and L = 4 levels, we have  $B<sup>L</sup> = 4<sup>4</sup> = 256$  combinations
	- Up to 1 hour in a platform with 128 cores

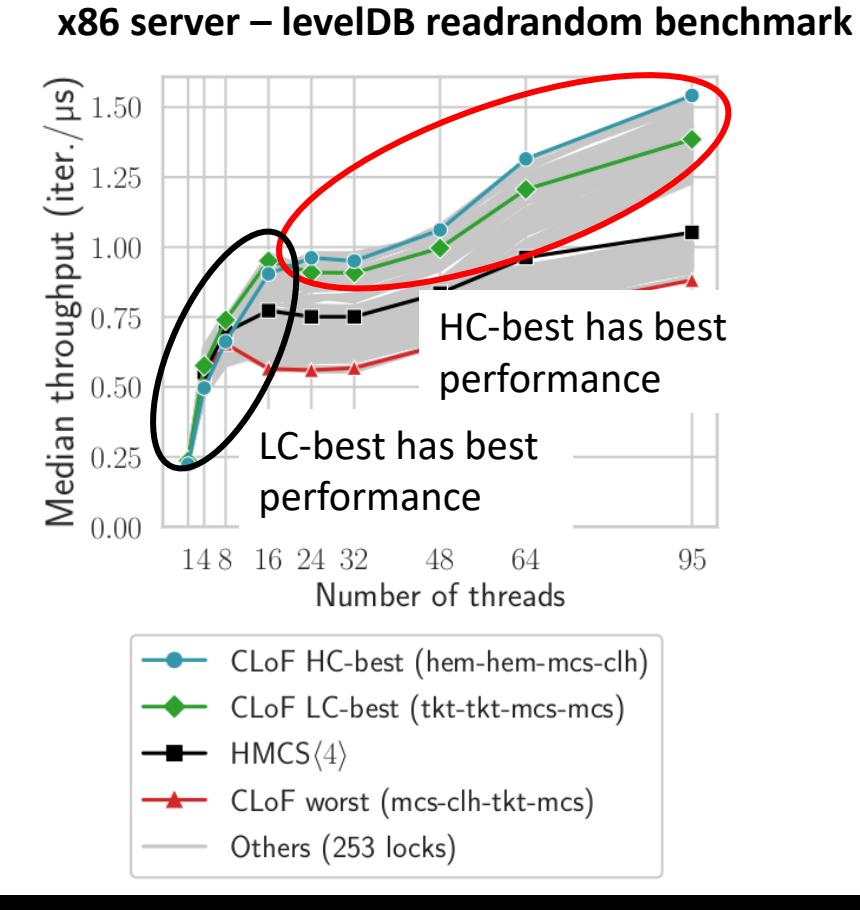

No combination is better for all

> Which one should be chosen?

contention levels

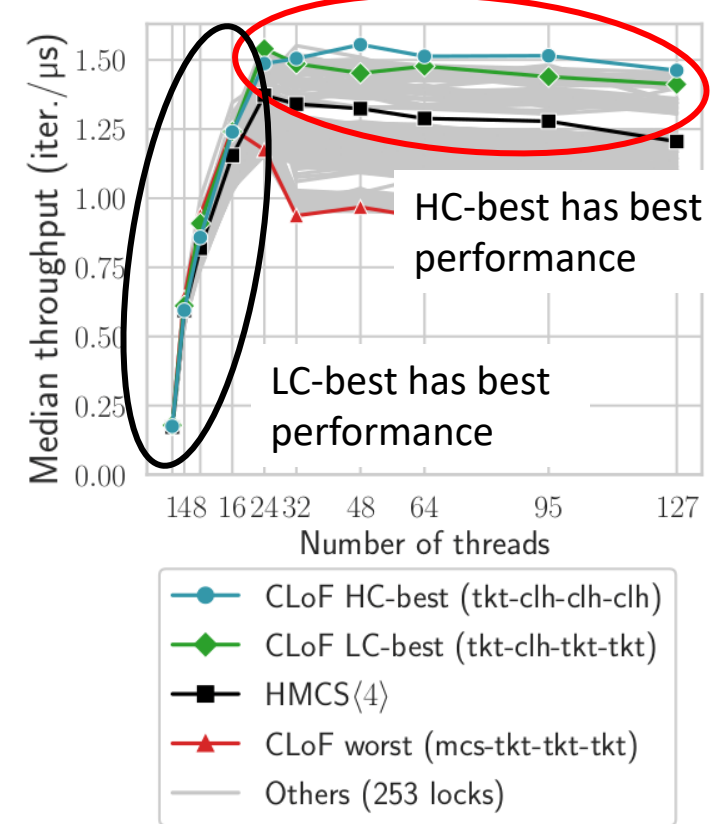

#### **arm server – levelDB readrandom benchmark**

- CLoF stablishes 2 selection policies for the best lock:
	- HC-best prioritizes performance at high contention
	- LC-best prioritizes performance at low contention

#### **x86 server – levelDB readrandom benchmark**

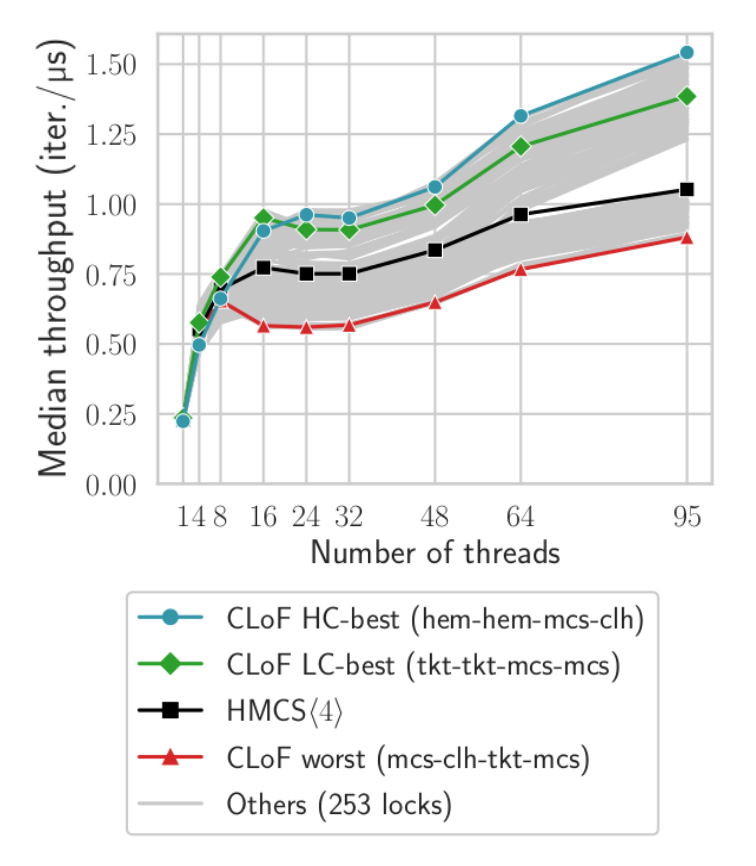

- CLoF stablishes 2 selection policies for the best lock:
	- HC-best prioritizes performance at high contention
	- LC-best prioritizes performance at low contention

#### **x86 server – levelDB readrandom benchmark**

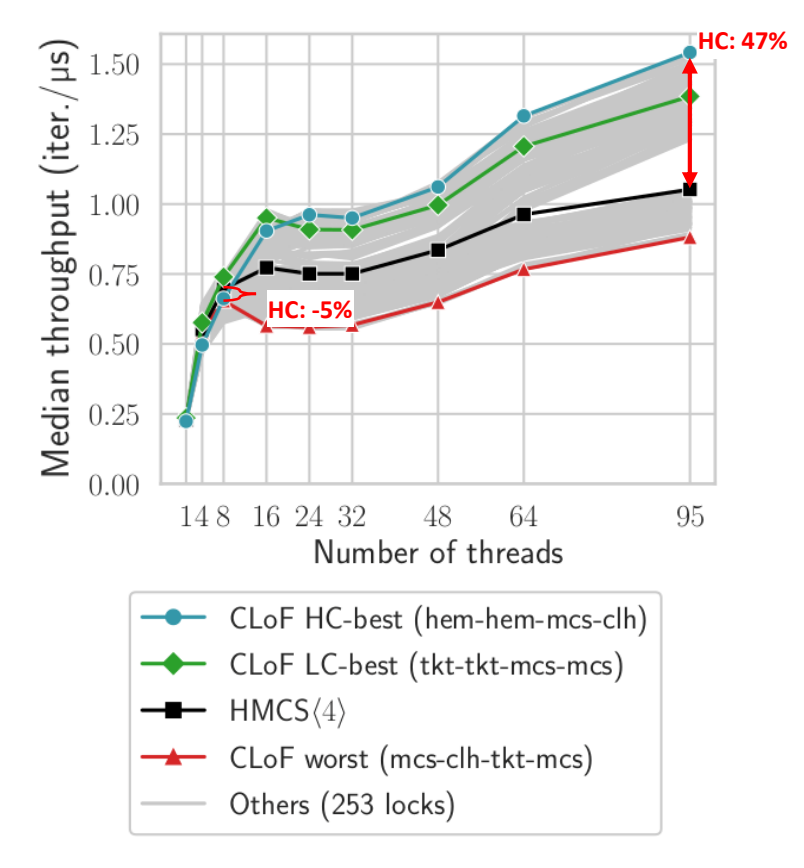

- CLoF stablishes 2 selection policies for the best lock:
	- HC-best prioritizes performance at high contention
	- LC-best prioritizes performance at low contention

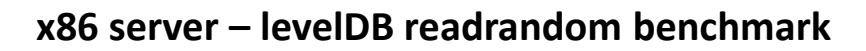

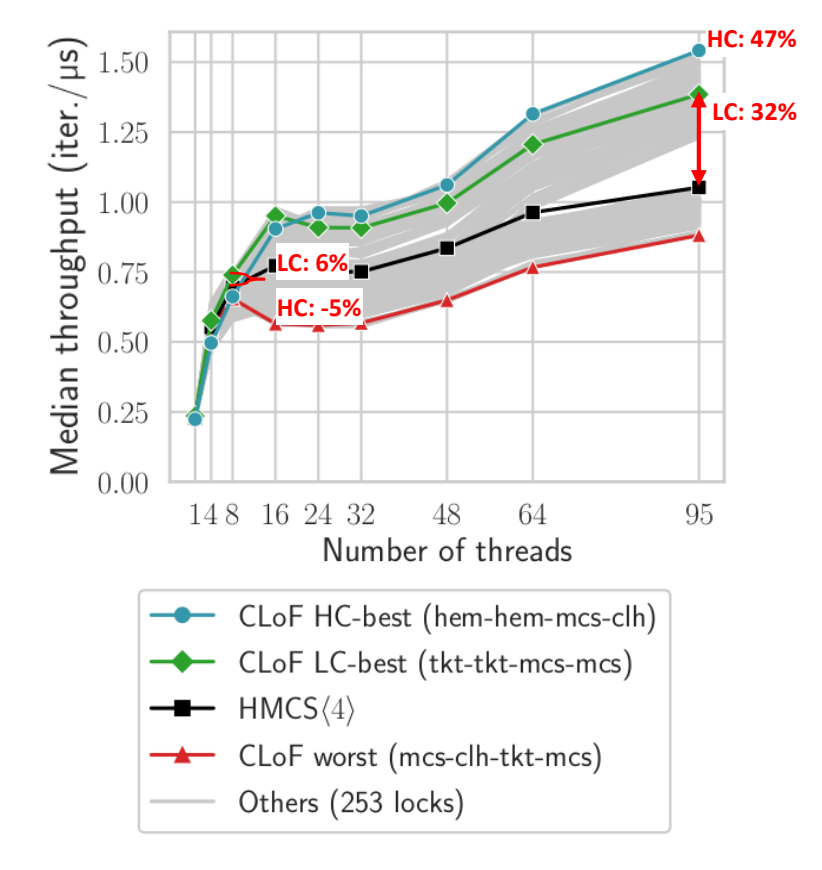

- CLoF stablishes 2 selection policies for the best lock:
	- HC-best prioritizes performance at high contention
	- LC-best prioritizes performance at low contention

User can tune which selection policy is desired

• Without the need to re-run the benchmark

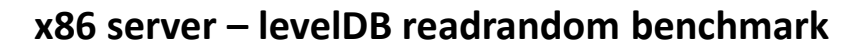

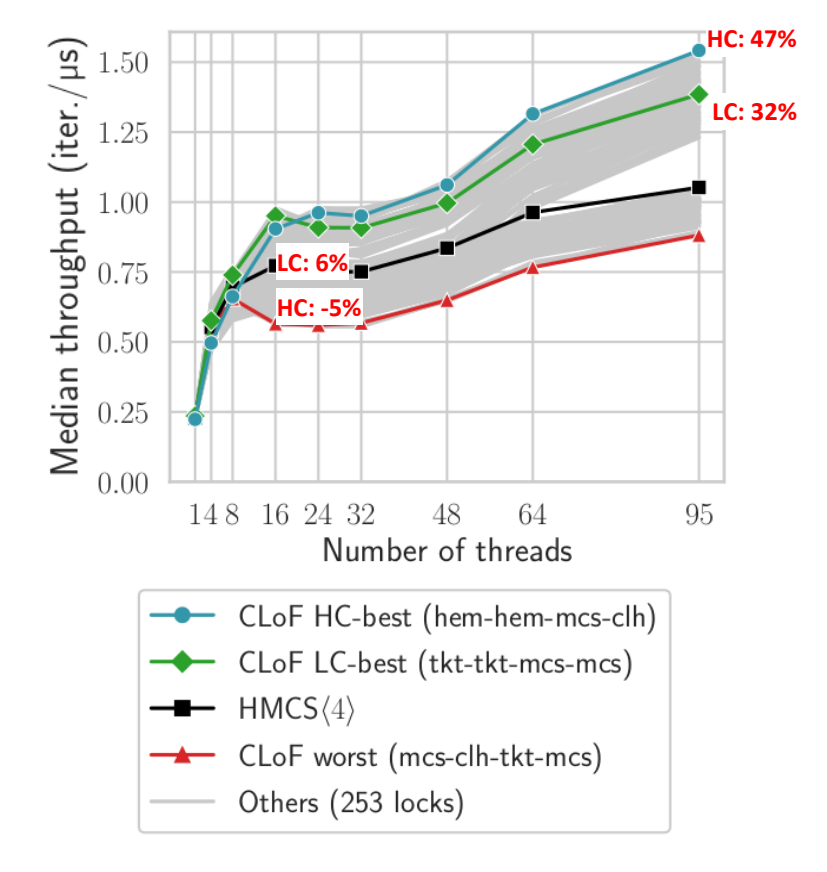

# Evaluation

- Another benchmark, called Kyoto Cabinet, is used to cross-validate results
	- Display LC-best

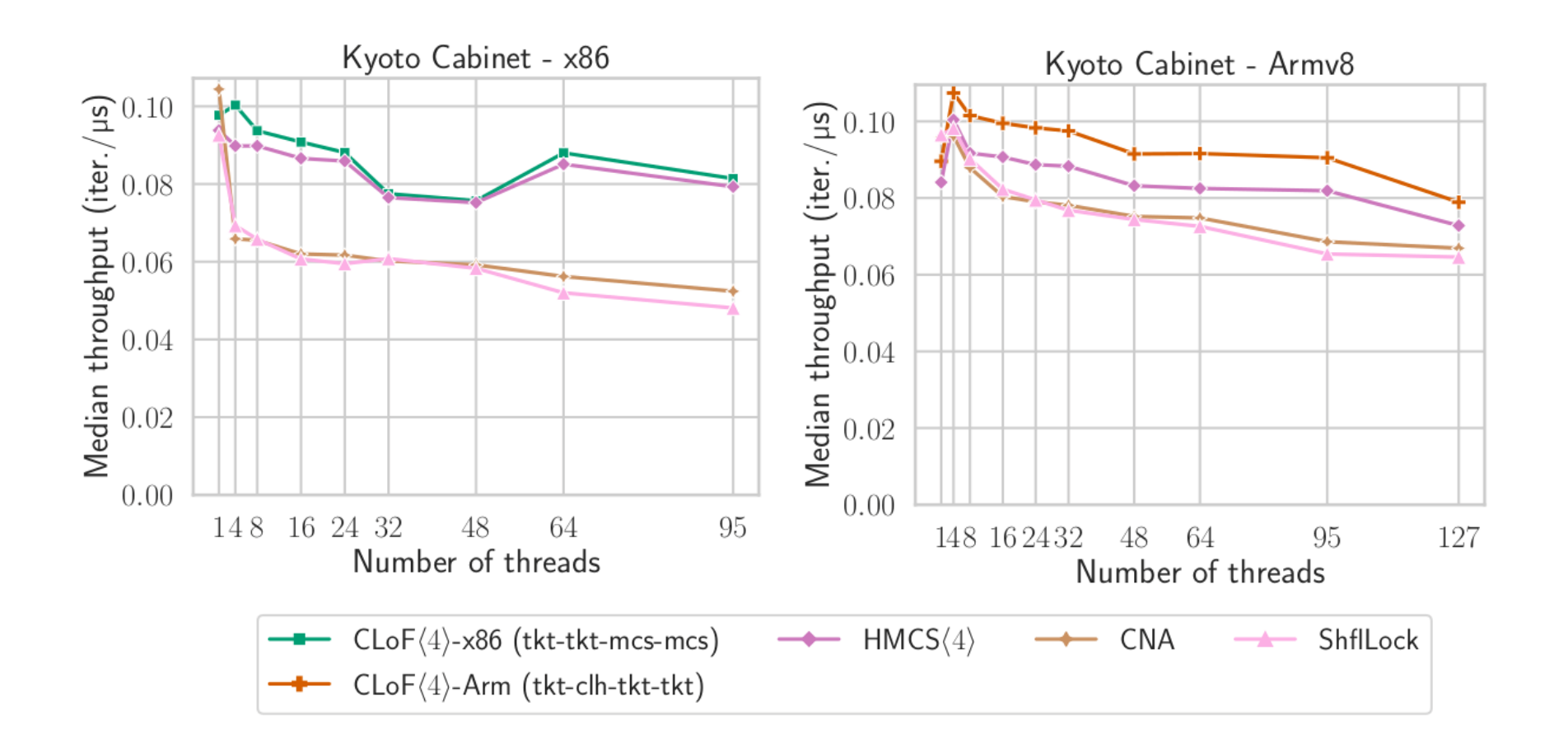

# Evaluation

- Another benchmark, called Kyoto Cabinet, is used to cross-validate results
	- Display LC-best

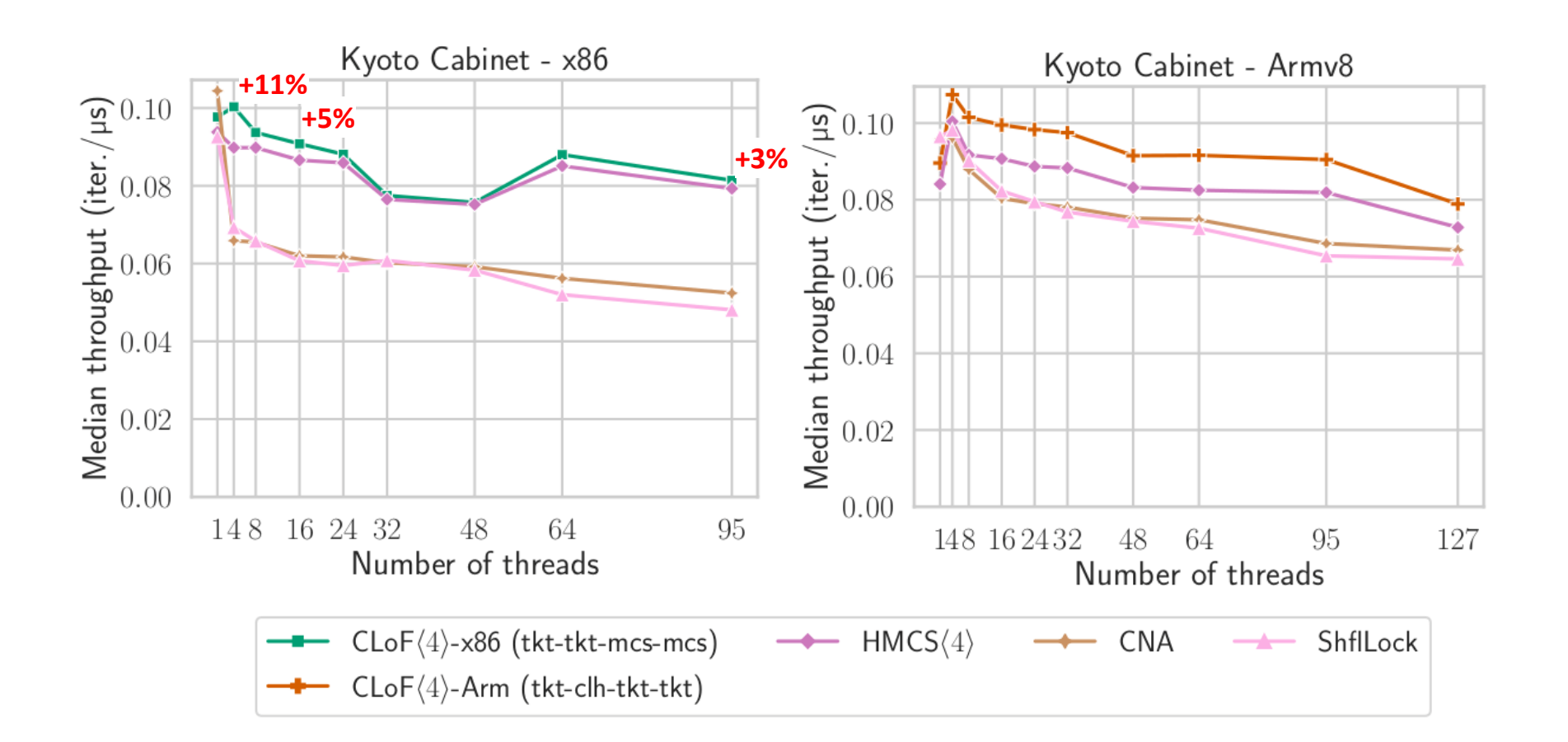

# Evaluation

- Another benchmark, called Kyoto Cabinet, is used to cross-validate results
	- Display LC-best

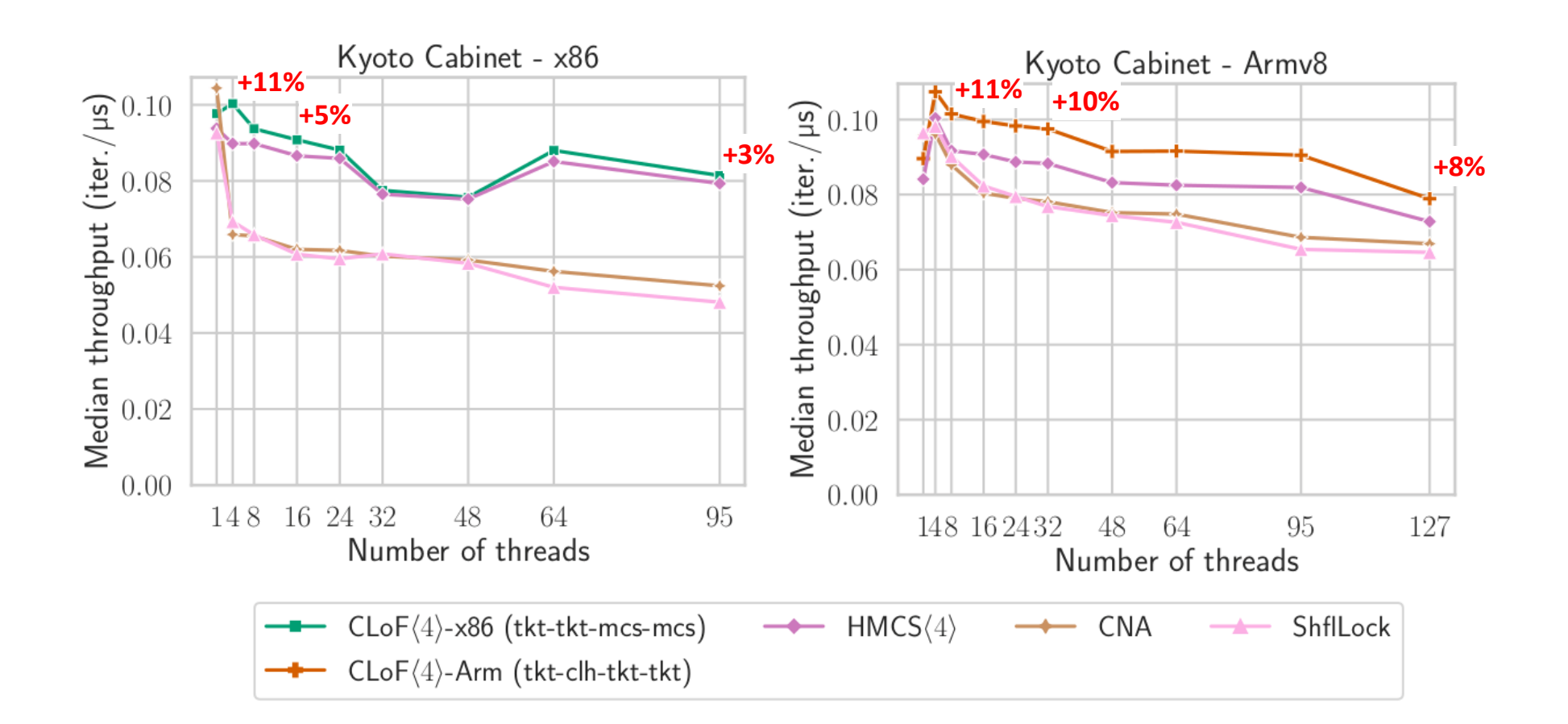

# Conclusion and Future Work

- CLoF locks
	- fully leverage deep hierarchy
	- are level heterogeneity
	- can be optimized for target platform
	- are correct-by-construction on Weak Memory Models
- Don't miss the details!
	- platform-specific optimizations
	- analysis of lock combinations
	- $\bullet$  …
- Future work
	- CLoF in the Linux kernel
	- big.LITTLE platforms

#### Thanks!

### Tuning Point: Choosing the Hierarchy Levels

- Not all levels will always be used
	- Application can disable hyperthreads x86 server

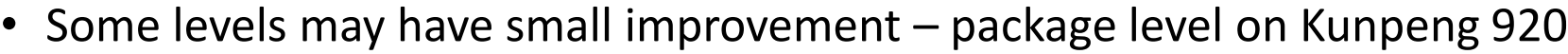

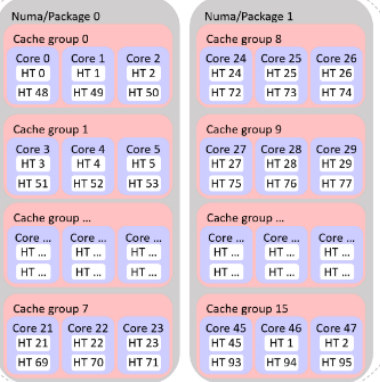

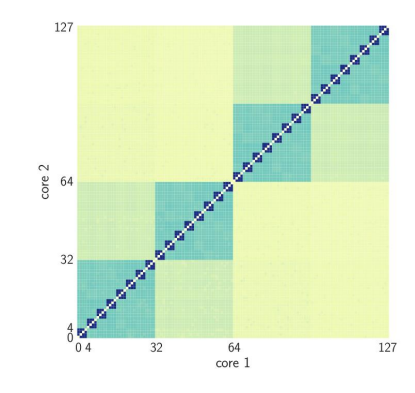

### Tuning Point: Choosing the Hierarchy Levels

- Not all levels will always be used
	- Application can disable hyperthreads x86 server

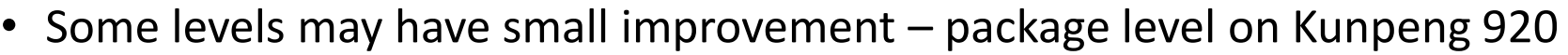

- User can tune levels that are wanted
	- Include/Remove levels found at discovery

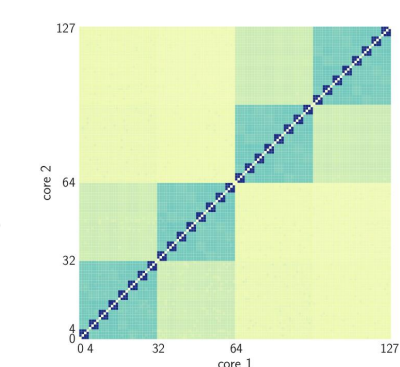

Numa/Package 1

Cache group 8

Cache group 9

Cache group... Core ... | Core ... | Core ..

**HT** ... HT. **HT...** 

HT. HT. HT.

Cache group 15 Core 45 Core 46 Core 47

Core 24 Core 25 Core 26

HT 24 HT 25 HT 26 HT 72 HT 73 HT 74

Core 27 Core 28 Core 29

HT 27 HT 28 HT 29

HT 75 HT 76 HT 77

HT45 HT1 HT2

HT93 HT94 HT95

Numa/Package 0 Cache group 0

HTO

HT<sub>3</sub>

HT ...

Cache group 1

Cache group

Cache group 7

 $Core...$  Core ...

Core 0 Core 1 Core 2

HT48 HT49 HT50

Core 3 Core 4 Core 5

HT51 HT52 HT53

HT. HT. HT.

Core 21 Core 22 Core 23 HT21 HT22 HT23

HT 69 HT 70 HT 71

HT1 HT2

HT4 HT5

Core.

**HT...** 

HT.